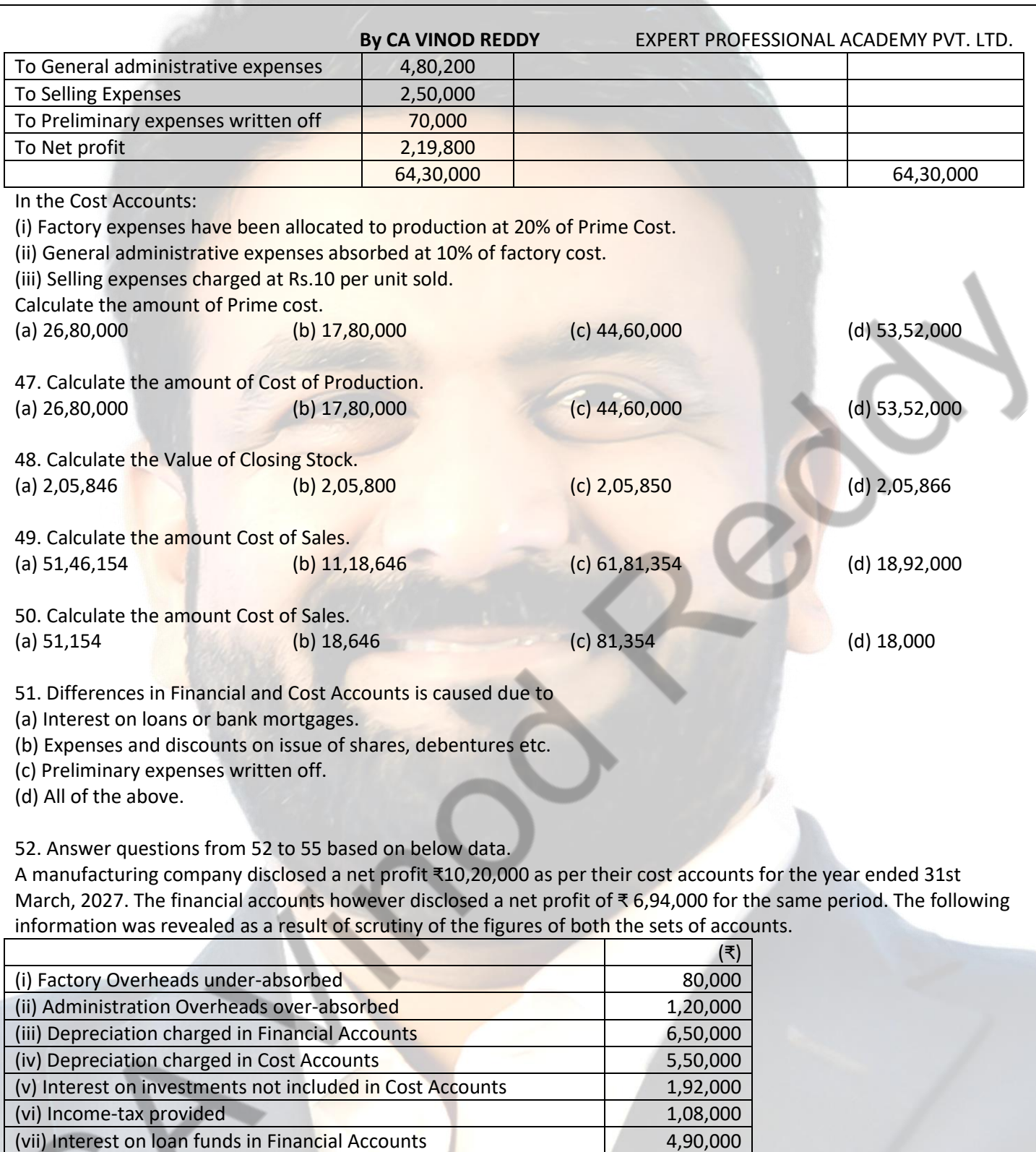

(ix) Stores adjustment (credit in financial books) 28,000 (x) Dividend received 64,000

If the statement of reconciliation is begun with adjustments to the profit as per cost accounts, the items to be added are

(viii) Transfer fees (credit in financial books) 48,000

(a) Administration Overheads over-absorbed

(b) Interest on investments

(c) Transfer fees

(d) All of the above

53. If the statement of reconciliation is begun with adjustments to the profit as per cost accounts, the items to be less are

(a) Factory Overheads under-absorbed

(b) Interest on investments

(c) Transfer fees

(d) None of the above

54. If the statement of reconciliation is begun with adjustments to the profit as per Financial accounts, the items to be less are

(a) Factory Overheads under-absorbed

(b) Stores adjustment

(c) Dividend received

(d) Both (b) & (c)

55. If the statement of reconciliation is begun with adjustments to the profit as per Financial accounts, the items to be added are

(a) Factory Overheads under-absorbed

(b) Interest on loan funds

(c) Dividend received

(d) Both (a)  $&$  (b)

56. Answer questions from 56 to 60 based on below data

The following figures have been taken from the financial accounts of a manufacturing firm for the year ended 31st March, 2027

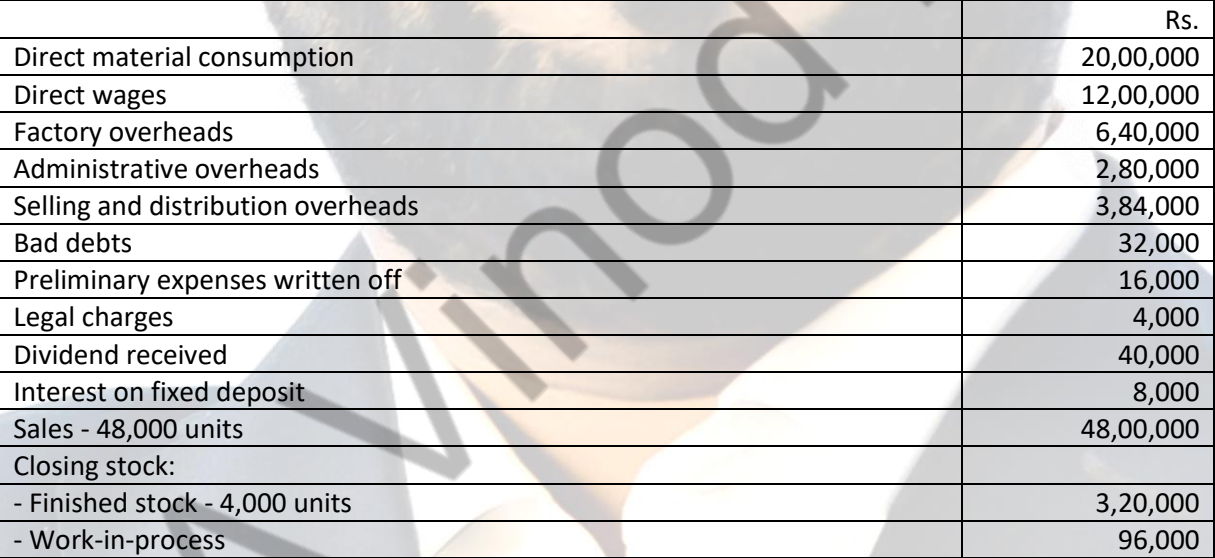

The cost accounts for the same period reveal that the Direct Material consumption was Rs. 22,40,000; Factory overhead is recovered at 20% on prime cost; Administration overhead is recovered @ Rs. 4.8 per unit of production; and Selling and Distribution overheads are recovered at Rs. 6.40 per unit sold. Calculate the value of closing stock as per costing profit and loss account. (a) 2,49,600 (b) 3,10,154 (c) 2,06,154 (d) 5,06,154

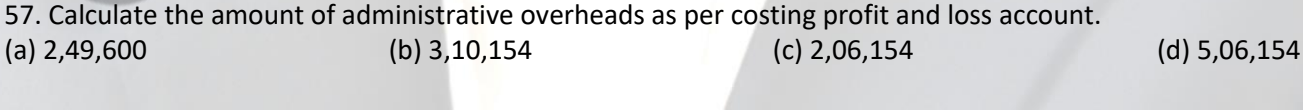

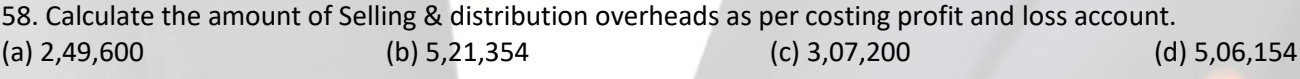

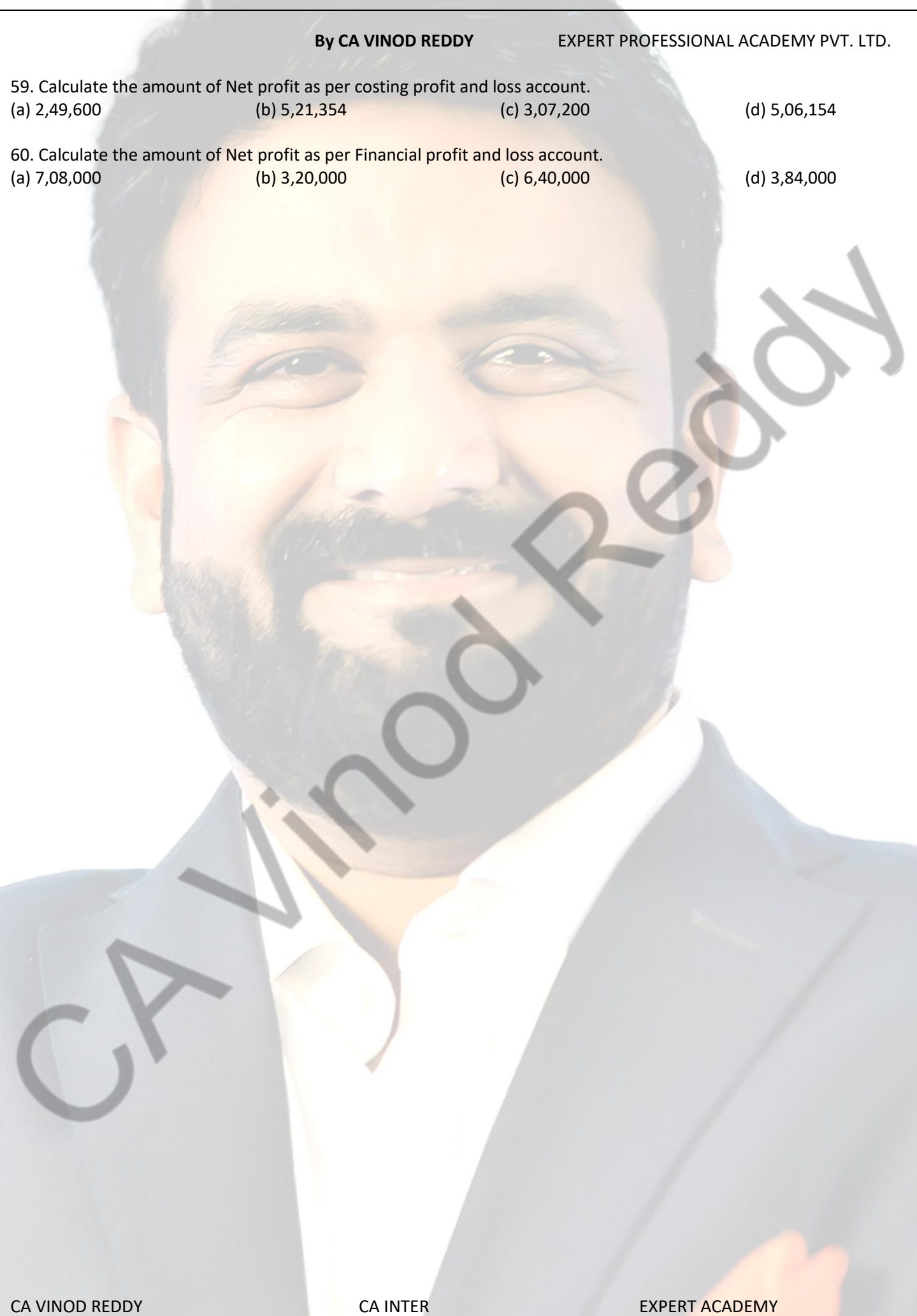

# ANSWERS

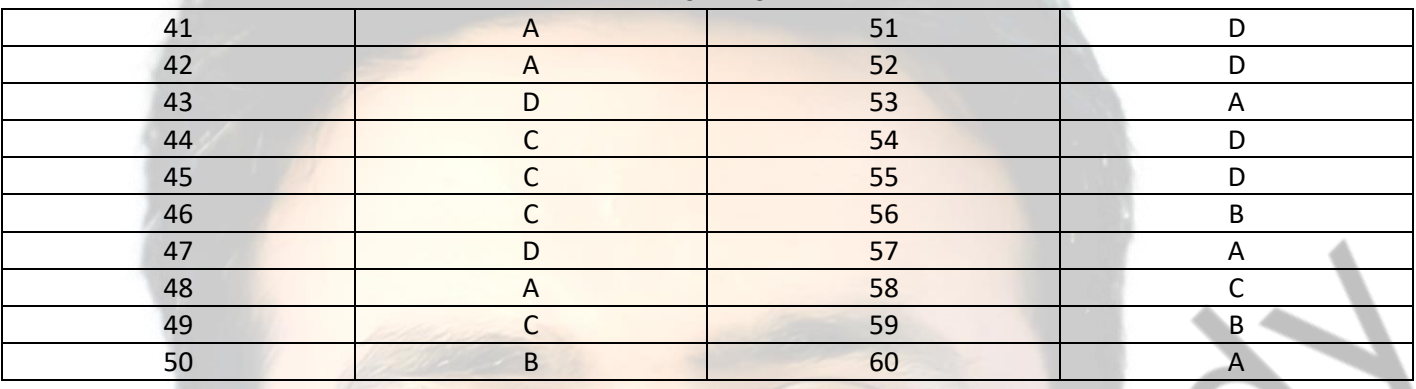

# **By CA VINOD REDDY** EXPERT PROFESSIONAL ACADEMY PVT. LTD. **EXPERT PROFESSIONAL ACADEMY PVT. LTD. - CA- INTER 8. UNIT AND BATCH COSTING**

- 1. Different businesses in order to determine cost of their product or service offering follow
- (a) Different methods of Costing
- (b) Uniform Costing
- (c) Different techniques of costing
- (d) None of the above

2. In order to determine cost of the product or service, following are used

- (a) Techniques of costing like Marginal, Standard etc.
- (b) Methods of Costing
- (c) Comparatives
- (d) All of the above

3. Unit Costing is applicable where

- (a) Product produced are unique and no 2 products are same
- (b) Dissimilar articles are produced as per customer specification
- (c) homogeneous articles are produced on large scale
- (d) Products made require different raw materials

4. In case product produced or jobs undertaken are of diverse nature, the system of costing to be used should be (a) Process costing (b) Operating costing (c) Job costing (d) None of the above

5. Job Costing is

- (a) Applicable to all industries regardless of the products or services provided
- (b) Technique of costing
- (c) Suitable where similar products are produced on mass scale
- (d) Method of costing used for non- standard and non- repetitive products

6. The production planning department prepares a list of materials and stores required for the completion of a specific job order, this list is known as (a) Bin card (b) Bill of material (c) Material requisition slip (d) None of the above

7. Batch costing is a type of (a) Process costing (b) Job Costing (c) Differential costing (d) Direct costing

- 8. Batch costing is similar to that under job costing except with the difference that a
- (a) Job becomes a cost unit
- (b) Batch becomes the cost unit instead of a job
- (c) Process becomes a cost unit
- (d) None of the above

9. The main points of distinction between job and contract costing includes

- (a) Length of time to complete
- (b) Big jobs
- (c) Activities to be done outside the factory area
- (d) All of the above

CA VINOD REDDY **CA INTER** CALINTER **EXPERT ACADEMY** 

- 10. Economic batch quantity is that size of the batch of production where
- (a) Average cost is minimum
- (b) Set-up cost of machine is minimum
- (c) Carrying cost is minimum
- (d) Both (b) and (c)
- 11. Batch costing is similar to that under job costing except with the difference that a
- (a) Job becomes a cost unit.
- (b) Batch becomes the cost unit instead of a job
- (c) Process becomes a cost unit
- (d) None of the above
- 12. Different businesses in order to determine cost of their product or service offering follow
- (a) Different methods of Costing
- (b) Uniform Costing
- (c) Different techniques of costing
- (d) None of the above
- 13. Job Costing is
- (a) Applicable to all industries regardless of the products or services provided
- (b) Technique of costing
- (c) Suitable where similar products are produced on mass scale
- (d) Method of costing used for non- standard and non- repetitive products
- 14. The main points of distinction between job and contract costing includes
- (a) Length of time to complete.
- (b) Big jobs
- (c) Activities to be done outside the factory area
- (d) All of the above
- 15. In order to determine cost of the product or service, following are used
- (a) Techniques of costing like Marginal, Standard etc.
- (b) Methods of Costing
- (c) Comparatives
- (d) All of the above

16. The production planning department prepares a list of materials and stores required for the completion of a specific job order, this list is known as

- (a) Bin card
- (b) Bill of material
- (c) Material requisition slip
- (d) None of the above

CA VINOD REDDY **CA INTER** CALINTER **EXPERT ACADEMY** 

17. Batch costing is a type of

(a) Process costing (b) Job Costing (c) Differential costing (d) Direct costing

18. In case product produced or jobs undertaken are of diverse nature, the system of costing to be used should be (a) Process costing (b) Operating costing (c) Job costing (d) None of the above

19. Economic batch quantity is that size of the batch of production where

(a) Average cost is minimum

(b) Set-up cost of machine is minimum

(c) Carrying cost is minimum

(d) Both (b) and (c)

20. Unit Costing is applicable where

- (a) Product produced are unique and no 2 products are same
- (b) Dissimilar articles are produced as per customer specification
- (c) homogeneous articles are produced on large scale
- (d) Products made require different raw materials

# ANSWERS

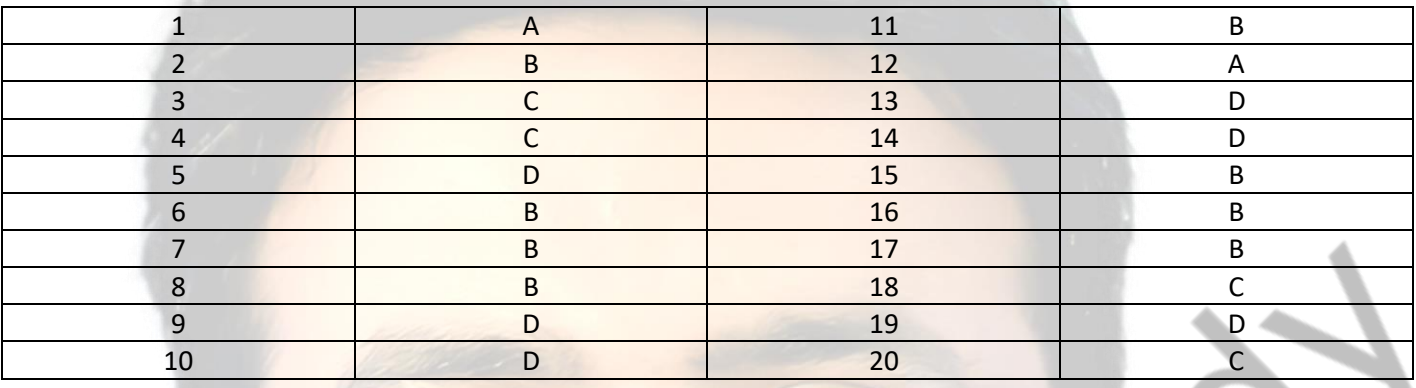

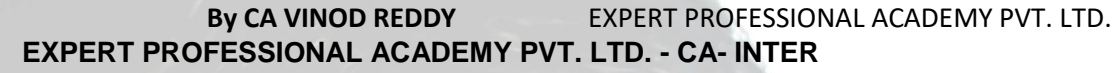

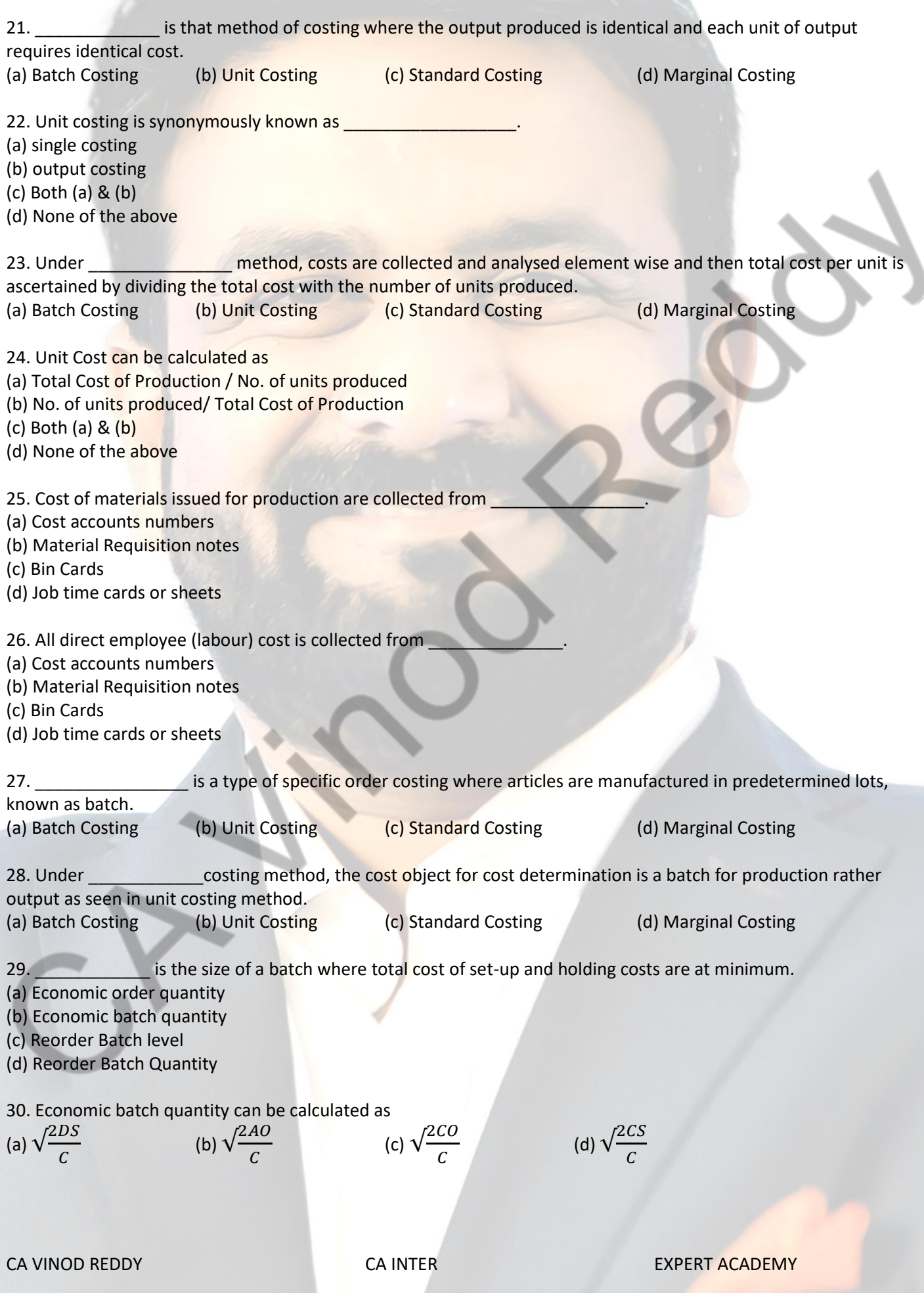

# **By CA VINOD REDDY** EXPERT PROFESSIONAL ACADEMY PVT. LTD. CA VINOD REDDY **CA INTER** CALINTER **EXPERT ACADEMY** 31. Monthly demand for a product - 500 units Setting-up cost per batch - ₹ 60 Cost of manufacturing per unit -  $\overline{\mathbf{z}}$  20 Rate of interest - 10% p.a. DETERMINE economic batch quantity. (a) 500 units (b) 600 units (c) 650 units (d) 700 units 32. ShivaTeja Ltd. is committed to supply 48,000 bearings per annum to Sushil Ltd. on a steady daily basis. It is estimated that it costs ₹ 1 as inventory holding cost per bearing per month and that the set up cost per run of bearing manufacture is ₹ 3,200. Find EBQ. (a)5000 units (b) 5050 units (c) 5060 units (d) 6050 units 33. FIND OUT the minimum inventory holding cost from the above question. (a) ₹ 30,360 (b) ₹ 30,300 (c) ₹ 30,000 (d) ₹ 30,400 34. A Company has an annual demand from a single customer for 50,000 litres of a paint product. The total demand can be made up of a range of colour to be produced in a continuous production run after which a set-up of the machinery will be required to accommodate the colour change. The total output of each colour will be stored and then delivered to the customer as single load immediately before production of the next colour commences. The Set-up costs are ₹ 100 per set up. The Service is supplied by an outside company as required. The Holding costs are incurred on rented storage space which costs ₹ 50 per sq. meter per annum. Each square meter can hold 250 Litres suitably stacked. Find out the EBQ. (a) 7,071 Litres (b) 7,000 Litres (c) 7,100 litres (d) 7,050 Litres 35. The total production cost under batch production comprises of **The Languary of The Languary Costs.** (a) one (b) two (c) three (d) Four 36. Amit Motors Ltd. manufactures pistons used in car engines. As per the study conducted by the Auto Parts Manufacturers Association, there will be a demand of 80 million pistons in the coming year. Amit Motors Ltd. is expected to have a market share of 1.15% of the total market demand of the pistons in the coming year. It is estimated that it costs Rs.1.50 as inventory holding cost per piston per month and that the set-up cost per run of piston manufacture is Rs. 3,500. Calculate the optimum run size for piston manufacturing. (a) 18,900 units (b) 18,915 units (c) 18,920 units (d) 18,930 units 37. Assuming that the company has a policy of manufacturing 40,000 pistons per run, CALCULATE the extra costs company would be incurring as compared to the optimum run suggested in above question. (a) 80,500 (b) 1,71,500 (c) 98,765 (d) 41,735 38. Inventory carrying cost in the above question can be classified as (a) Variable cost (b) Fixed cost (c) Either (a) or (b) (d) None of the above

39. STT LLP. manufactures glass bottles for SB Ltd., a pharmaceutical company, which is ayurvedic medicines business. STT can produce 2,00,000 bottles in a month. Set-up cost of each production run is ₹ 5,200 and the cost of holding one bottle for a year is ₹1.50. As per an estimate SB Ltd. can order as much as 19,00,000 bottles in a year spreading evenly throughout the year. At present the STT manufactures 1,60,000 bottles in a batch. Compute the Economic Batch Quantity for bottle production. (a) 1,14,775 bottles (b) 1,82,400 bottles (c) 1,14,000 bottles (d) 1,15,772 bottles

40. Compute the annual cost saving to STT by adopting the EBQ of a production. (a) 14,481.25 (b) 6,081.25 (c) 8,081.25 (d) 7,918.75

# ANSWERS

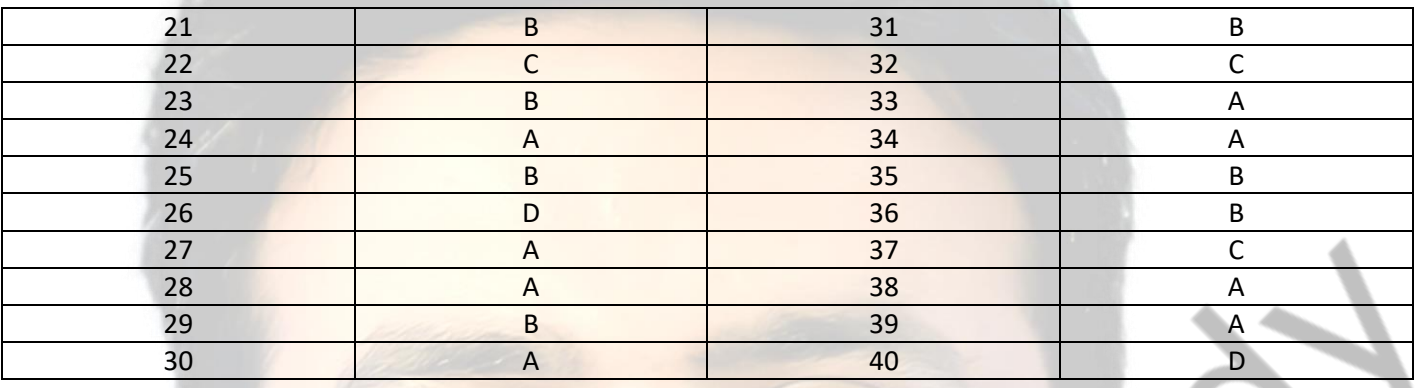

# **By CA VINOD REDDY** EXPERT PROFESSIONAL ACADEMY PVT. LTD. **EXPERT PROFESSIONAL ACADEMY PVT. LTD. - CA- INTER 9. JOB COSTING**

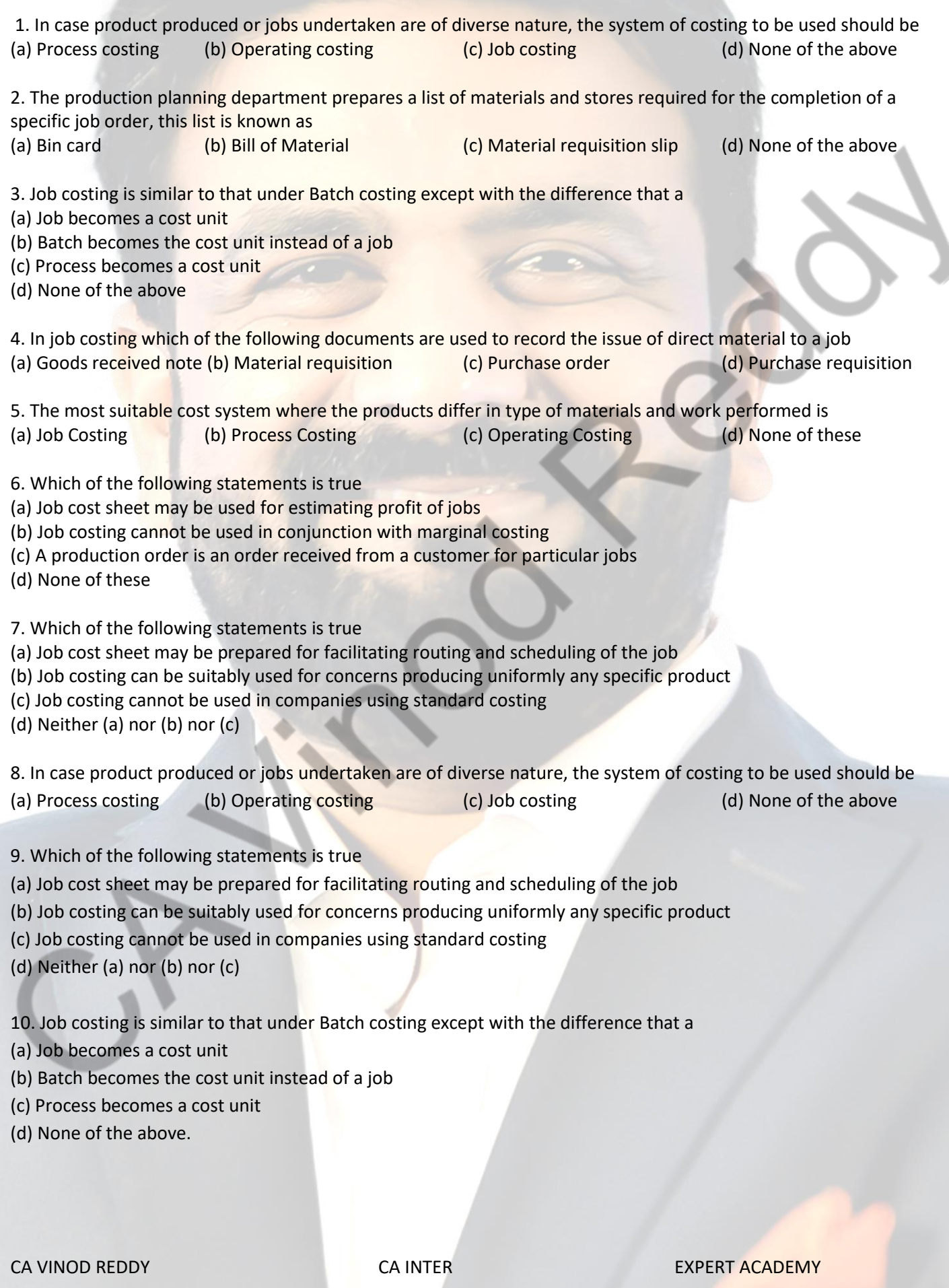

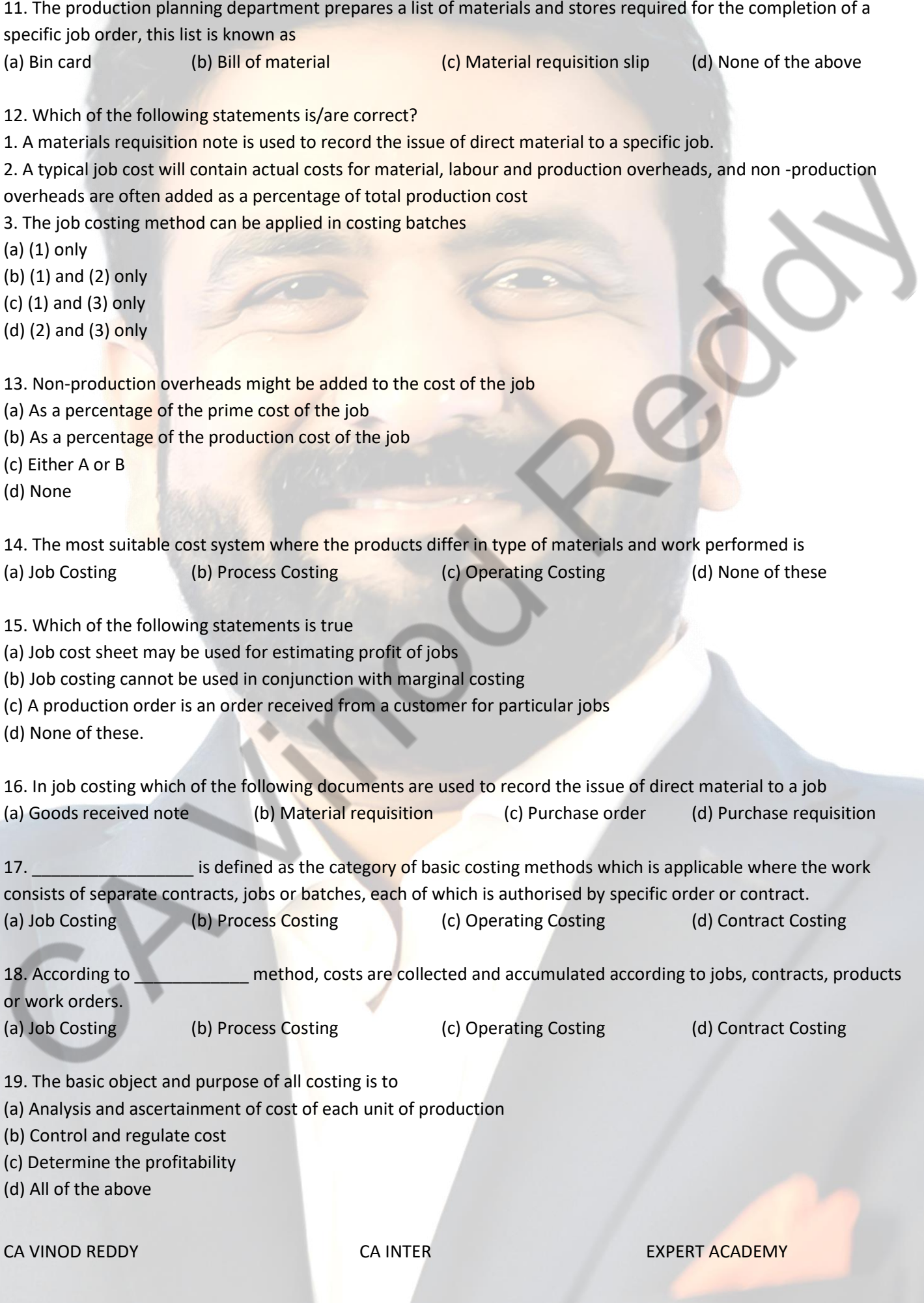

20. \_\_\_\_\_\_\_\_\_\_\_\_\_\_ is a cost sheet, where the quantity of materials issued, hours spent by different class of employees, amount of other expenses and share of overheads are recorded. (a)Job Cost Card (b) Bill of material (c) Material requisition slip (d) None of the above

# ANSWERS

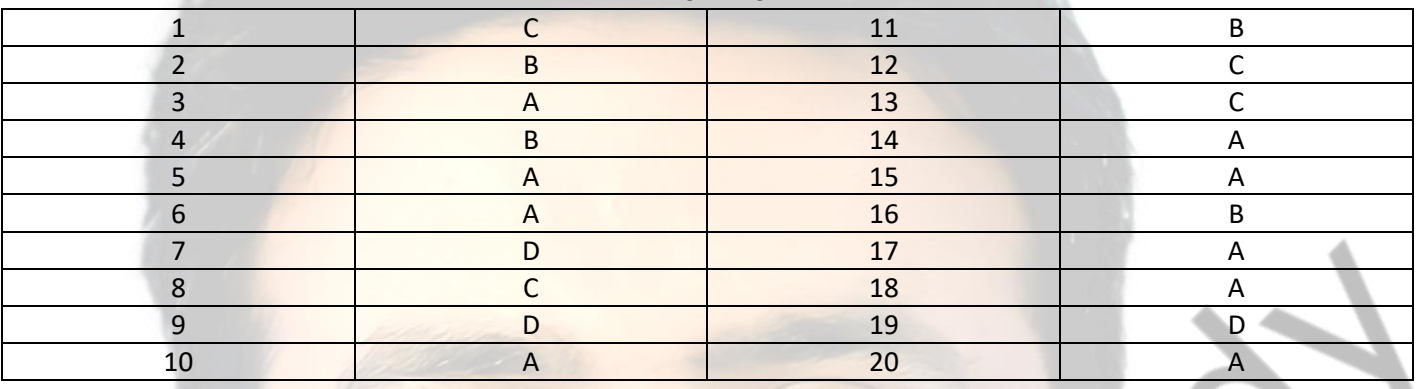

# **By CA VINOD REDDY** EXPERT PROFESSIONAL ACADEMY PVT. LTD. **EXPERT PROFESSIONAL ACADEMY PVT. LTD. - CA- INTER**

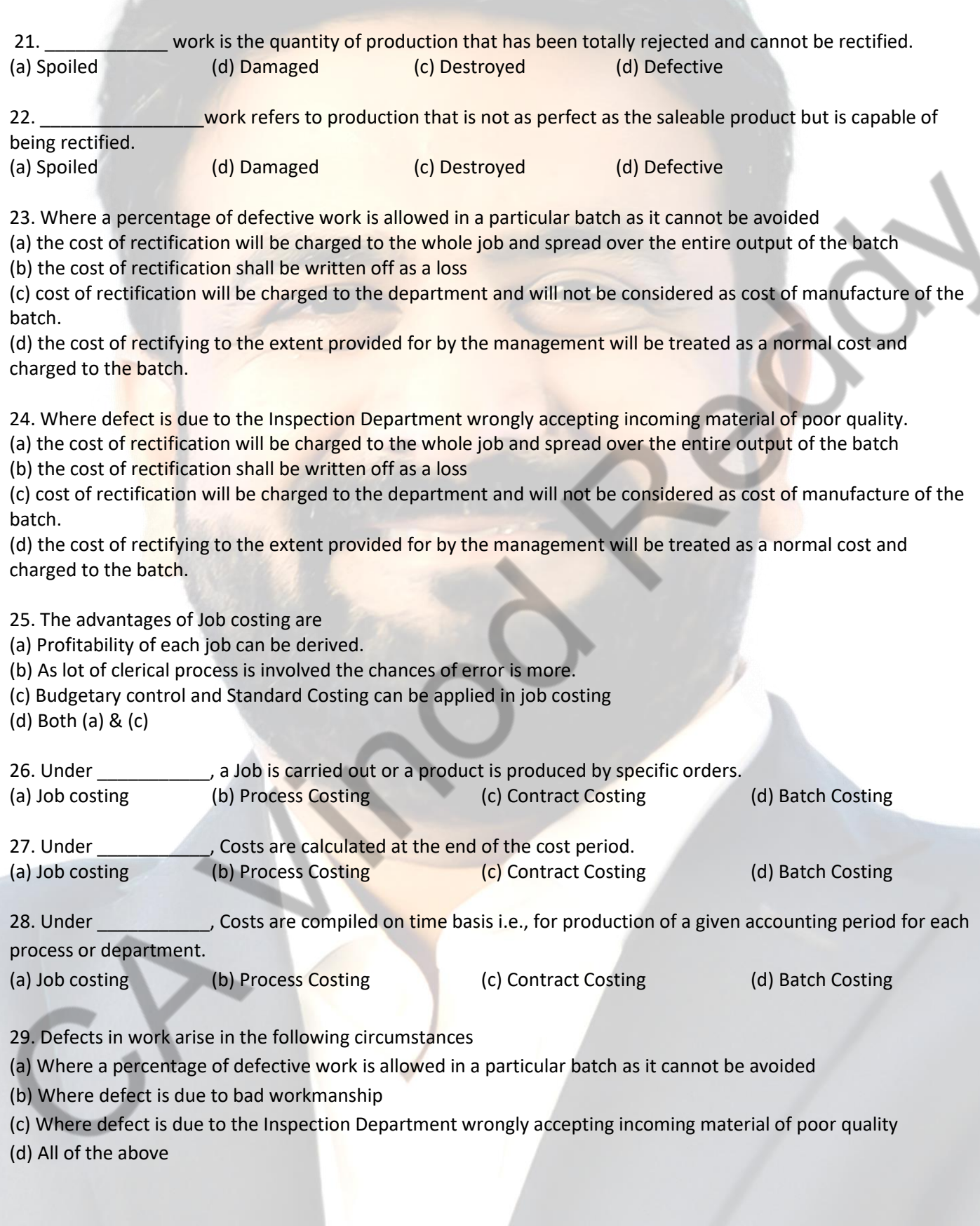

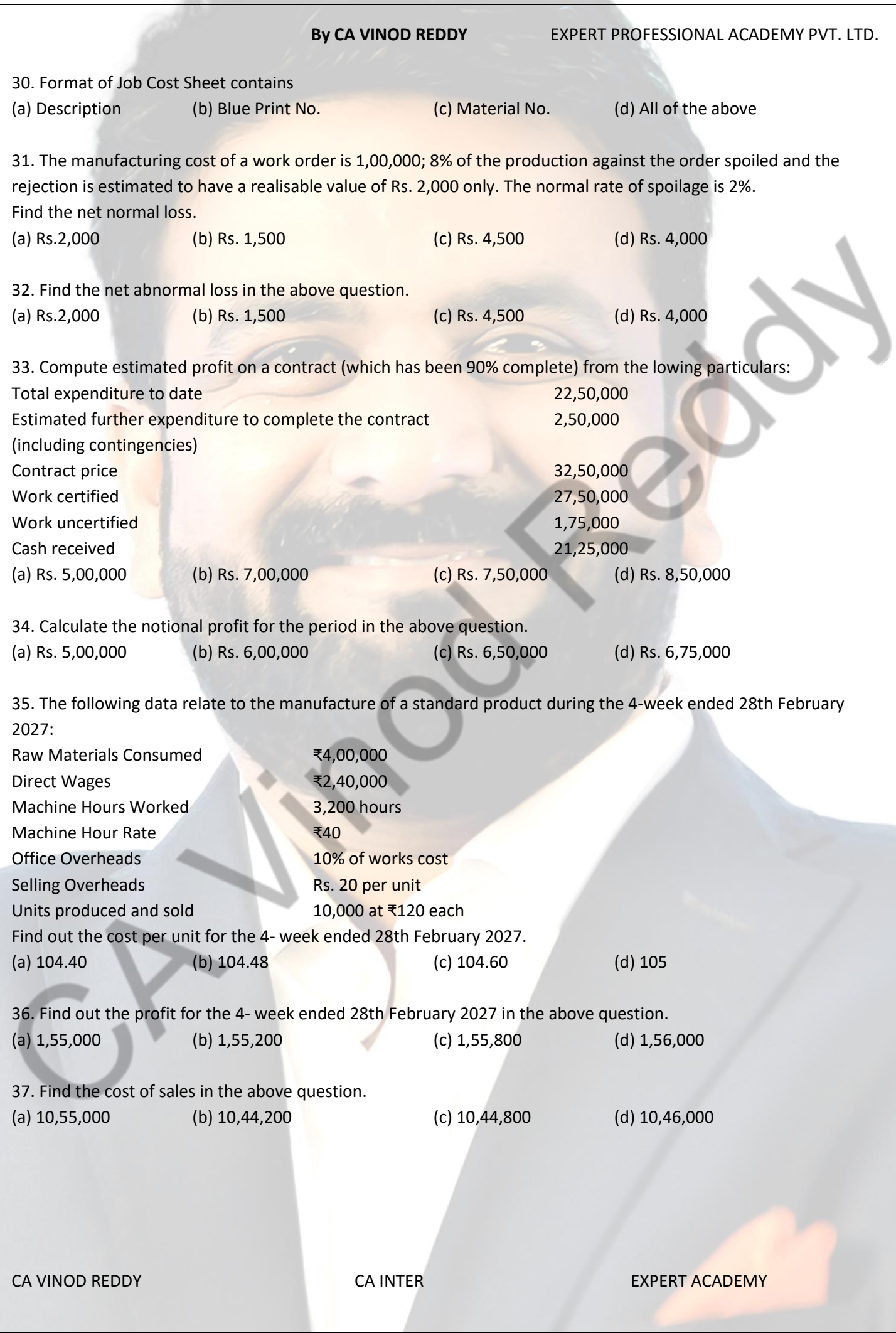

Kuczki

- 38. Degree of completion of work in percentage can be calculated as
- (a) Contract price \* degree of completion in %
- (b) (work certified / contract price) \* 100
- (c) value of work certified/ degree of completion
- (d) None of the above

39. Work certified can be calculated as

- (a) Contract price \* degree of completion in %
- (b) (work certified / contract price) \* 100
- (c) value of work certified/ degree of completion
- (d) None of the above
- 40. Retention money may be calculated as
- (a) Contract price \* degree of completion in %
- (b) (work certified / contract price) \* 100
- (c) value of work certified/ degree of completion
- (d) None of the above

# ANSWERS

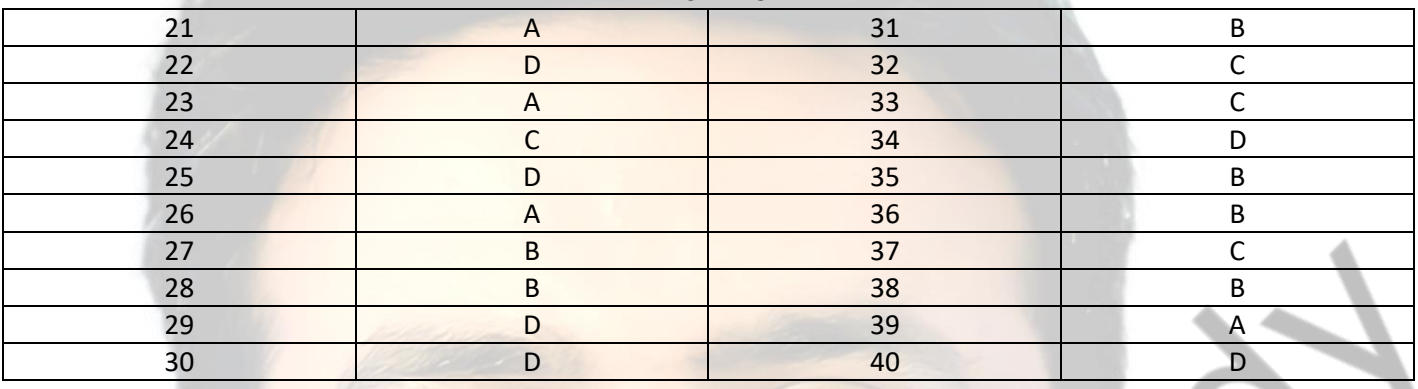

# **By CA VINOD REDDY** EXPERT PROFESSIONAL ACADEMY PVT. LTD. **EXPERT PROFESSIONAL ACADEMY PVT. LTD. - CA-INTER**

41. Contract price can be calculated as

- (a) Contract price \* degree of completion in %
- (b) (work certified / contract price) \* 100
- (c) value of work certified/ degree of completion
- (d) None of the above

42. Progress payment made by contractee can be calculated as

- (a) Contract price \* degree of completion in %
- (b) Value of work certified progress payment made by contractee
- (c) Value of work certified retention money
- (d) None of the above

43. Retention money can be calculated as

- (a) Contract price \* degree of completion in %
- (b) Value of work certified progress payment made by contractee
- (c) Value of work certified retention money
- (d) None of the above

44. In case of **EXECUTE:** contracts, the risk of loss lies with the contractor.

- (a) Fixed price
- (b) Cost plus
- (c) Escalation
- (d) Both (a) & (b)
- 45. In case of \_\_\_\_\_\_\_\_\_\_\_\_\_\_\_\_\_ contracts, there is no risk of loss with the contractor.
- (a) Fixed price
- (b) Cost plus
- (c) Escalation
- (d) Both (a) & (b)
- 46. Escalation clause is added in \_\_\_\_\_\_\_\_\_\_\_\_\_ contract.

- a) Fixed price
- (b) Cost plus
- (c) Escalation
- (d) Both (a) & (b)
- 47. Notional profit for the period maybe calculated as
- (a) Value of work certified cost of work certified
- (b) Value of work certified progress payment made by contractee
- (c) Value of work certified retention money
- (d) None of the above

- 48. Cost of work uncertified =
- (a) Cost of work certified net expenditure till date
- (b) Net expenditure till date Cost of work certified
- (c) Either (a) & (b)
- (d) None of the above
- 

49. **Example 19 and 19 and 19 and 19 and 19 and 19 and 19 and 19 and 19 and 19 and 19 and 19 and 19 and 19 and 19 and 19 and 19 and 19 and 19 and 19 and 19 and 19 and 19 and 19 and 19 and 19 and 19 and 19 and 19 and 19 and** 

- (a) Escalation money
- (b) Retention money
- (c) Both (a) & (b)
- (d) None of the above
- 50. Revised Contract price =
- (a) Original Contract price + admissible escalation claim amount
- (b) Original Contract price + Retention money
- (c) Both (a) & (b)
- (d) None of the above

# ANSWERS

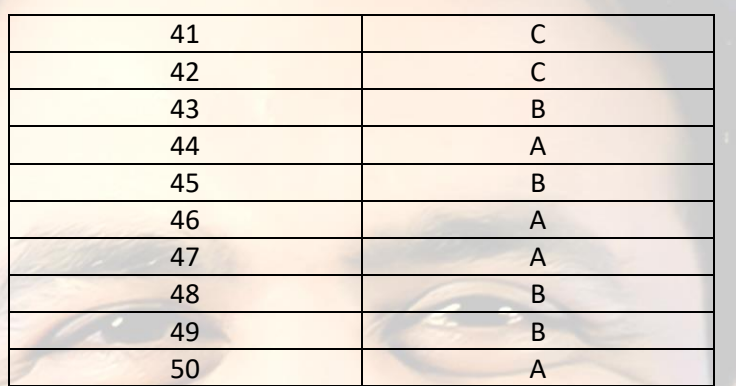

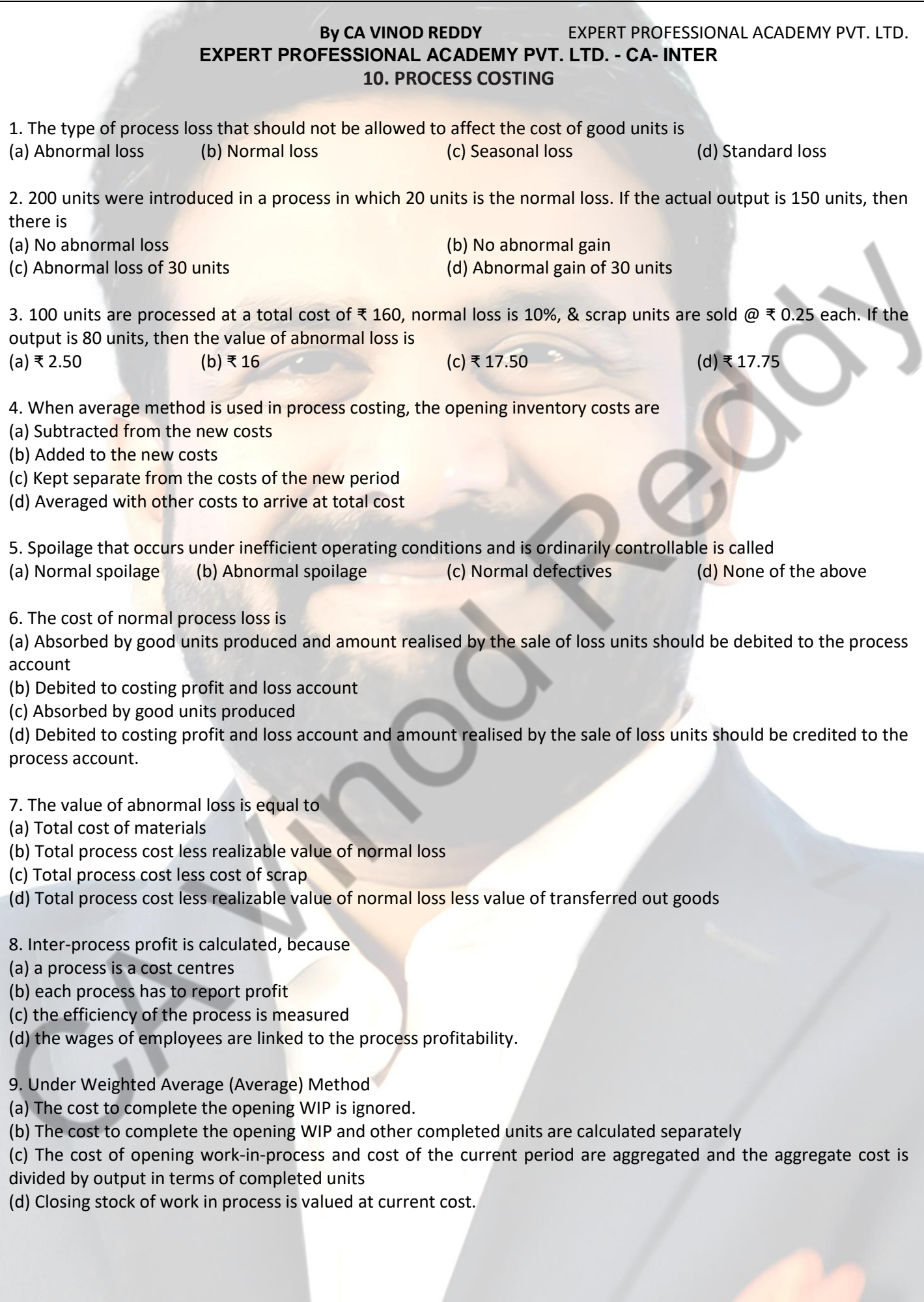

10. A process account is debited by abnormal gain, the value is determined as

(a) Equal to the value of normal loss

(b) Cost of good units less realizable value of normal loss

(c) Cost of good units less realizable value of actual loss

(d) Equal to the value of good units less closing stock

11. Lean Labs develops 55mm film using a four-step process that moves progressively through four departments. The company specializes in overnight service and has the largest drug store chain as its primary customer. Currently, direct labor, direct materials, and overhead are accumulated by departments. The cost accumulation system that best describes the system Lean Labs is using is

(a) Operation costing (b) Activity-based costing (c) Job-order costing (d) Process costing.

12. When compared with normal spoilage, abnormal spoilage

(a) Arises more frequently from factors that are inherent in the manufacturing process

(b) Is given the same accounting treatment as normal spoilage

(c) Is generally thought to be more controllable by purchase department than production department

(d) Is not typically influenced by the "tightness" of production standards.

13. Assume 550 units were worked on during a period in which a total of 500 good units were completed. Normal spoilage consisted of 30 units; abnormal spoilage, 20 units. Total production costs were ₹ 2,200. The company accounts for abnormal spoilage separately on the income statement as loss due to abnormal spoilage. Normal spoilage is not accounted for separately. What is the cost of the good units produced?  $(a)$  ₹ 2,080 (b) ₹ 2,115 (c) ₹ 2,200 (d) ₹ 2,332

14. VR Limited uses process costing systems and inspects its goods post manufacturing. An engineer noticed on May 31st the following: Good units completed : 15,000

> Normal spoilage (units) : 300 Abnormal spoilage (units) : 100

Unit costs were: Material ₹ 2.50 and conversion costs (Labour & overheads) ₹ 6.00.

The number of units that company would transfer to its finished goods stock and the related cost of these units are

(a) 15,000 units transferred at a cost of ₹127,500

(b) 15,000 units transferred at a cost of  $\bar{x}$  130,050

(c) 15,000 units transferred at a cost of ₹ 135,000

(d) 15,300 units transferred at a cost of ₹130,050

15. In process, conversion cost means

(a) Cost of direct materials, direct labour, direct expenses

(b) Direct labour, direct expenses, indirect material, indirect labour, indirect expenses

(c) Prime cost plus factory overheads

(d) All costs up to the product reaching the consumer, less direct material costs

16. In a process 30000 units are introduced during a period. 5% of input is normal loss. Closing work-in-process 60% complete is 3000 units. 26500 completed units are transferred to next process. Unit scrapped are 60% complete. Equivalent production for the period is

(a) 30000 units (b) 28900 units (c) 29200 units (d) 27300 units

CA VINOD REDDY **CA INTER** CALINTER **EXPERT ACADEMY** 

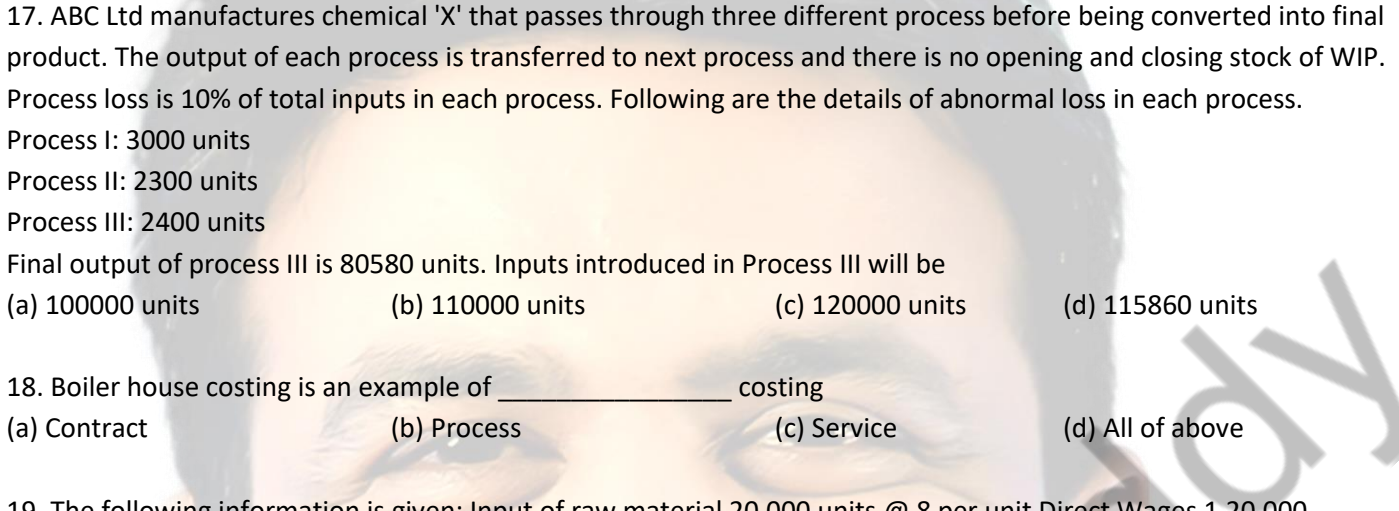

19. The following information is given: Input of raw material 20,000 units @ 8 per unit Direct Wages 1,20,000 Production Overhead 75,500 Actual output transferred to next process 19,250 units Normal Loss 5% of inputs, Sale of scrap 8 per unit. Calculate the amount to be transferred to costing profit and loss account

(a) 4,572.25 Cr side (b) 4,572.25 Dr side (c) 2,572.25 Dr side (d) 2,572.25 Cr side

20. The following information is given to you

Input of raw material is 30,000 units, output 28,750 units. If the normal loss is 5% of input, then

- (a) Normal loss of 1550 units
- (b) Abnormal loss of 250 units
- (c) Abnormal gain of 250 units
- (d) Either abnormal loss of 250 units or abnormal gain of 250 units

# ANSWERS

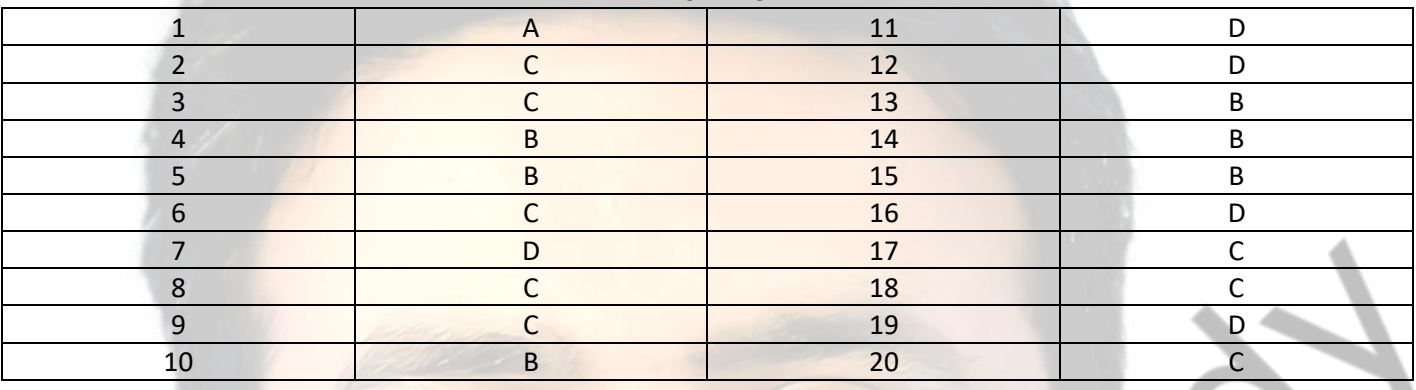

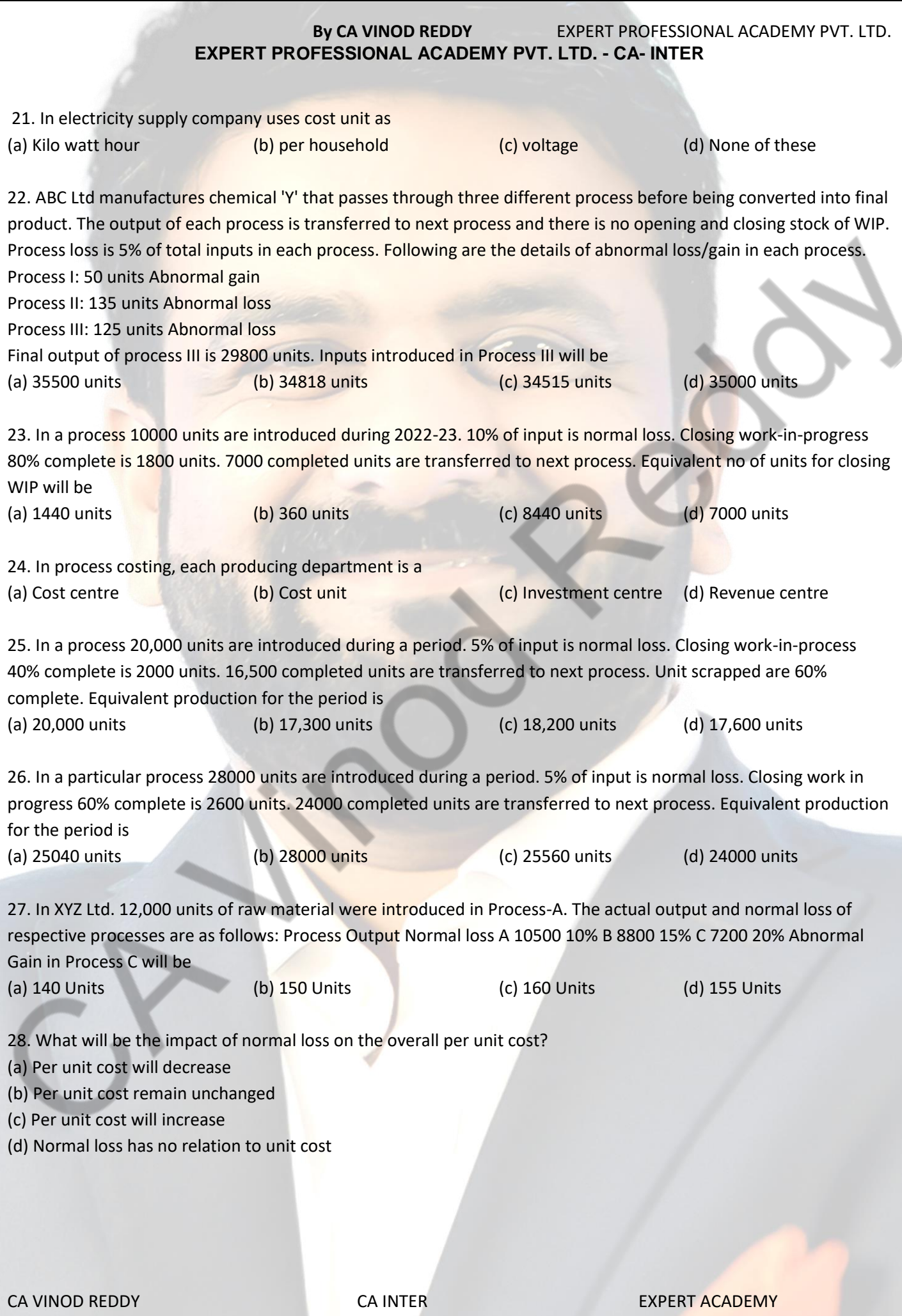

29. The hospital is opened for 365 days and consist of 40 beds and 10 more beds can be hired if required. It was estimated that for 165 days in a year 30 beds were occupied; for 120 days 38 beds were occupied. The hospital hired extra 800 beds @ 200 per bed. Calculate the number of patient beds (a) 9,510 (b)10,310 (c) 10,130 (d)13,510

30. The following information is available in respect of Process I: Raw material purchased and introduced 10,000 units @ 5 per unit Raw Material received from store 4000 units @ 6 per unit Direct Labour 40,000 Overheads 28,000 Output of Process is 13,500 units, Normal wastage 5% of inputs Scrap value of wastage 4 per unit. The value of Abnormal Gain is

(a) 2062.68 (b) 2135.34 (c) 2103.70 (d) 2093.2

- 31. Process cost is very much applicable in
- (a) Construction Industry
- (b) Telecommunication Industry
- (c) Pharmaceutical Industry
- (d) None of above

32. The following information is given: Input of raw material 35,000 units, Process cost 278000, Actual output transferred to next process 30,200 units, Normal Loss 10% of inputs, Sale of scrap 3 per unit. Calculate the amount to be transferred to costing profit and loss account

- (a) 7,139.68 Cr side
- (b) 7,139.68 Dr side
- (c) 11,039.68 Dr side
- (d) 11,039.68 Cr side

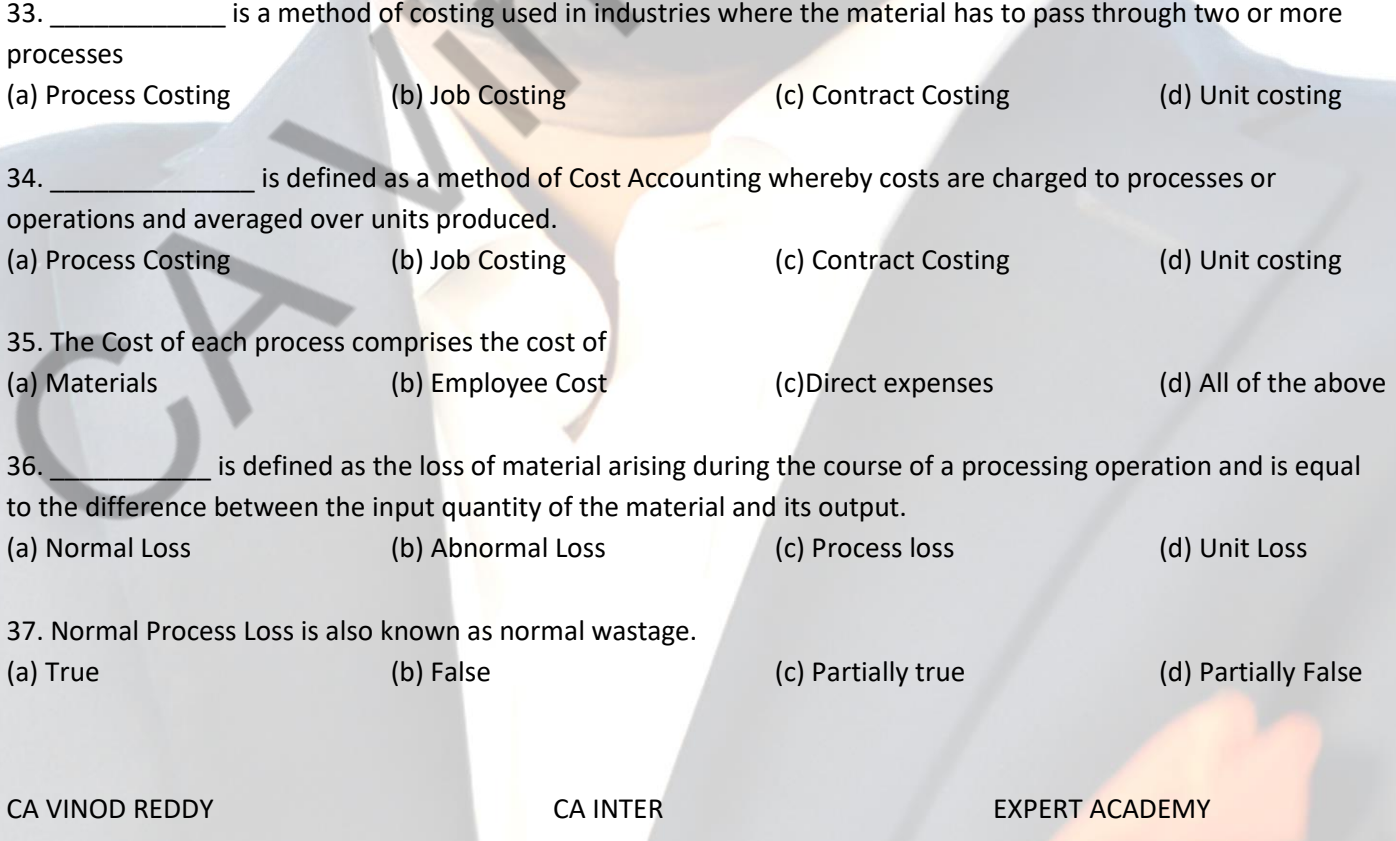

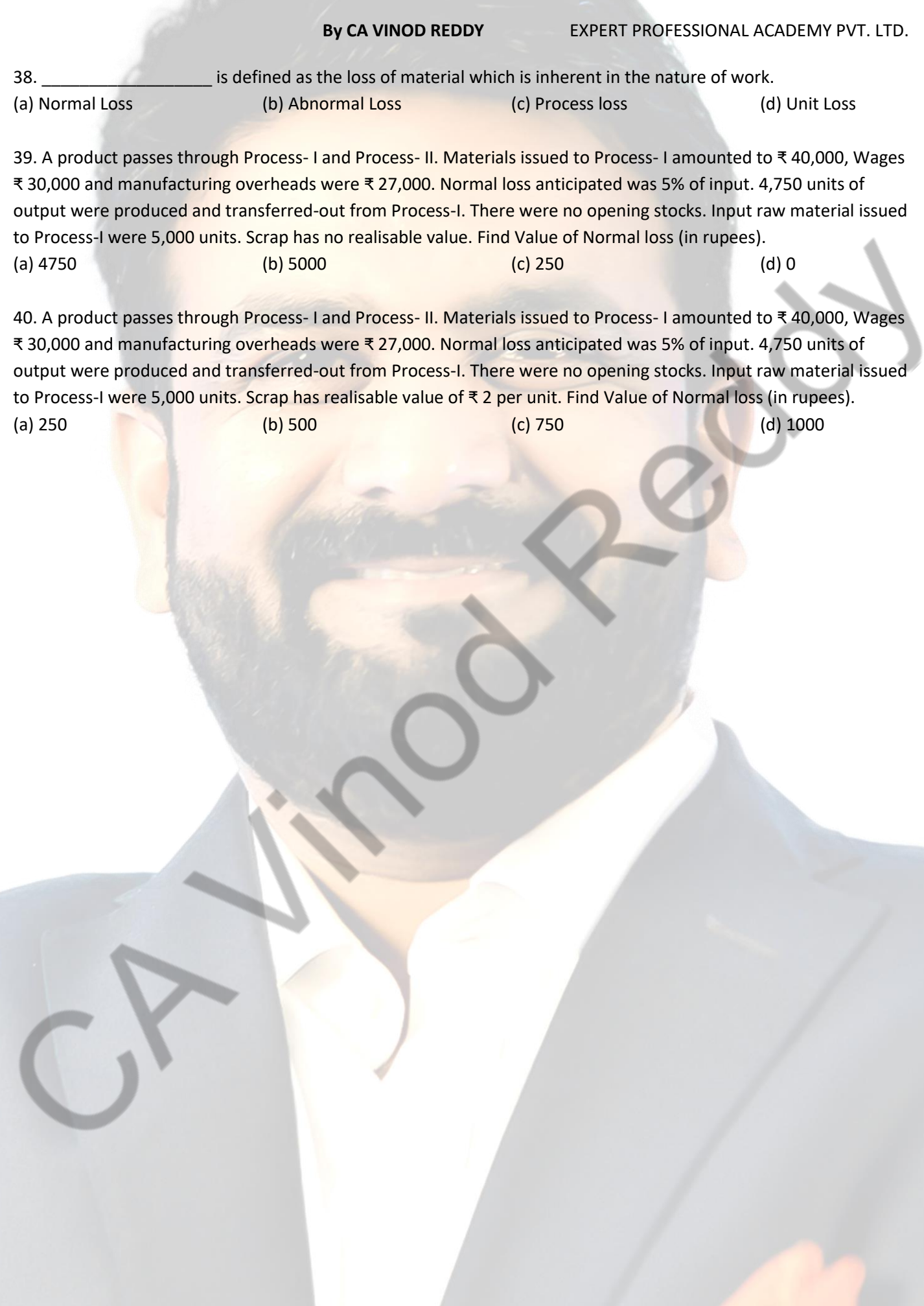

# ANSWERS

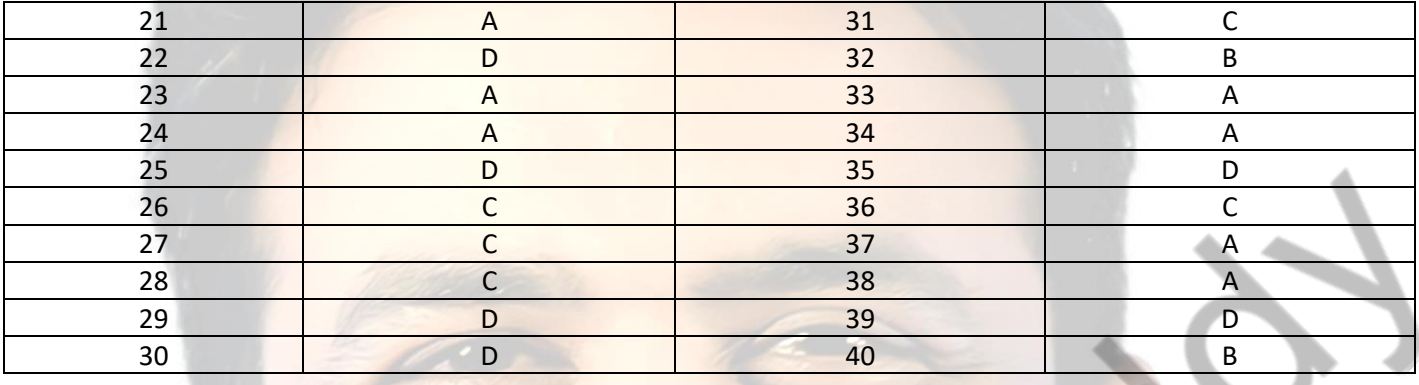

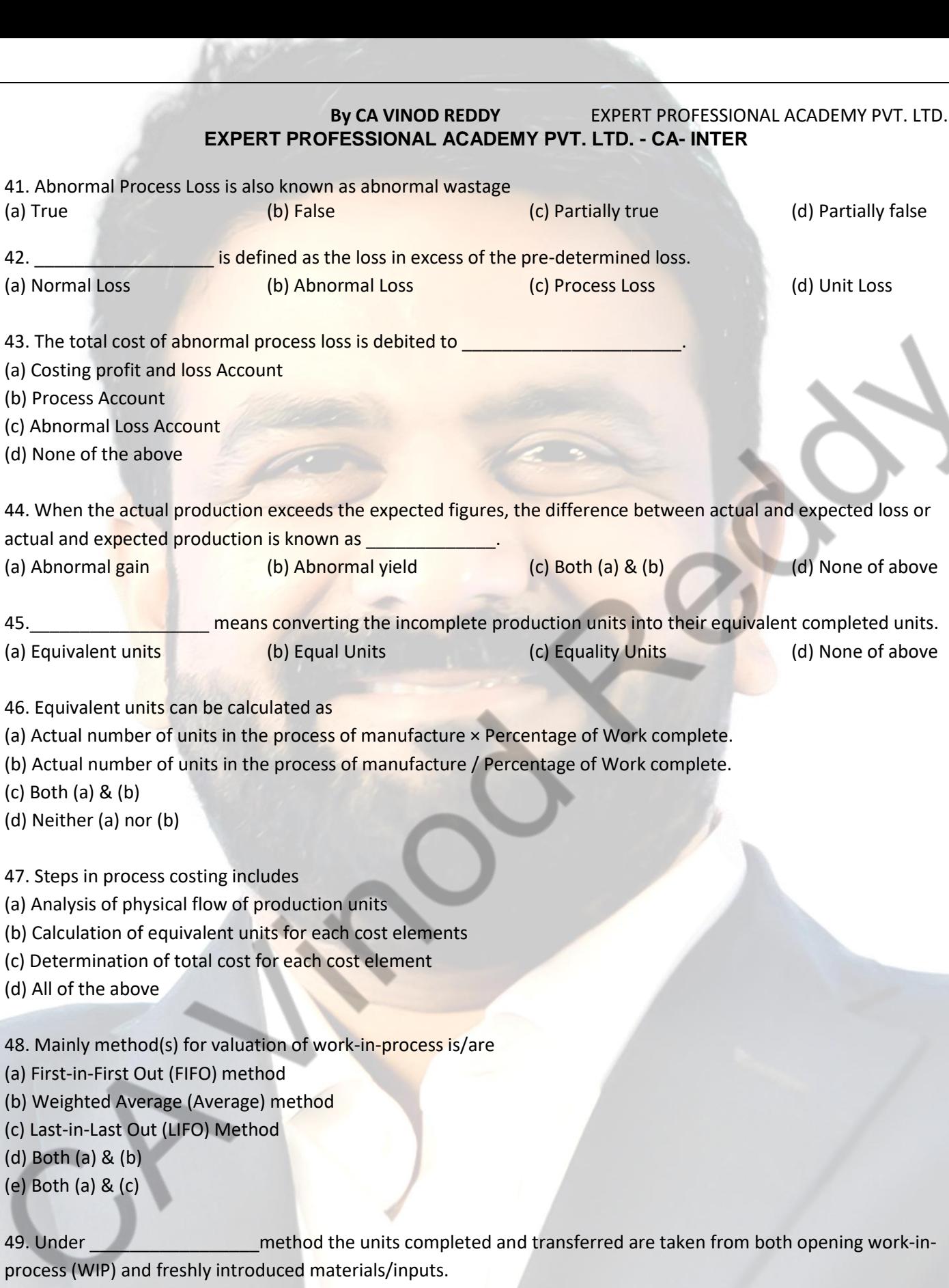

- (a) First-in-First Out (FIFO) method
- (b) Weighted Average (Average) method
- (c) Last-in-Last Out (LIFO) Method
- (d) Simple Average Method

CA VINOD REDDY CA INTER EXPERT ACADEMY

 $(d)$  All

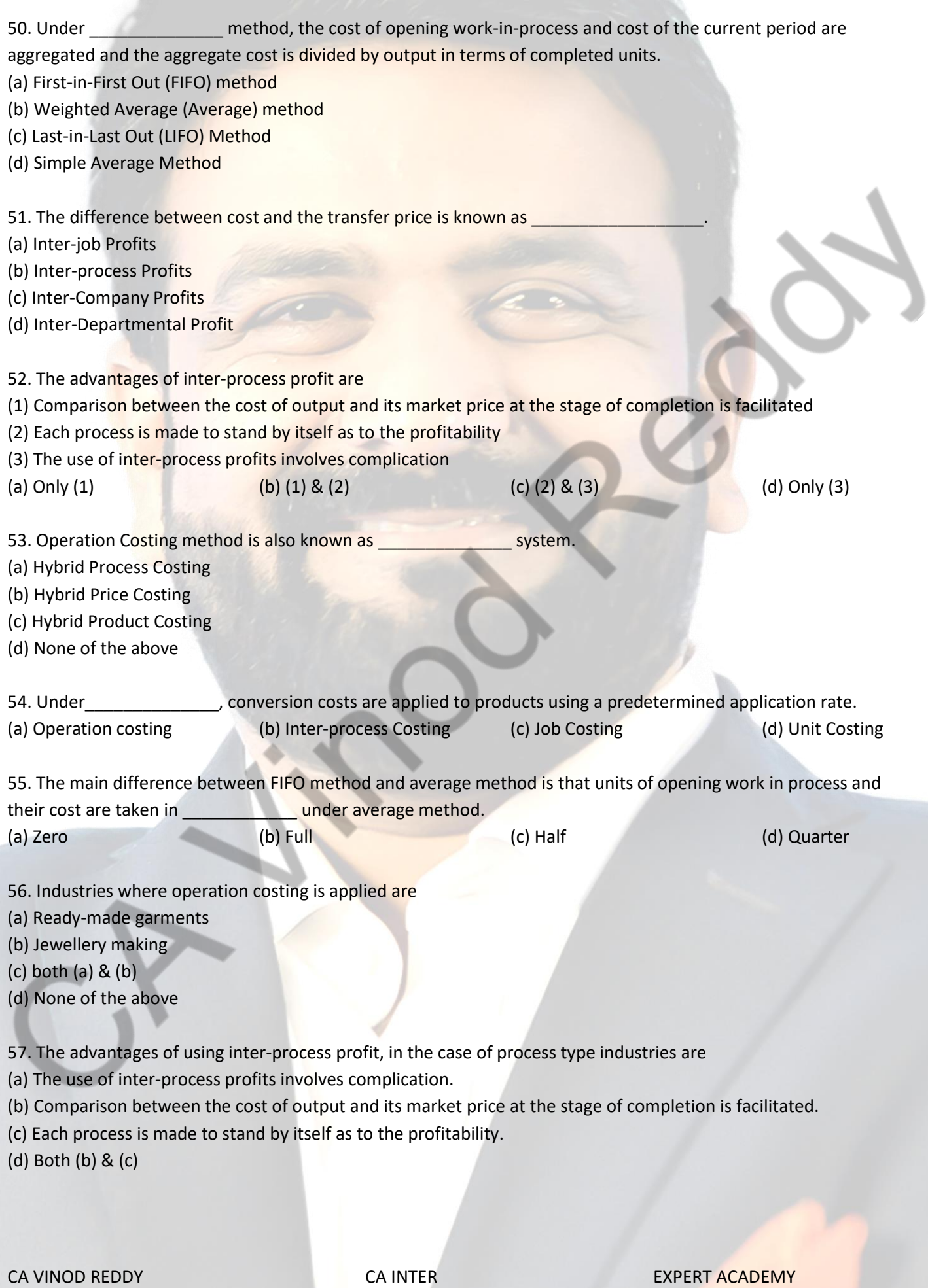

58. The cost of normal process loss in practice is

(a) absorbed by good units produced under the process

(b) credited to the process account from which it arises

(c) debited to costing profit and loss account.

(d) None of the above.

59. The cost of an abnormal process loss is

(a) absorbed by good units produced under the process

(b) credited to the process account from which it arises

(c) debited to costing profit and loss account.

(d) Both (b) & (c)

60. Treatment of Abnormal Gain in Cost Accounts is

(a) The process account under which abnormal gain arises is debited with the abnormal gain and credited to abnormal gain account which will be closed by transferring to the Costing Profit and Loss account. (b) The process account under which abnormal gain arises is credited with the abnormal gain and debited to abnormal gain account which will be closed by transferring to the Costing Profit and Loss account.

(c) Either (a) or  $(b)$ 

(d) None of the above

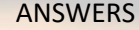

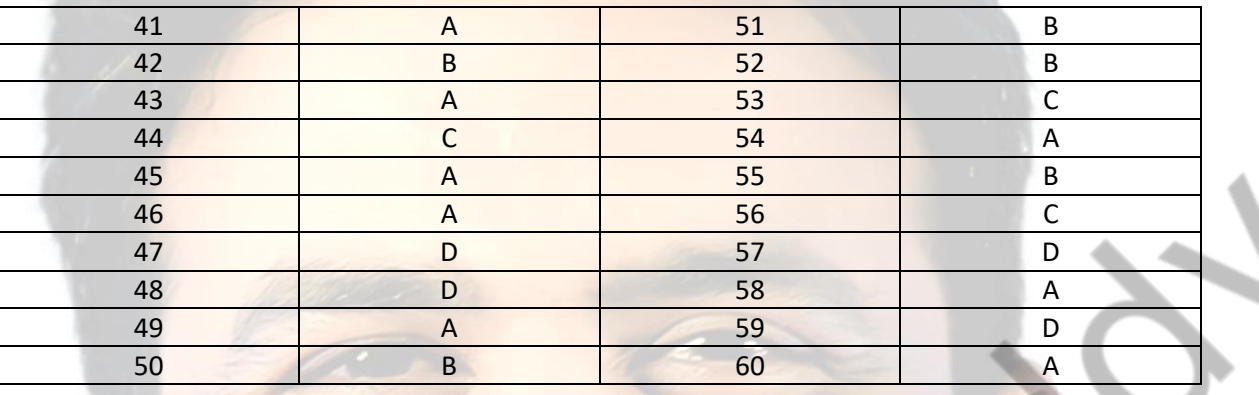

# **By CA VINOD REDDY** EXPERT PROFESSIONAL ACADEMY PVT. LTD. **EXPERT PROFESSIONAL ACADEMY PVT. LTD. - CA- INTER 11. JOINT AND BY PRODUCTS COSTING**

1. In sugar manufacturing industries molasses is also produced along with sugar. Molasses may be of smaller value as compared with the value of sugar and is known as

(a) Common product (b) By- product (c) Joint product (d) None of them

2. Method of apportioning joint costs on the basis of output of each joint product at the point of split off is

(a) Sales value method (b) Physical unit method

(c) Average cost method (d) Marginal cost and contribution method

3. In the Net realisable value method, for apportioning joint costs over the joint products, the basis of apportionment would be

(a) Selling price per unit of each of the joint products

- (b) Selling price multiplied by units sold of each of the joint products
- (c) Sales value of each joint product less further processing costs of individual products

(d) Both (b) and (c)

4. The main purpose of accounting of joint products and by- products is to

- (a) Determine the opportunity cost
- (b) Determine the replacement cost
- (c) Determine profit or loss on each product line
- (d) None of the above

5. Under net realizable value method of apportioning joint costs to joint products, the selling & distribution cost is

- (a) Added to joint cost
- (b) Deducted from further processing cost
- (c) Deducted from sales value
- (d) Ignored

6. Which of the following is a co-product

- (a) Diesel and Petrol in an oil refinery
- (b) Edible oils and oil cakes
- (c) Curd and butter in a dairy
- (d) Mustard oil and Sunflower oil in an oil processing company.

7. Which of the following is an example of by-product

- (a) Diesel and Petrol in an oil refinery
- (b) Edible oils and oil cakes
- (c) Curd and butter in a dairy
- (d) Mustard seeds and mustard oil

CA VINOD REDDY **CA INTER** CALINTER **EXPERT ACADEMY**
8. Which of following method can be used when the joint products are of unequal quantity and used for captive consumption

(a) Technical estimates, using market value of similar goods

(b) Net Realisable value method

(c) Physical Units method

(d) Market value at split-off method

9. Which of the following statement is not correct in relation to Co-products

(a) Co-products may also have joint products

(b) Costing for co-products are done according to process costing method

(c) Co-products do not have any by-products

(d) Co-products are treated as a separate cost object for costing purpose

10. When a by-product does not have any realisable value, the cost of by product is

(a) Transferred to Costing Profit & Loss A/c

(b) By-product cost is borne by the good units

(c) By-product cost is ignored

(d) By-product cost is determined taking value of similar goods

11. VR Ltd manufactures two products from a joint milling process. The two products developed are Mine support (MS) and Commercial building (CB). A standard production run incurs joint costs of ₹ 1,00,000 and results in 60,000 units of MS and 90,000 units of CB. Each MS sells for ₹ 200 per unit, and each CB sells for ₹ 450 per unit. Assuming no further processing work is done after the split-off point, the amount of joint cost allocated to Commercial building (CB) on a physical quantity allocation basis would be

 $(a) \sqrt[3]{60,000}$  (b) ₹ 180,000 (c) ₹ 225,000 (d) ₹ 120,000.

12. Amit Company manufactures two hair care lotions, Mimi and Mini, out of a joint process. The joint (common) costs incurred are ₹ 6,30,000 for a standard production run that generates 1,80,000 gallons of Mimi and 1,20,000 gallons of Mini. Mimi sells for ₹ 240 per gallon, and Mini sells for ₹ 390 per gallon. If additional processing costs beyond the split-off point are ₹ 140 per gallon for Mimi and ₹ 90 per gallon for Mini, the amount of joint cost of each production run allocated to Mimi on a physical-quantity basis is (a) ₹ 340,000 (b) ₹ 378,000 (c) ₹ 232,000 (d) ₹ 580,000

13. For the purpose of allocating joint costs to joint products, the sales price at point of sale, reduced by cost to complete after split-off, is assumed to be equal to the

(a) Joint costs

(b) Sales price less a normal profit margin at point of sale

(c) Net sales value at split off

(d) Total costs

14. Method of apportioning joint costs on the basis of output of each joint product at the point of split off is

(a) Sales value method

(b) Physical unit method

(c) Average cost method

(d) Marginal cost and contribution method

15. In sugar manufacturing industries molasses is also produced along with sugar. Molasses may be of smaller value

as compared with the value of sugar and is known as

(a) Common product (b) By- product (c) Joint product (d) None of them

16. For the purpose of allocating joint costs to joint products, the sales price at point of sale, reduced by cost to complete after split-off, is assumed to be equal to the

- (a) Joint costs
- (b) Sales price less a normal profit margin at point of sale
- (c) Net sales value at split off
- (d) Total costs
- 17. Which of the following is an example of by-product
- (a) Diesel and Petrol in an oil refinery
- (b) Edible oils and oil cakes
- (c) Curd and butter in a dairy
- (d) Mustard seeds and mustard oil

18. When a company produces two different products through a common production process, the factor that determines whether the two products are joint products or one main product and one by-product is the

- (a) Management policy about individual products
- (b) Relative sales value of individual products
- (c) Potential marketability for individual products
- (d) Amount of work done in the production of individual products

19. When a company produces two different products through a common production process, the factor that determines whether the two products are joint products or one main product and one by-product is the

- (a) Management policy about individual products
- (b) Relative sales value of individual products
- (c) Potential marketability for individual products
- (d) Amount of work done in the production of individual products

20. Which of following method can be used when the joint products are of unequal quantity and used for captive consumption

- (a) Technical estimates, using market value of similar goods
- (b) Net Realisable value method
- (c) Physical Units method
- (d) Market value at split-off method.

### ANSWERS

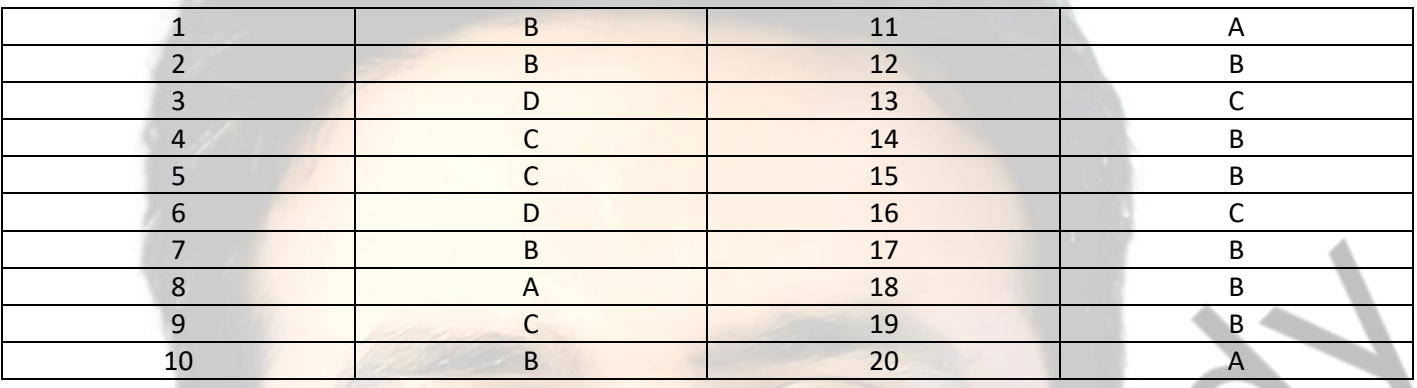

### **By CA VINOD REDDY** EXPERT PROFESSIONAL ACADEMY PVT. LTD. **EXPERT PROFESSIONAL ACADEMY PVT. LTD. - CA- INTER**

- 21. The main purpose of accounting of joint products and by-products is to
- (a) Determine the opportunity cost
- (b) Determine the replacement cost
- (c) Determine profit or loss on each product line
- (d) None of the above

22. Under net realizable value method of apportioning joint costs to joint products, the selling & distribution cost is

- (a) Added to joint cost
- (b) Deducted from further processing cost
- (c) Deducted from sales value
- (d) Ignored

23. In case of joint products, the main objective of accounting of the cost is to apportion the joint costs incurred up to the split off point. For cost apportionment one company has chosen Physical Quantity Method. Three joint products Xx, Yy and Zz are produced in the same process. Up to the point of split off the total production of A, B and C is 60,000 kg, out of which Xx produces 30,000 kg and joint costs are Rs. 3,60,000. Joint costs allocated to product A is

(a) Rs. 1,20,000

- (b) Rs. 60,000
- (c) Rs. 1,80,000
- (d) None of the these

24. When a company produces two different products through a common production process, the factor that determines whether the two products are joint products or one main product and one by-product is the

- (a) Management policy about individual products
- (b) Relative sales value of individual products
- (c) Potential marketability for individual products
- (d) Amount of work done in the production of individual products

25. Anushka Ltd manufactures two products from a joint milling process. The two products developed are AS and AR. A standard production run incurs joint costs of 1,00,000 and results in 60,000 units of AS and 90,000 units of AR. Each AS sells for 200 per unit, and each AR sells for₹ 450 per unit.

Assuming no further processing work is done after the split-off point, the amount of joint cost allocated to AR on a physical quantity allocation basis would be

(a) ₹60,000 (b) ₹180,000 (c) ₹ 225,000 (d) ₹ 120,000

26. Vinod Company manufactures two body lotions, Ivy and Ovy, out of a joint process. The joint (common) costs incurred are 6,30,000 for a standard production run that generates 1,80,000 gallons of Ivy and 1,20,000 gallons of Ovy. Ivy sells for 240 per gallon, and Ovy sells for 390 per gallon.

If additional processing costs beyond the split-off point are 140 per gallon for Ivy and 90 per gallon for Ovy, the amount of joint cost of each production run allocated to Ivy on a physical-quantity basis is

(a) ₹340,000 (b) 378,000 (c) ₹232,000 (d) 580,000

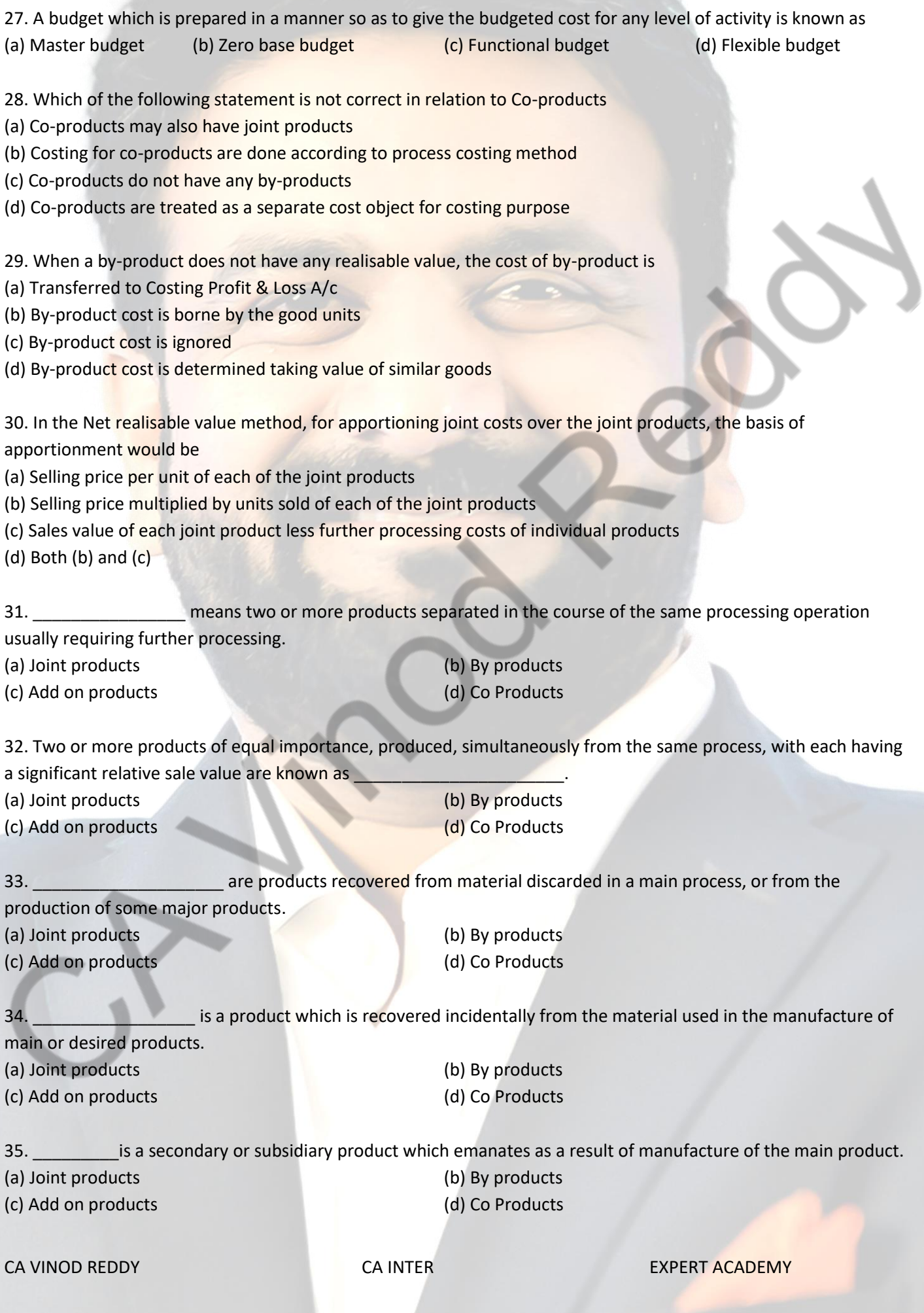

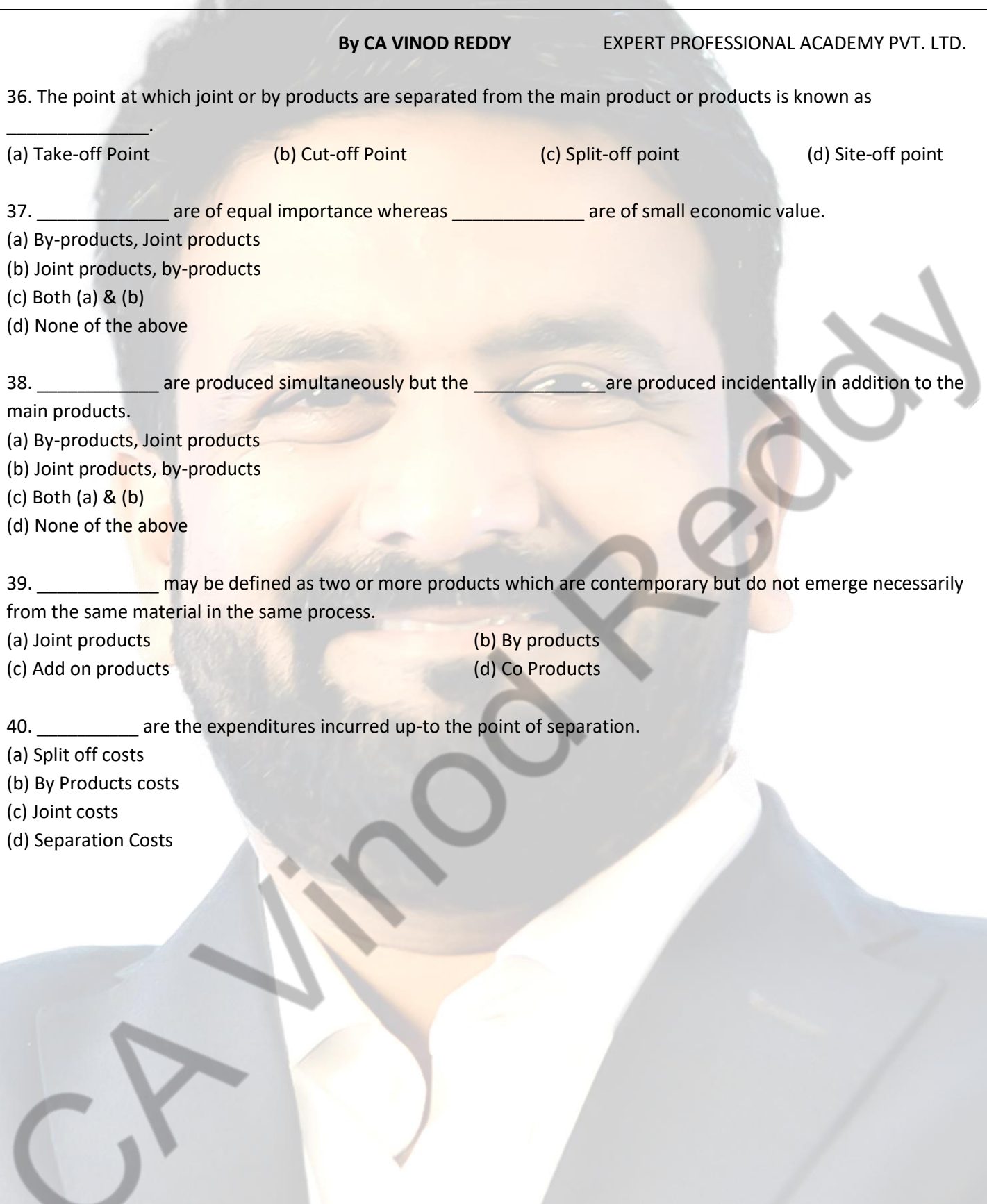

### ANSWERS

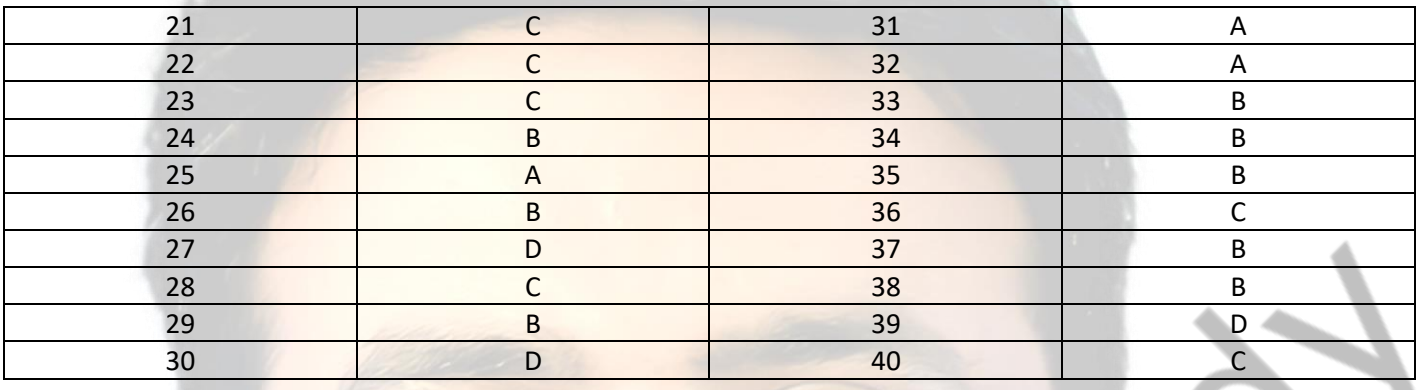

### **By CA VINOD REDDY** EXPERT PROFESSIONAL ACADEMY PVT. LTD. **EXPERT PROFESSIONAL ACADEMY PVT. LTD. - CA- INTER**

41. The commonly used methods for apportioning total process costs upto the point of separation over the joint products are

(a) Physical Units Method

(b) Net Realisable Value at split-off point

(c) Using Technical Estimates

(d) All of the above

42. **Example 20 method is based on the assumption that the joint products are capable of being measured in** the same units.

- (a) Physical Units Method
- (b) Net Realisable Value at split-off point
- (c) Using Technical Estimates
- (d) Contribution margin method

43. **Example 20 and 1** method is used when the realisable value of joint products at split-off is not known.

(a) Physical Units Method

(b) Net Realisable Value at split-off point

(c) Using Technical Estimates

(d) Contribution margin method

44. \_\_\_\_\_\_\_\_\_\_\_\_\_\_\_\_ method uses technical estimates to apportion the joint costs over the joint products.

(a) Physical Units Method

(b) Net Realisable Value at split-off point

(c) Using Technical Estimates

(d) Contribution margin method

45. \_\_\_\_\_\_\_\_\_\_\_\_\_ method is used for the apportionment of joint costs to joint products up-to the split off point.

- (a) Market value at the point of separation
- (b) Market value after further processing
- (c) Average unit cost method
- (d) Contribution margin method

46. Under \_\_\_\_\_\_\_\_\_\_\_\_\_\_\_\_\_\_ method, the basis of apportionment of joint cost is the total sales value of finished products.

- (a) Market value at the point of separation
- (b) Market value after further processing
- (c) Average unit cost method
- (d) Contribution margin method

47. Under **Example 20. In the method, total process cost (up-to the point of separation) is divided by total units of** 

joint products produced.

- (a) Market value at the point of separation
- (b) Market value after further processing
- (c) Average unit cost method
- (d) Contribution margin method

48. According to **wave method**, joint costs are segregated into two parts - variable and fixed.

- (a) Market value at the point of separation
- (b) Market value after further processing
- (c) Average unit cost method
- (d) Contribution margin method

49. Average unit cost can be calculated as

- (a) Total process cost (up-to the point of separation) \* Total units of joint product produced.
- (b) Total process cost (up-to the point of separation)  $\div$  Total units of joint product produced.
- (c) Total units of joint product produced ÷ Total process cost (up-to the point of separation).
- (d) None of the above

50. Under **Example 10** method of apportionment of joint cost to by products, the value of the by-product is ascertained with reference to the price of a similar or an alternative material.

- (a) Standard cost in Technical Estimates
- (b) Re-use basis
- (c) Comparative price
- (d) Net Realisable Value method

51. **Example 12 method of apportionment of joint cost to by products, may be adopted where the by-product** is not saleable in the condition in which it emerges or comparative prices of similar products are not available.

- (a) Standard cost in Technical Estimates
- (b) Re-use basis
- (c) Comparative price
- (d) Net Realisable Value method

52. When the by-products are of small total value, the amount realised from their sale may be

- (a) Credited to the Costing Profit and Loss Account
- (b) Treated as deductions from the total costs.
- (c) Both (a) & (b)
- (d) None of the above
- 53. Where by-products are of considerable total value, they may be
- (a) Credited to the Costing Profit and Loss Account
- (b) Treated as deductions from the total costs.
- (c) regarded as joint products rather than as by-products

(d) Both (a) & (c)

54. Under \_\_\_\_\_\_\_\_\_\_\_\_\_\_\_ method of apportionment of joint cost to by-products, The value put on the byproduct should be same as that of the materials introduced into the process.

- (a) Standard cost in Technical Estimates
- (b) Re-use basis
- (c) Comparative price
- (d) Net Realisable Value method

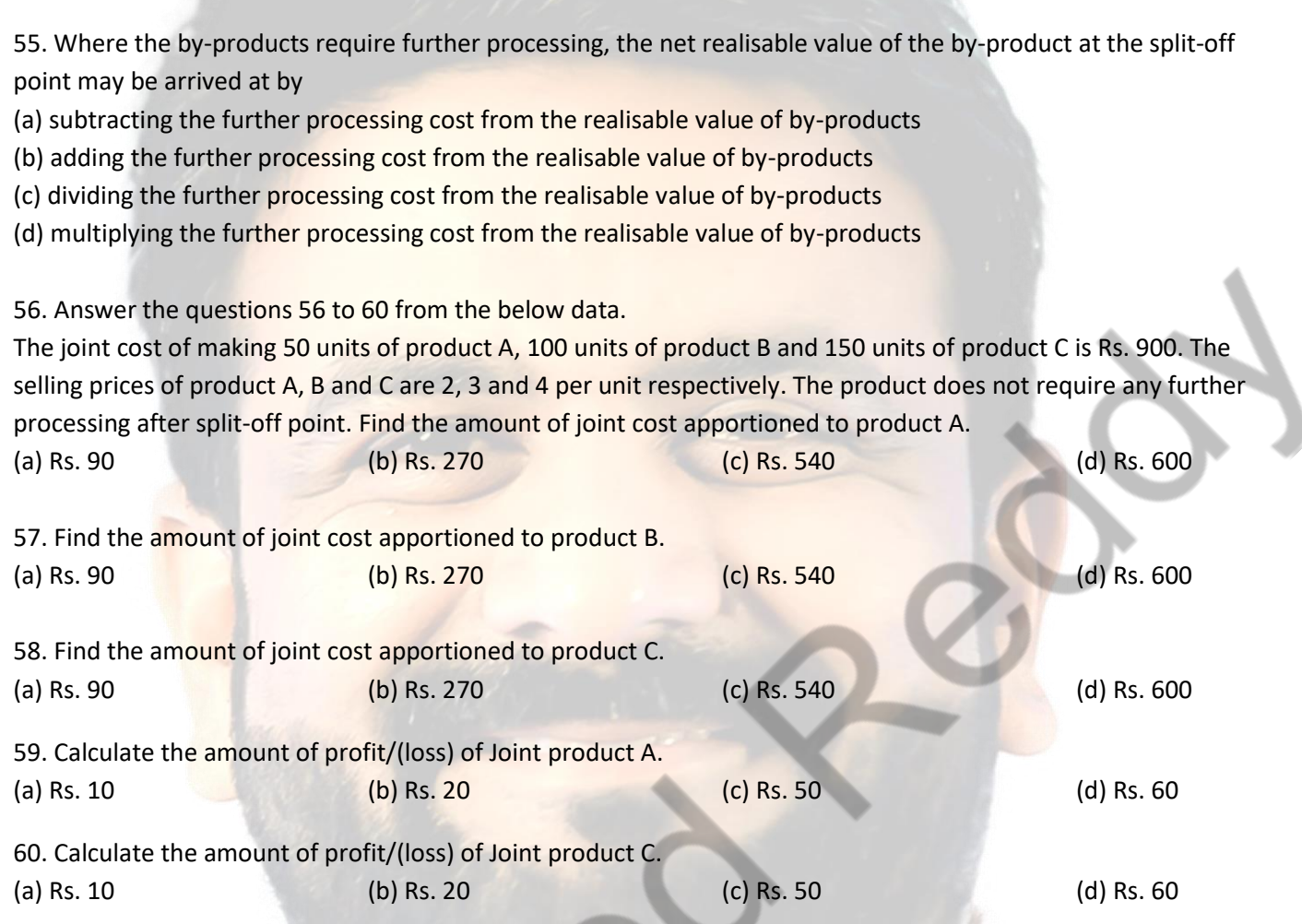

### ANSWERS

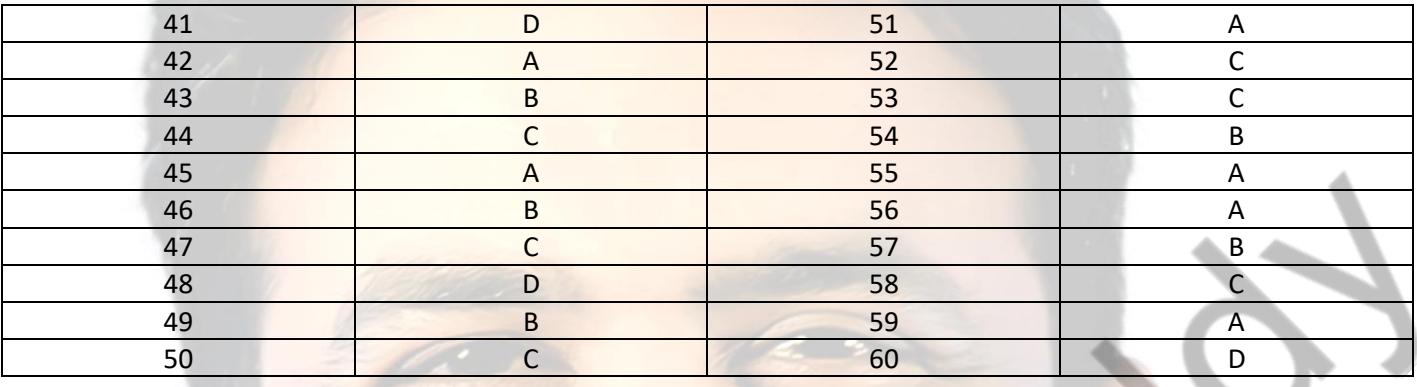

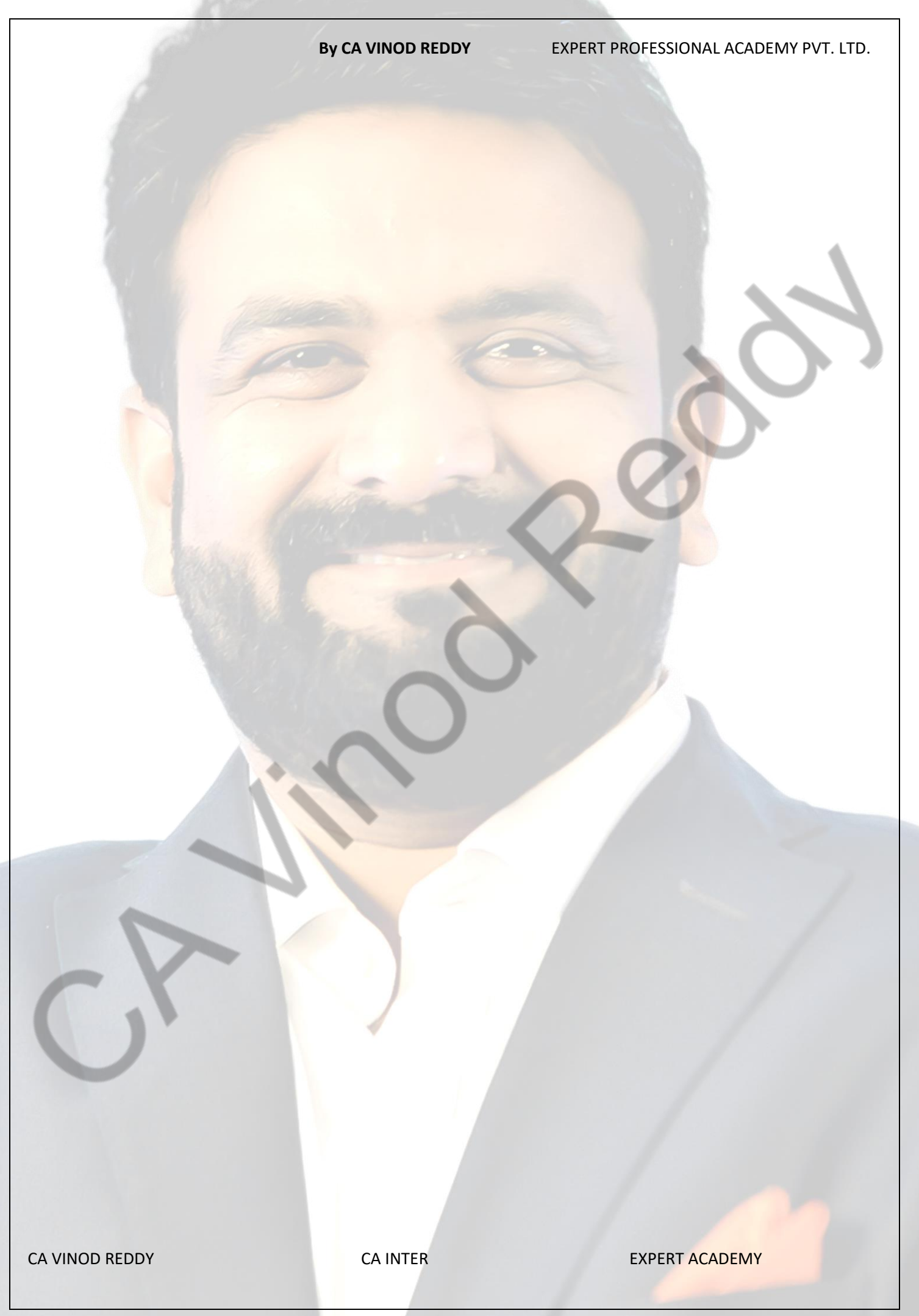

### **By CA VINOD REDDY** EXPERT PROFESSIONAL ACADEMY PVT. LTD. **EXPERT PROFESSIONAL ACADEMY PVT. LTD. - CA-INTER**

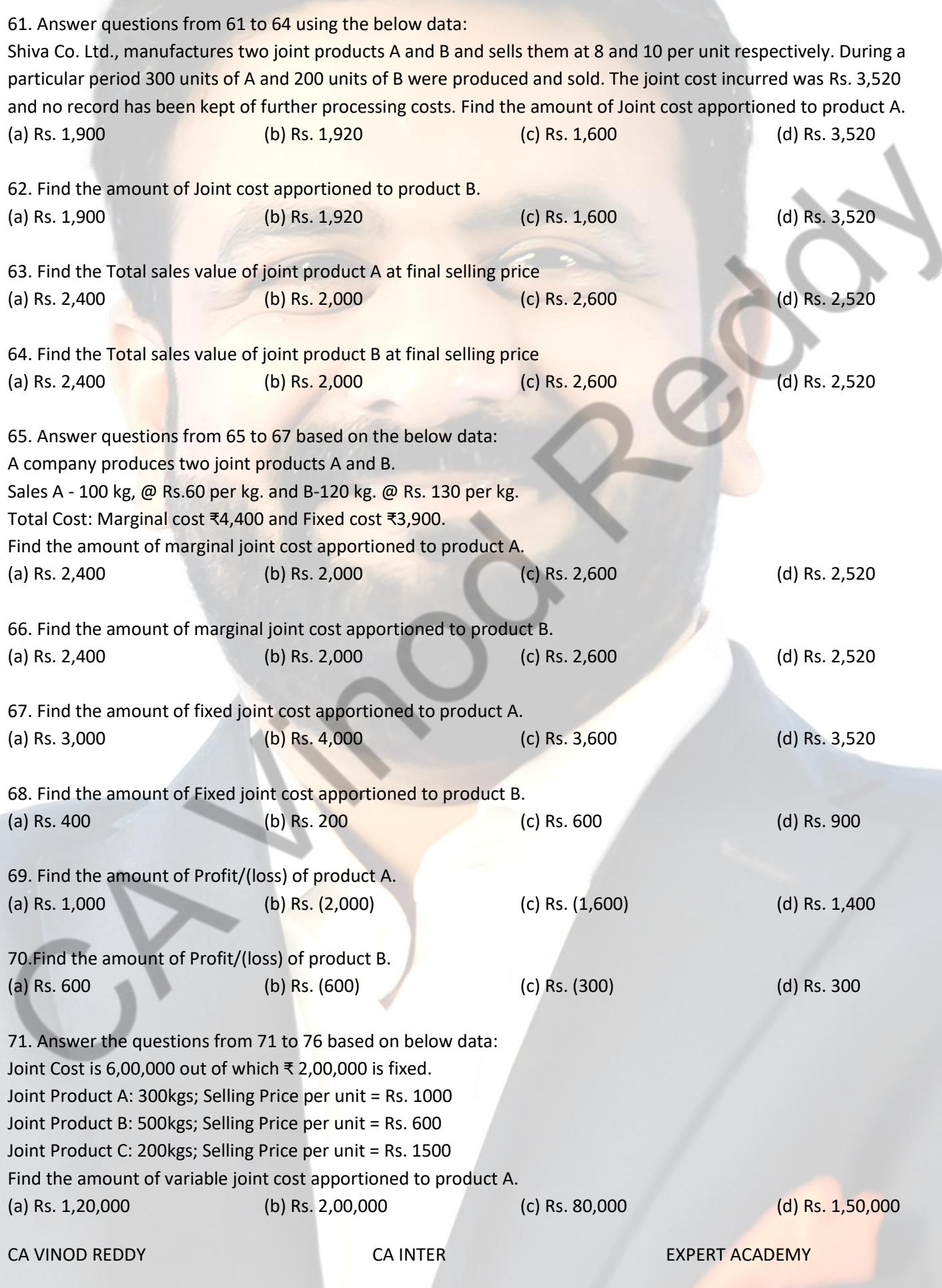

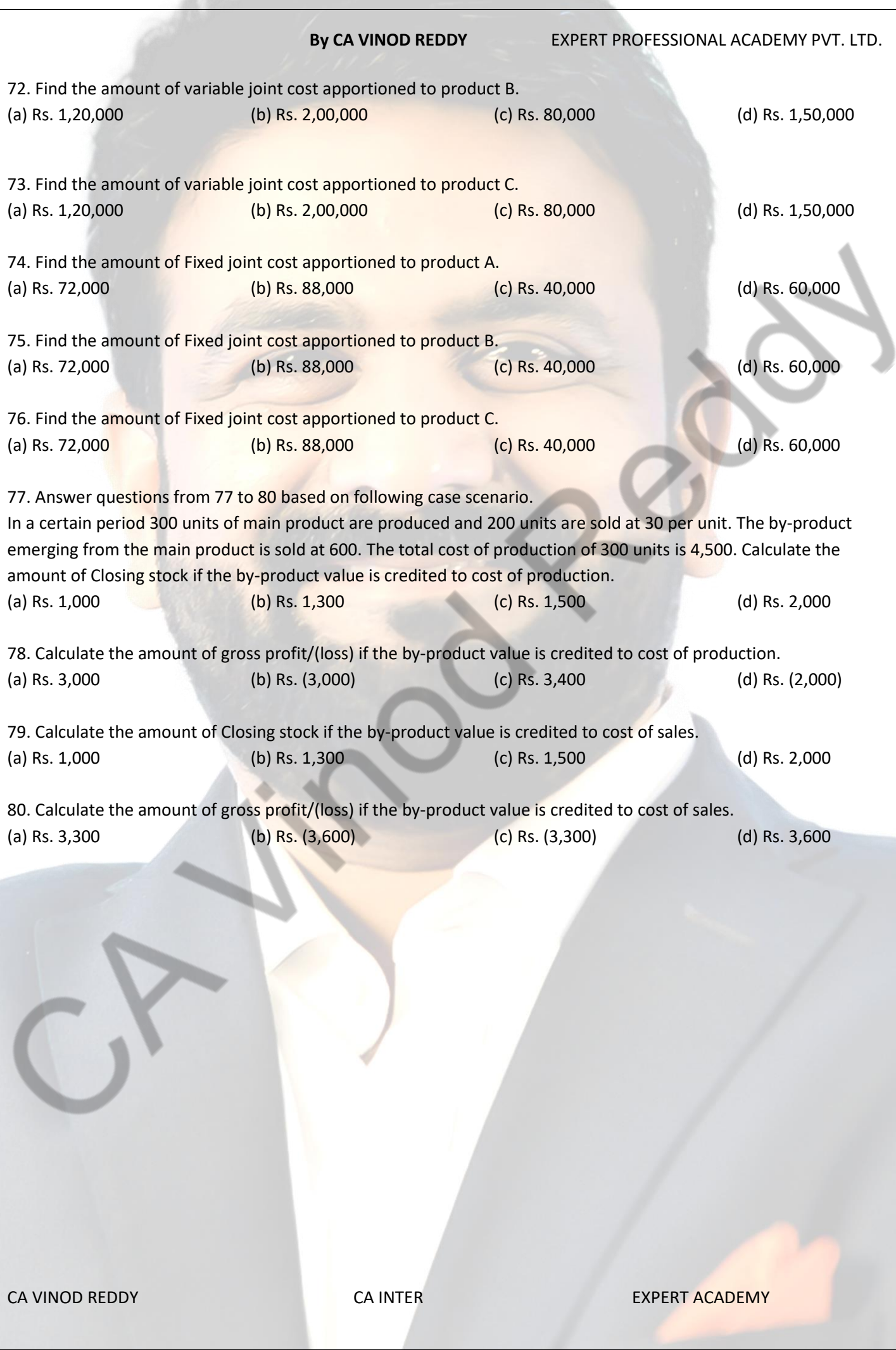

**EX LESS** 

### ANSWERS

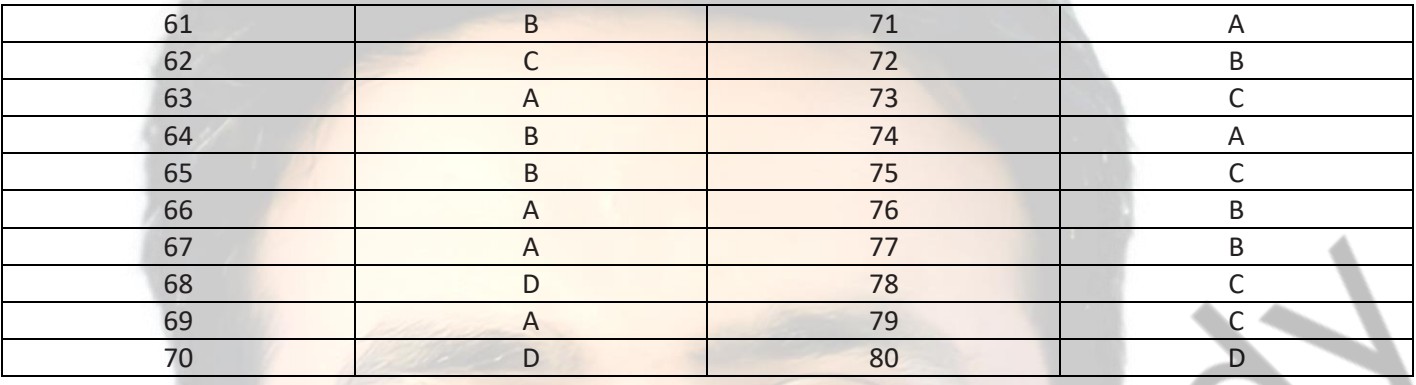

**By CA VINOD REDDY** EXPERT PROFESSIONAL ACADEMY PVT. LTD. **EXPERT PROFESSIONAL ACADEMY PVT. LTD. - CA- INTER 12. SERVICE COSTING**

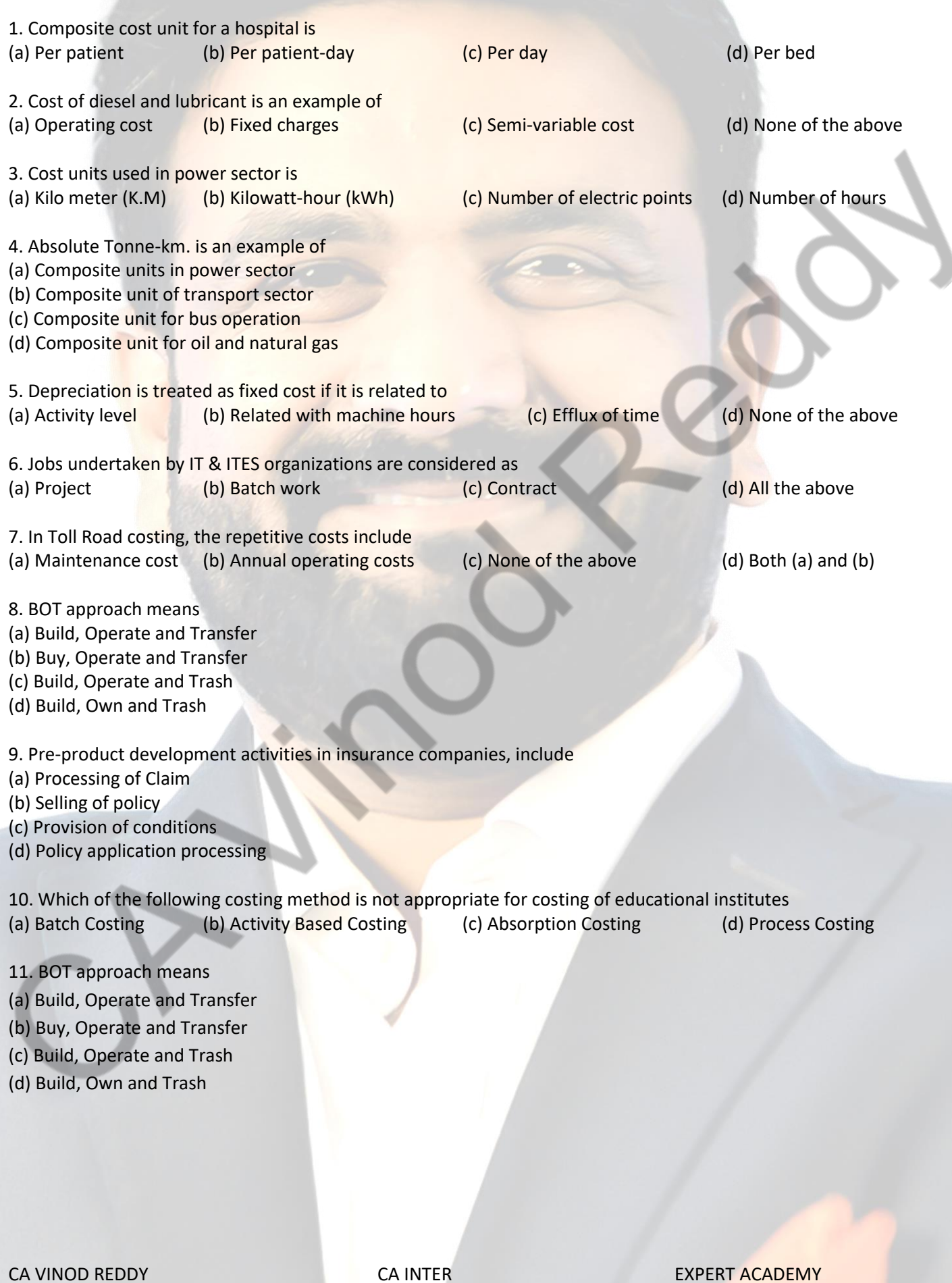

12. In service costing, costs are classified as

(a) Variable cost, fixed cost & marginal cost

(b) Standing charges, running charges & maintenance costs

(c) Fixed cost, normal cost & standard cost

(d) Standard cost, marginal cost & fixed cost

13. Sharma Ferry services Pvt Ltd. provide ferry services between two towns. Distance one way is 18.52 nautical miles. Seating capacity of a ferry is 125 passengers. Actual passengers carried in each trip is 80% of seating capacity. Ferry run on all days of month (30 days). Ferry makes a round trips in a day. company is expecting a monthly revenue of 55,56,000. Calculate fare to be charged from a passenger for round trip. (a) 100 (b) 926 (c) 1852 (d) 50.95

14. Jobs undertaken by IT & ITES organizations are considered as (a) Project (b) Batch work (c) Contract (d) All the above

- 15. Depreciation is treated as fixed cost if it is related to
- (a) Activity level
- (b) Related with machine hours
- (c) Efflux of time
- (d) None of the above
- 16. Which of the following costing method is not appropriate for costing of educational institutes
- (a) Batch Costing (b) Activity Based Costing (c) Absorption Costing (d) Process Costing
- 17. Pre-product development insurance companies, include activities in
- (a) Processing of Claim
- (b) Selling of policy
- (c) Provision of conditions
- (d) Policy application processing

18. A transport company is running 5 buses between two towns, which are 30 km apart. Seating capacity of each bus is 50 passengers. Normal occupancy in onwards journey is 90% and in return journey is 80% of its seating capacity. All the buses ran on 30 days of the month. Each bus made 3 round trip per day. Passenger km per month will be

- 
- 

(a) 10,51,00 (b) 9,56,250 (c) 11,47,500 (d) None of the above

19. In Toll Road costing, the repetitive costs include

- 
- 

(a) Maintenance cost (b) Annual operating costs (c) None of the above (d) Both (a) and (b)

20. A hotel having 200 rooms of which 80% are normally occupied in summer 60% in Autumn and 25% in winter. Period of summer, autumn and winter be taken as 4 months each and normal days in a month be assumed to be 30. The total occupied room days will be

- (a) 39200 Room days (b) 39600 Room days (c) 39000 Room days (d) None of the above
- 

# ANSWERS

**By CA VINOD REDDY** EXPERT PROFESSIONAL ACADEMY PVT. LTD.

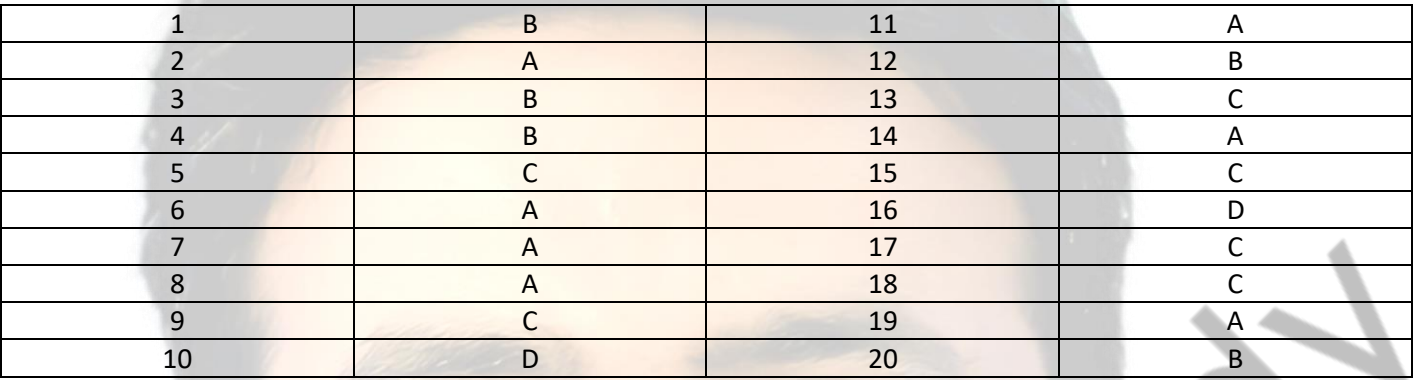

# **By CA VINOD REDDY** EXPERT PROFESSIONAL ACADEMY PVT. LTD. **EXPERT PROFESSIONAL ACADEMY PVT. LTD. - CA- INTER**

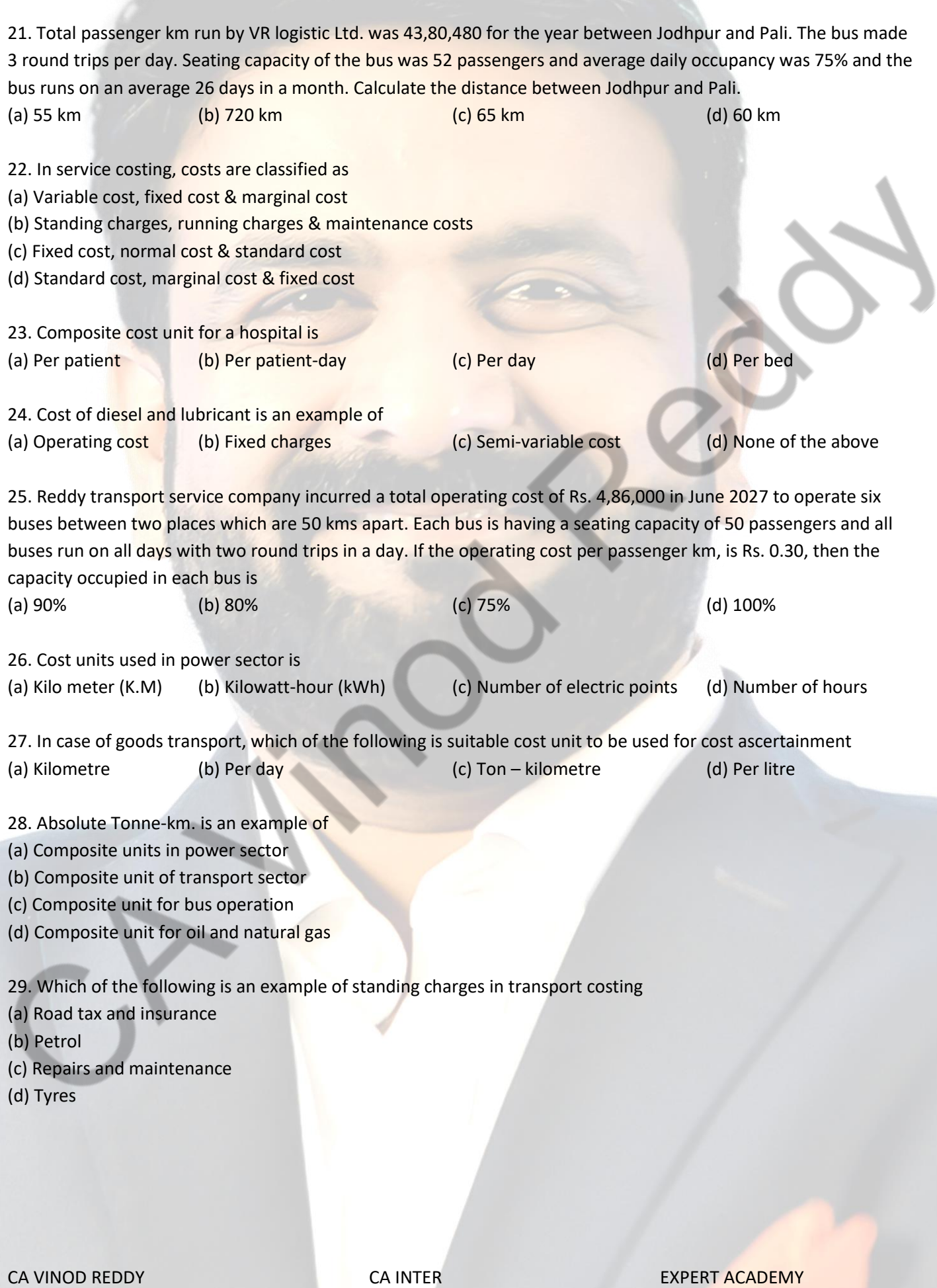

30. \_\_\_\_\_\_\_\_\_\_\_\_\_\_\_\_\_\_\_\_\_ are the quantitative and qualitative factors which are commonly used to assess the performance of an organization which are important to achieve its goal.

(a) Key Performance Indicators (KPIs)

- (b) Key Productivity Indicators (KPIs)
- (c) Key Profitability Indicators (KPIs)
- (d) None of the above

31. **Example 20 Average Return per User (ARPU) is a key indicator, shows average revenue generated from** a user of its services.

(a) Automobile industry

- (b) Telecom industry
- (c) Textile industry
- (d) Steel industry

32. Service costing is also known as \_\_\_\_\_\_\_\_\_\_\_\_\_\_\_\_\_\_\_\_\_ costing

- (a) Industry
- (b) Non operating
- (c) Operating
- (d) Internal

33. The time from when a delivery truck enters the warehouse to collect or deliver products to when it exits the facility is known as

- (a) Turnaround Rate
- (b) Lead Time
- (c) On-Time and In-Full
- (d) Order Cycle Time

34. The amount of time in between order placement by customer and receipt of order.

- (a) On-Time and In-Full
- (b) Lead Time
- (c) Both (a) & (b)
- (d) None of the above

35. The number of orders delivered according to the schedule and quantity specified.

- (a) On-Time and In-Full
- (b) Order Cycle Time
- (c) Both (a) & (b)
- (d) None of the above

36. The ratio of rented or used rooms to the total amount of available rooms is known as

- (a) Utilized rate
- (b) Revenue rate
- (c) Profit rate
- (d) Occupancy rate

37. The rate at which the company uses up its available cash to cover operating expenses is known as

- (a) Net cool Rate
- (b) Gross cool Rate
- (c) Net Burn Rate
- (d) Gross Burn Rate

38. The typical net profit a company generates over the entire life cycle of a single customer is known as

(a) Customer Lifetime Value

- (b) Customer Acquisition Cost
- (c) Both (a) & (b)
- (d) None of the above

39. The amount earned each month through subscription renewals, new sales, upsells, and fluctuations on a monthly basis is known as

(a) Monthly Recurring Revenue (MRR)

(b) Churn Rate

(c) Average return per user (ARPU)

(d) Subscriber acquisition cost (SAC)

40. The percentage of customers that cancel their recurring subscriptions over a given time period is known as

- (a) Monthly Recurring Revenue (MRR)
- (b) Churn Rate
- (c) Average return per user (ARPU)
- (d) Subscriber acquisition cost (SAC)

### ANSWERS

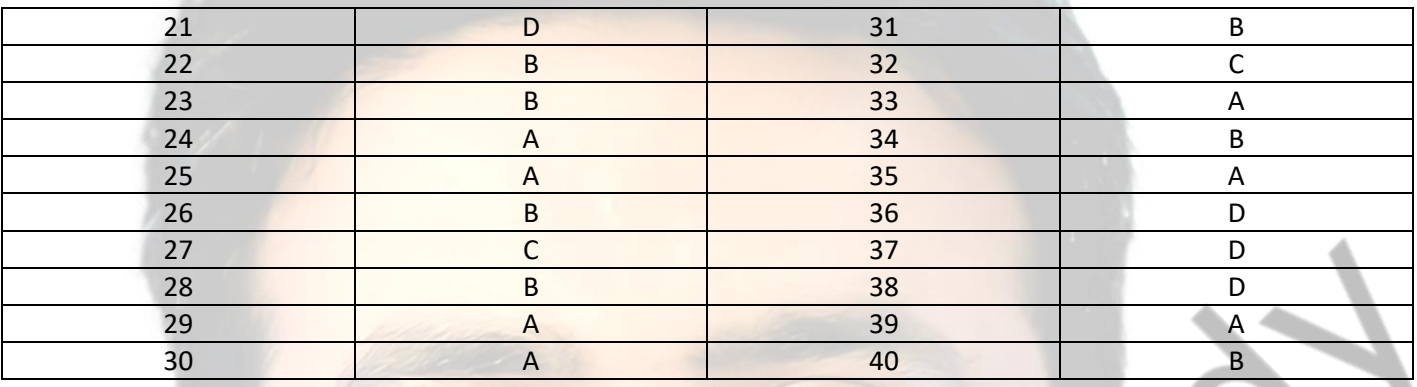

### **By CA VINOD REDDY** EXPERT PROFESSIONAL ACADEMY PVT. LTD. **EXPERT PROFESSIONAL ACADEMY PVT. LTD. - CA- INTER**

41. How much money a company is making for each person using its service is known as

(a) Monthly Recurring Revenue (MRR)

(b) Churn Rate

- (c) Average return per user (ARPU)
- (d) Subscriber acquisition cost (SAC)

42. How well a company is retaining its customers based on factors such as sales price increases, organic customer growth, and more is known as

- (a) Gross Revenue Retention (GRR)
- (b) Net Revenue Retention (NRR)
- (c) Gross Profit Retention (GPR)
- (d) Net Profit Retention (NPR)

43. Sometime two measurement units are combined together to know the cost of service or operation. These are

called\_\_\_\_\_\_\_\_\_\_\_\_\_\_\_\_.

(a) combined cost units

(b) composite cost units

(c) common cost units

(d) All of the above

44. Composite unit may be computed in

- (a) Absolute (Weighted Average) basis
- (b) Commercial (Simple Average) basis
- (c) Absolute (Simple Average) basis
- (d) Both (a) & (b)

45. \_\_\_\_\_\_\_\_\_\_\_\_\_\_\_\_\_\_\_\_\_\_\_ is a summation of the products of qualitative and quantitative factors.

- (a) Absolute (Weighted Average) basis
- (b) Commercial (Simple Average) basis
- (c) Absolute (Simple Average) basis
- (d) Commercial (Weighted Average) basis

46. **Example 20 and 20 and 20 and 20 and 20 and 20 and 20 and 20 and 20 and 20 and 20 and 20 and 20 and 20 and 20 and 20 and 20 and 20 and 20 and 20 and 20 and 20 and 20 and 20 and 20 and 20 and 20 and 20 and 20 and 20 and** 

(a) Absolute (Weighted Average) basis

(b) Commercial (Simple Average) basis

- (c) Absolute (Simple Average) basis
- (d) Commercial (Weighted Average) basis

47. Absolute (Weighted Average) basis is calculated as

(a)  $\sum$  (Weight Carried × Distance)<sub>1</sub> + (Weight Carried × Distance)<sub>2</sub> +....+(Weight Carried × Distance)<sub>n</sub>

(b) ∑ (Weight Carried × Distance)<sub>1</sub> - (Weight Carried × Distance)<sub>2</sub> -….-(Weight Carried × Distance)<sub>n</sub>

(c) ∑ (Weight Carried / Distance)<sub>1</sub> - (Weight Carried / Distance)<sub>2</sub> -….-(Weight Carried / Distance)<sub>n</sub>

(d) ∑ (Weight Carried / Distance)<sub>1</sub> + (Weight Carried / Distance)<sub>2</sub> +….+(Weight Carried / Distance)<sub>n</sub>

48.Commercial (Simple Average) basis is calculated as

- (a)  $\Sigma$  (Distance<sub>1</sub> Distance<sub>2</sub> ……………………- Distance <sub>n</sub>) ×  $[(W_1 + W_2 + ... + W_n)/n]$
- (b)  $\Sigma$  (Distance<sub>1</sub> + Distance<sub>2</sub> + …………………+ Distance <sub>n</sub>) × [(W<sub>1</sub> + W<sub>2</sub> +.... + W <sub>n</sub>)/n]
- (c)  $\sum$  (Distance<sub>1</sub> + Distance<sub>2</sub> + …………………+ Distance <sub>n</sub>) ×  $[(W_1 W_2 ... W_n)/n]$
- (d)  $\sum$  (Distance<sub>1</sub> + Distance<sub>2</sub> + …………………+ Distance <sub>n</sub>) /  $[(W_1 + W_2 + ... + W_n)/n]$

49. A lorry starts with a load of 20 MT of goods from Station 'A'. It unloads 8 MT in Station 'B' and balance goods in Station 'C'. On return trip, it reaches Station 'A' with a load of 16 MT, loaded at Station 'C'. The distance between A to B, B to C and C to A are 80 Kms, 120 Kms and 160 Kms, respectively. COMPUTE "Absolute MT-Kilometre".

(MT = Metric Ton or Ton)

- (a) 5,400 MT Kilometre
- (b) 5,500 MT Kilometre
- (c) 5,600 MT Kilometre
- (d) 5,700 MT Kilometre

50. Calculate the "Commercial MT – Kilometre" from the above data.

- (a) 5,760 MT Kilometre
- (b) 5,670 MT Kilometre
- (c) 5,160 MT Kilometre
- (d) 5,170 MT Kilometre

51. Cost sheet on the basis of variability is prepared classifying all the costs into different heads like

- (a) Fixed costs or Standing charges
- (b) Variable costs or Operating expenses
- (c) Semi-variable costs or Maintenance expenses
- (d) All of the above
- 52. The cost unit for Goods transport organization is
- (a) Tonne– Kilometre
- (b) Passenger– Kilometre
- (c) Both (a) & (b)
- (d) None of the above
- 53. Cost unit for Passenger transport organization is
- (a) Tonne– Kilometre
- (b) Passenger– Kilometre
- (c) Both (a) & (b)
- (d) None of the above

54. Information Technology (IT) and Information Technology Enabled Services (ITES) organizations are highly \_\_\_\_\_\_\_\_\_\_ intensive.

(a) Labour (b) Capital (c) Both (a) & (b) (d) None of the above

# **By CA VINOD REDDY** EXPERT PROFESSIONAL ACADEMY PVT. LTD. 55. the skill level requirement for carrying out each of the activities is identified and the duration of each and every activity would be ascertained. This process is known as (a) Effort estimation (b) Profit Estimation (c) Skill Estimation (d) Cost Estimation 56. Effort costs include (a) Costs of providing, heating and lighting office space (b) Costs of support staff such as accountants, administrators, system managers, cleaners and technicians (c) Costs of networking and communication (d) All of the above 57. The \_\_\_\_\_\_\_\_\_\_\_\_\_\_\_ cost consists of cost incurred during the construction period (a) Labour (b) Capital (c) Both (a) & (b) (d) None of the above 58. Construction expenses includes (a) Toll collection expenses (b) Preliminary and pre-operative expenses (c) Interest expenses incurred for servicing term loans (d) None of the above 59. Expenditure of the Educational Institutions includes (a) Research and Development Cost

60. Actuarial fees, market and product development costs, administration cost, asset management cost are

(d) All of the above

(a) Direct Costs (b) Indirect Costs (c) Operational Costs (d) None of the above

(b) Cost of Publication of research and other materials (c) The salary of the teaching and non-teaching staff

### ANSWERS

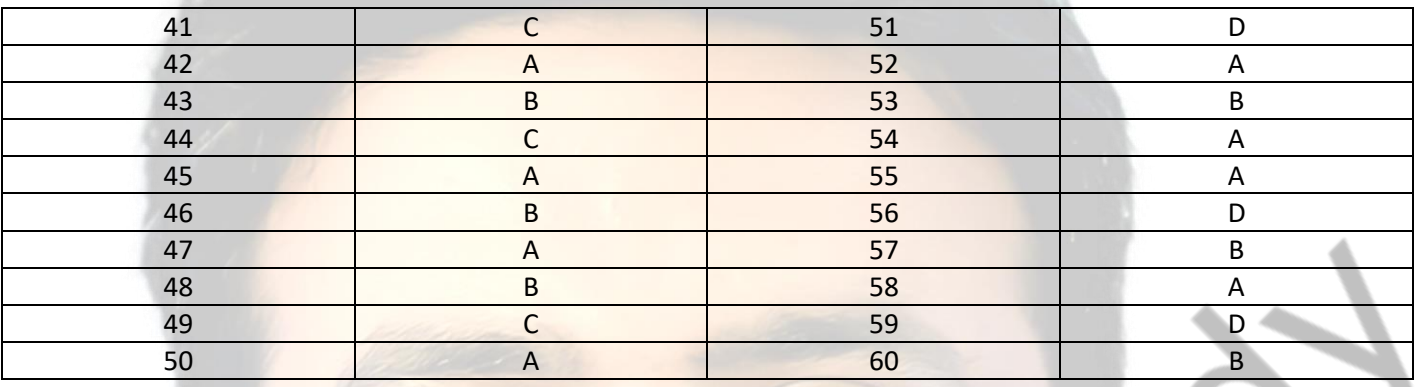

### **By CA VINOD REDDY** EXPERT PROFESSIONAL ACADEMY PVT. LTD. **EXPERT PROFESSIONAL ACADEMY PVT. LTD. - CA- INTER 13. STANDARD COSTING**

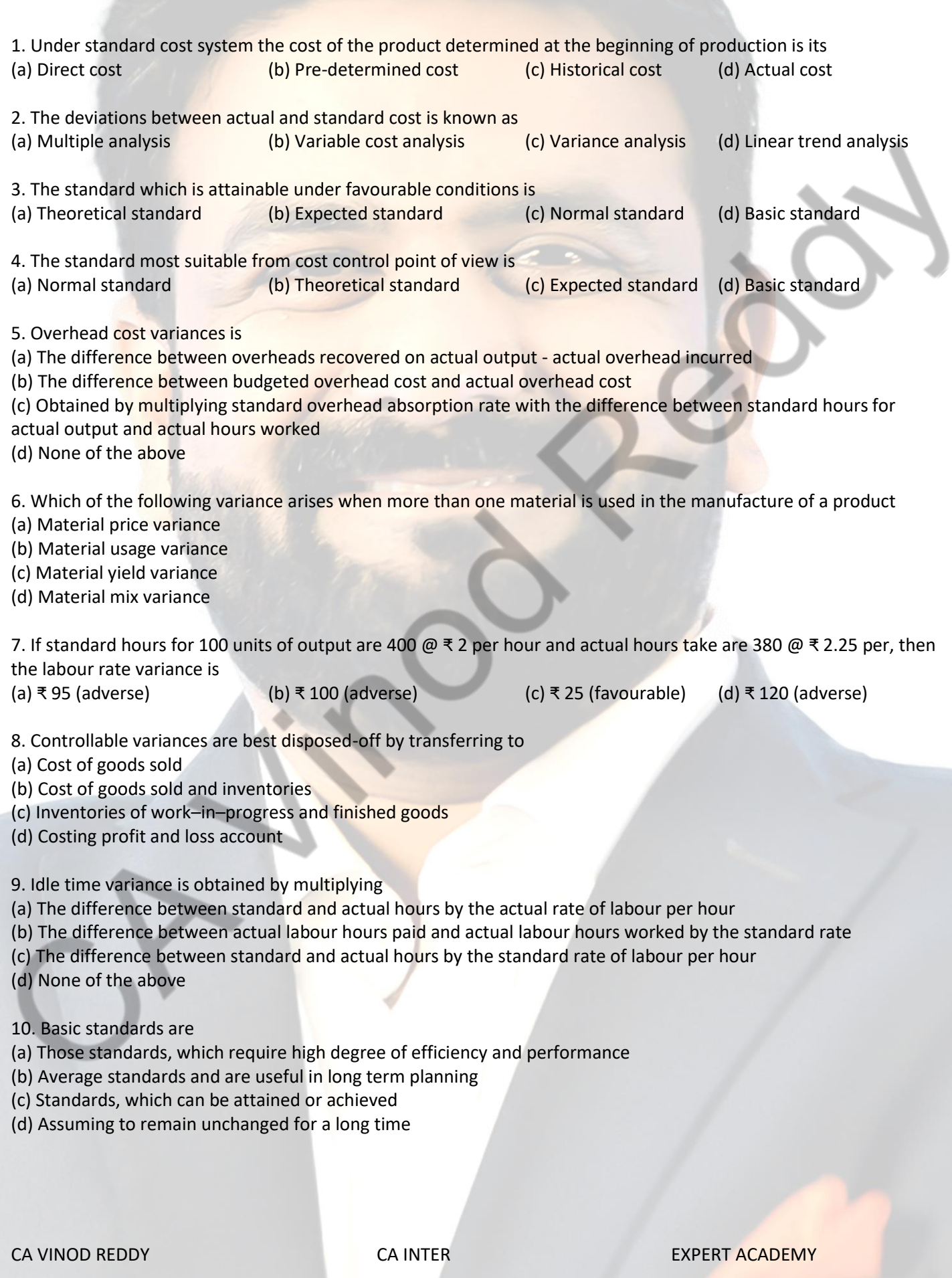

11. Which of the following is not a reason for an idle time variance?

(a) Wage rate increase

(b) Machine breakdown

(c) Illness or injury to worker

(d) Non- availability of material

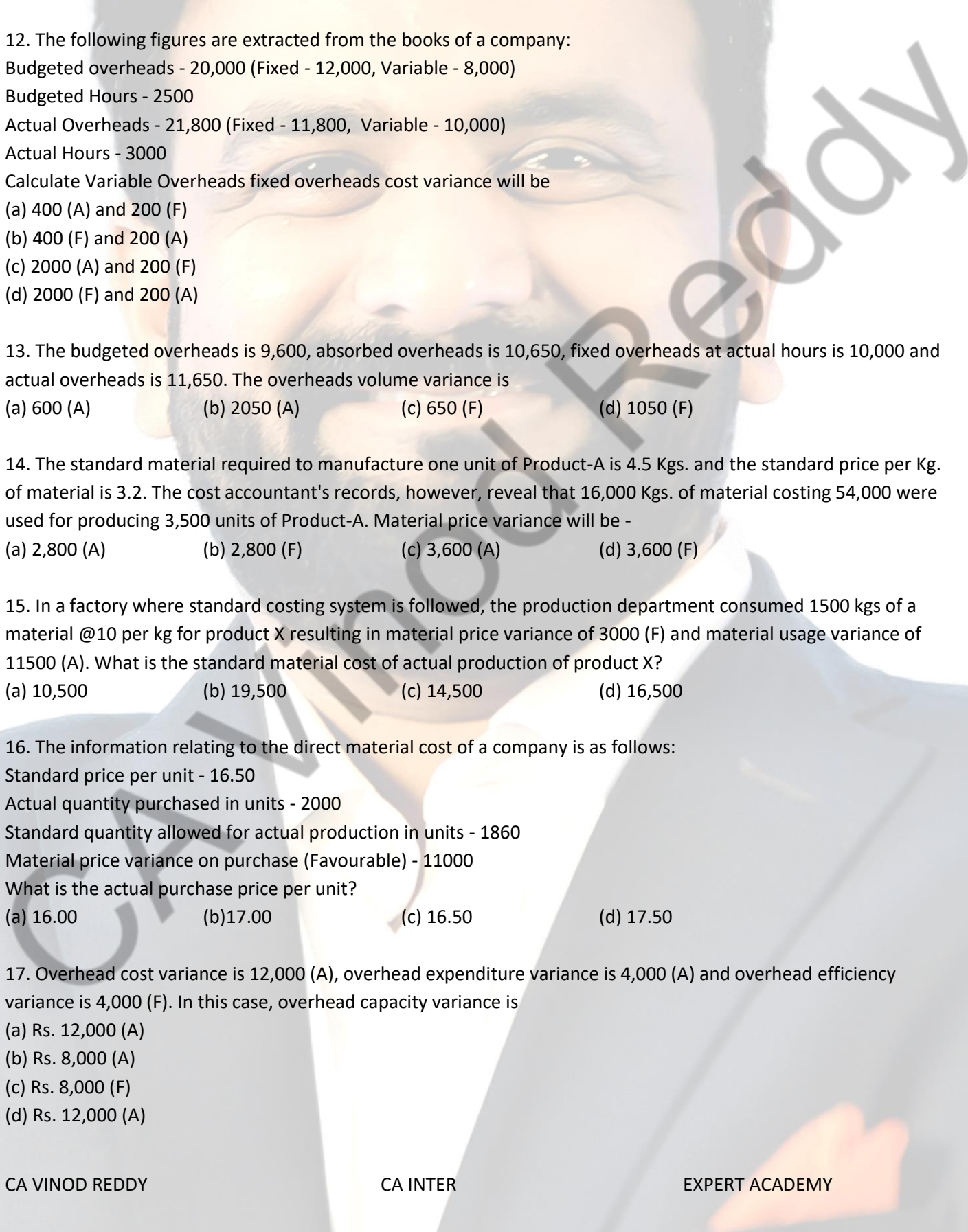

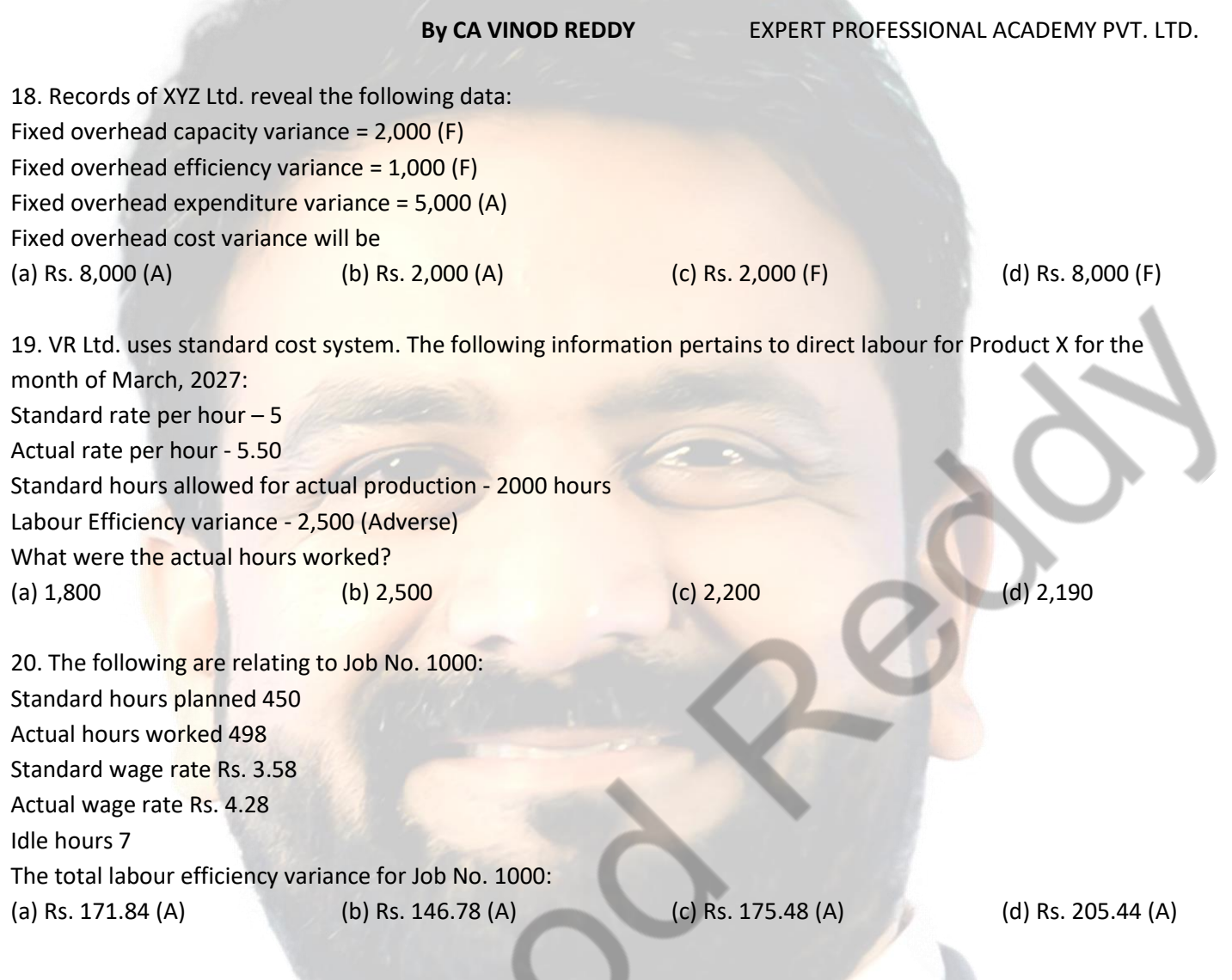

### ANSWERS

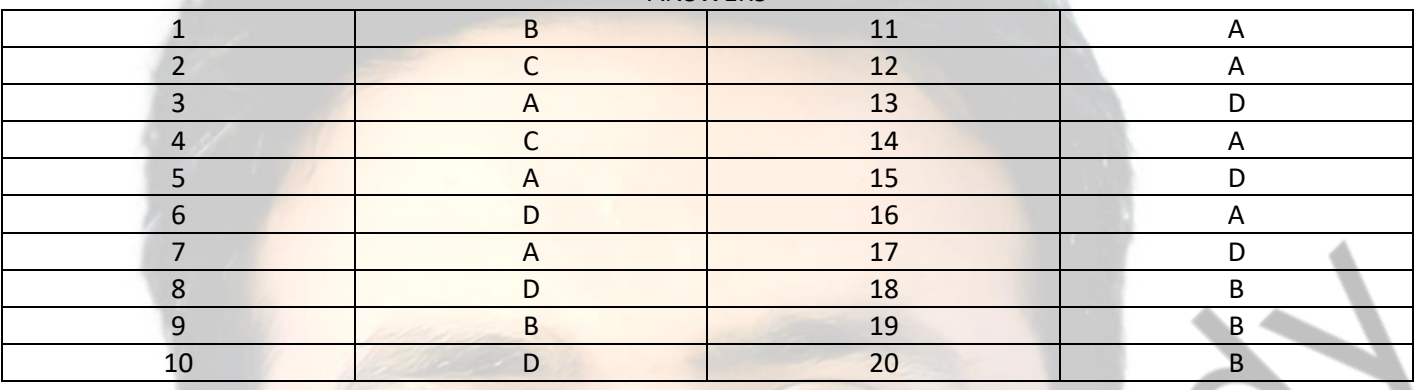

### **By CA VINOD REDDY** EXPERT PROFESSIONAL ACADEMY PVT. LTD. **EXPERT PROFESSIONAL ACADEMY PVT. LTD. - CA- INTER**

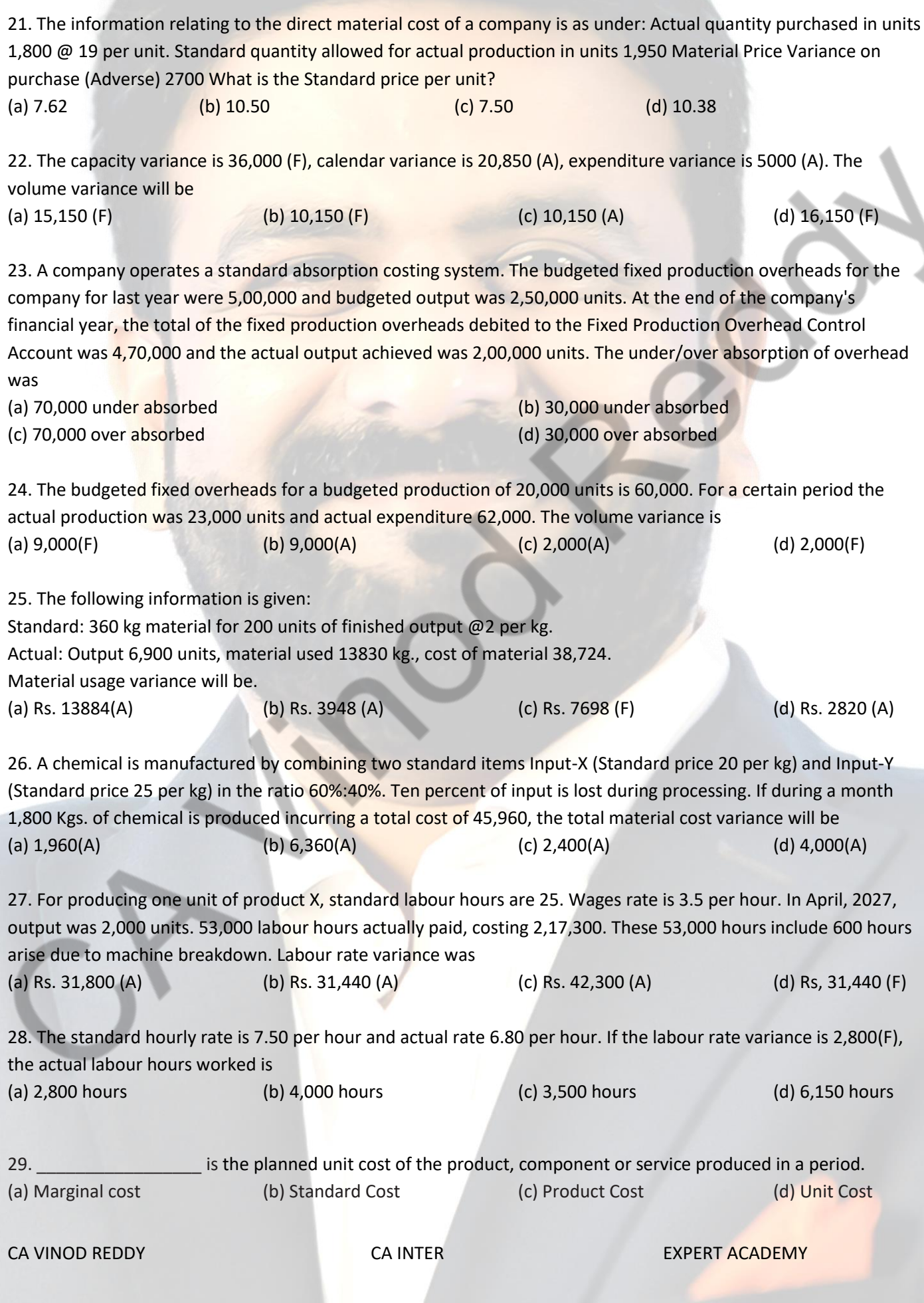

- 30. Types of standards are
- (a) Ideal Standards
- (b) Normal Standards
- (c) Bogey Standards
- (d) All of the above

31. \_\_\_\_\_\_\_\_\_\_\_\_ represent the level of performance attainable when prices for material and labour are most favourable.

- 
- (a) Ideal Standards (b) Normal Standards
- (c) Bogey Standards
- (d) Current Standards

32. **Example 20 are standards that may be achieved under normal operating conditions.** 

(a) Ideal Standards

- (b) Normal Standards
- (c) Bogey Standards
- (d) Current Standards

33. **Example 20 standards are used only when they are likely to remain constant or unaltered over a long** period.

- (a) Ideal Standards
- (b) Normal Standards
- (c) Bogey Standards
- (d) Current Standards

34. \_\_\_\_\_\_\_\_\_\_\_\_\_\_\_\_\_\_\_\_ standards reflect the management's anticipation of what actual costs will be for the

current period.

- (a) Ideal Standards
- (b) Normal Standards
- (c) Bogey Standards
- (d) Current Standards
- 35. Standard costs are divided into
- (a) Direct Material Cost
- (b) Direct Employee (Labour) Cost
- (c) Overheads
- (d) All of the above

36. **Example 36.** Standards refer to expression of standards in units or hours.

- (a) Physical
- (b) Internal
- (c) External
- (d) None of the above

37. The price or rate standards can be set on

(a) Actual average or mean price expected to prevail during the coming period, say one year

(b) Normal prices expected to prevail during a cycle of seasons which may be of a number of years

(c) Either (a) or (b)

(d) None of the above

38. **Example 28** are those which can be controlled under the normal operating conditions.

(a) Uncontrollable variances

(b) Controllable variances

- (c) Avoidable variances
- (d) Unavoidable variances

39. **Example 20 are those which occurs due to conditions which are beyond the control.** 

(a) Uncontrollable variances

(b) Controllable variances

(c) Avoidable variances

(d) Unavoidable variances

40. **Example 20.** are those which are profitable for the company and adverse variances are those which

- causes loss to the company.
- (a) Favourable variances
- (b) Unfavourable variances
- (c) Acceptable variances
- (d) Unacceptable variances

### ANSWERS

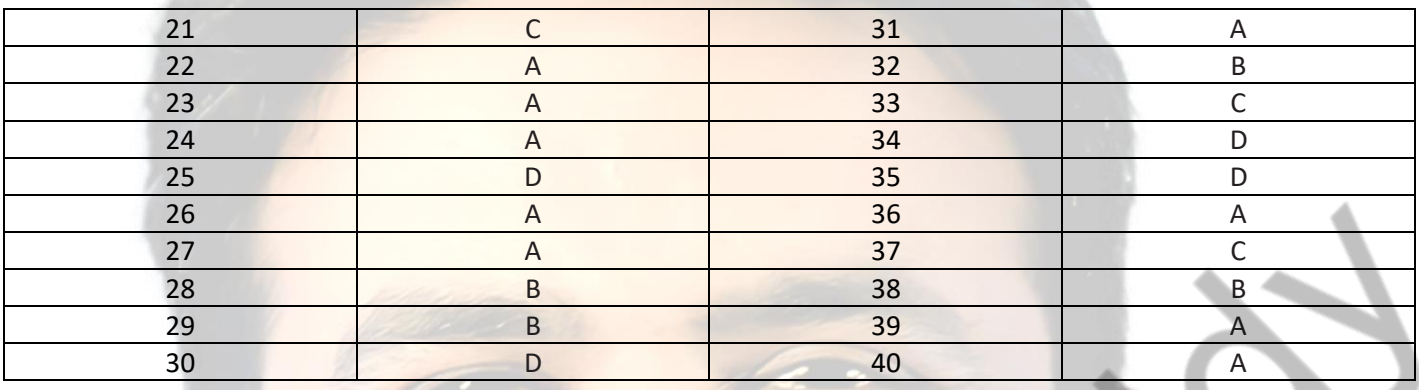

### **By CA VINOD REDDY** EXPERT PROFESSIONAL ACADEMY PVT. LTD. **EXPERT PROFESSIONAL ACADEMY PVT. LTD. - CA- INTER**

41. **Exceeding standard cost** is exceeding standard cost.

- (a) Favourable variances
- (b) Unfavourable variances
- (c) Acceptable variances
- (d) Adverse variances
- 42. Material Cost Variance =
- (a) [Standard Cost Actual Cost]
- (b) [(Std. Quantity × Std. Price) (Actual Quantity × Actual Price)]

(c) Both (a) & (b)

(d) None of the above

43. Material Price Variance =

- (a) [Standard Cost of Actual Quantity Actual Cost]
- (b) Actual Quantity (AQ) × {Std. Price (SP) Actual Price(A)}
- (c)  $[(SP \times AQ) (AP \times AQ)]$
- (d) All of the above

44. Material Usage Variance =

(a) [Standard Cost of Standard Quantity for Actual Production – Standard Cost of Actual Quantity]

(b) Std. Price (SP)× {Std. Quantity (SQ) - Actual Quantity (AQ)}

- (c)  $[(SQ \times SP) + (AQ \times SP)]$
- (d) Both (a) & (b)

45. Material Mix Variance =

(a) [Standard Cost of Actual Quantity in Standard Proportion + Standard Cost of Actual Quantity]

- (b) Std. Price (SP) × {Revised Std. Quantity (RSQ) + Actual Quantity (AQ)}
- (c) Both (a) & (b)
- (d) Neither (a) nor (b)

46. Material Yield Variance =

(a) [Standard Cost of Standard Quantity for Actual Production - Standard Cost of Actual Quantity in standard proportion]

- (b) Std. Price (SP) × {Std. Quantity (SQ) Revised Standard Quantity (RSQ)}
- (c)  $[(SQ \times SP) (RSQ \times SP)]$
- (d) All of the above
- 47. Standard Quantity (SQ) means
- (a) Quantity of inputs to be used to produce actual output
- (b) Quantity of inputs actually used to produce actual output
- (c) If Actual total quantity of inputs were used in standard proportion
- (d) None of the above

48. Actual Quantity (AQ) means

- (a) Quantity of inputs to be used to produce actual output
- (b) Quantity of inputs actually used to produce actual output
- (c) If Actual total quantity of inputs were used in standard proportion
- (d) None of the above

49. Revised Standard Quantity (RSQ) means

- (a) Quantity of inputs to be used to produce actual output
- (b) Quantity of inputs actually used to produce actual output
- (c) If Actual total quantity of inputs were used in standard proportion

(d) None of the above

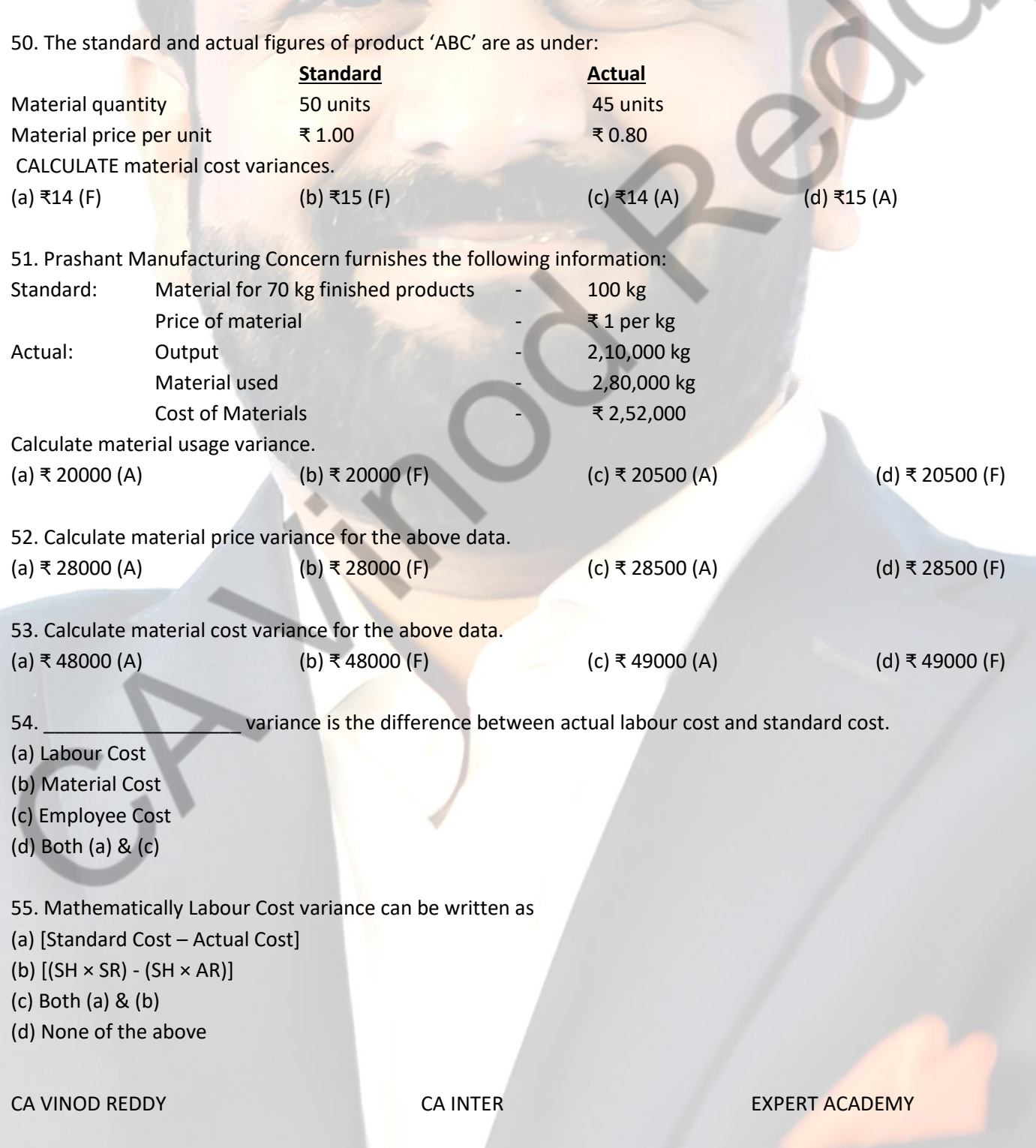
56. Labour cost variance can be divided into

(i) Labour Rate Variance

(ii) Labour Efficiency Variance

(iii) Labour Idle time Variance

(a) ONLY (i) (b) (i) & (ii) (c) (i) & (iii) (d) (i), (iii), (iii)

57. Labour Rate Variance =

(a) [Standard Cost of standard Time – Actual Cost]

(b) Actual Hours (AH)  $\times$  {Std. Rate (SR) – Actual Rate (AR)}

(c) Both (a) & (b)

(d) None of the above

58. Labour Efficiency Variance =

(a) [Standard Cost of Standard Time for Actual Production – Standard Cost of Actual Time]

(b) Std. Rate  $(SR) \times \{Std$ . Hours  $(SH)$  – Actual Hours  $(AH)$ 

(c) Both (a)  $&$  (b)

(d) None of the above

59. Labour Mix Variance or Gang Variance =

(a) [Standard Cost of Actual Time Worked in Standard Proportion – Standard Cost of Actual Time Worked]

(b) Actual. Rate (AR) × {Revised Std. Hours (RSH) – Actual Hours Worked (AH)}

(c)  $[(RSH \times SR) - (AH \times AR)]$ 

(d) All of the above

60. Labour Yield Variance or Sub-Efficiency Variance =

(a) [Standard Cost of Standard Time for Actual Production – Standard Cost of Actual Time Worked in Standard Proportion]

(b) Std. Rate (SR) × {Std. Hours (SH) – Revised Std. Hours (RSH)}

(c)  $[(SH \times SR) - (RSH \times SR)]$ 

(d) All of the above

CA VINOD REDDY **CA INTER** EXPERT ACADEMY

## ANSWERS

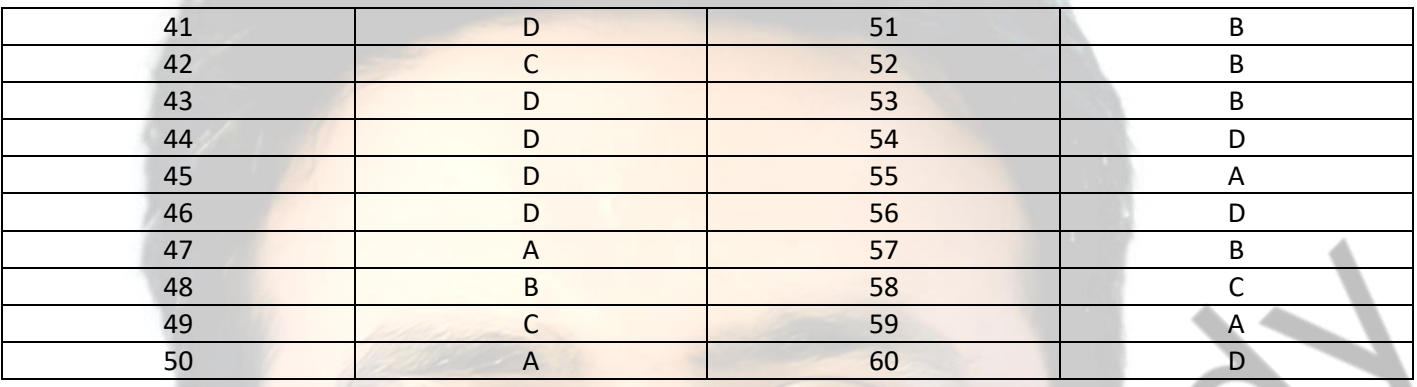

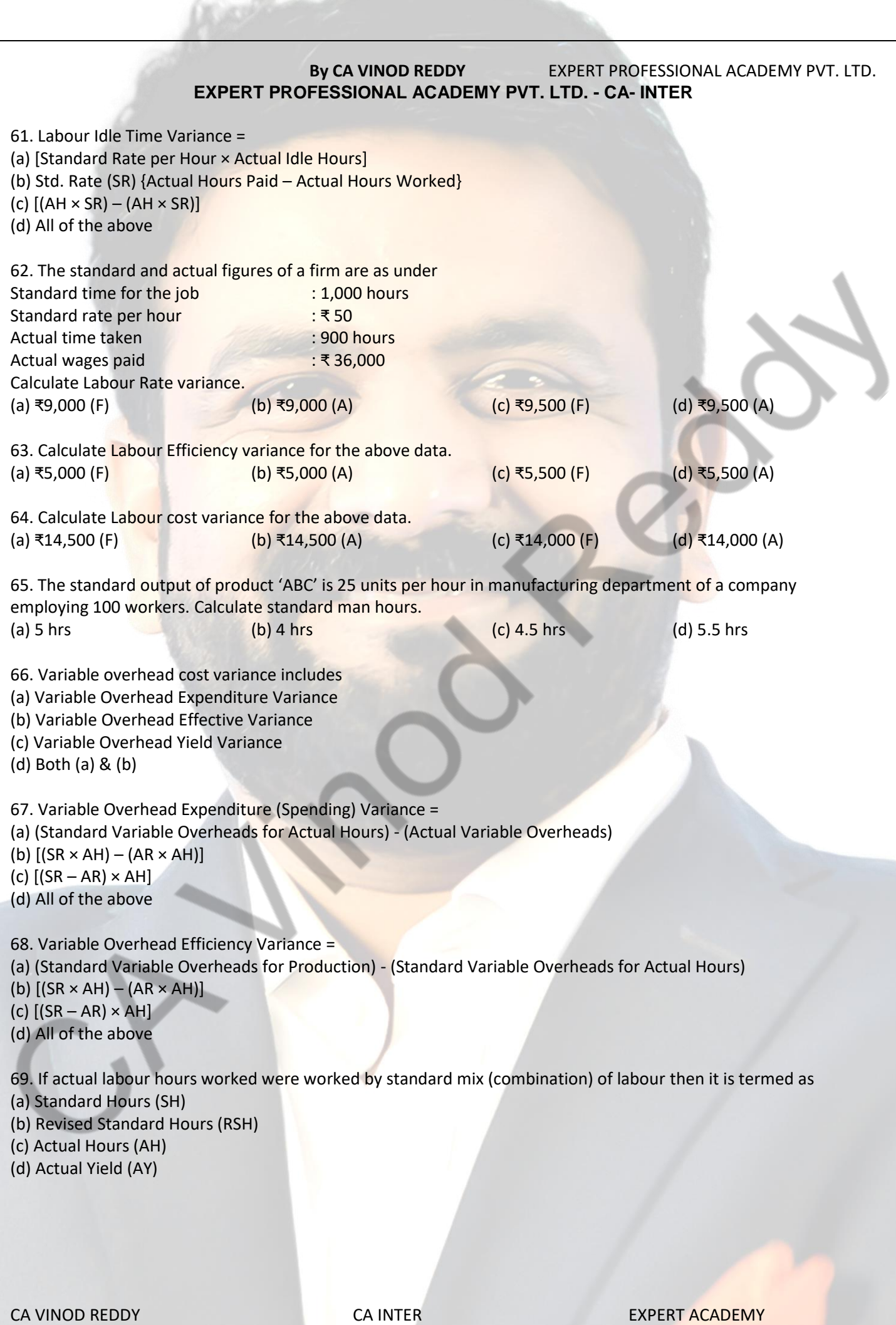

**175**

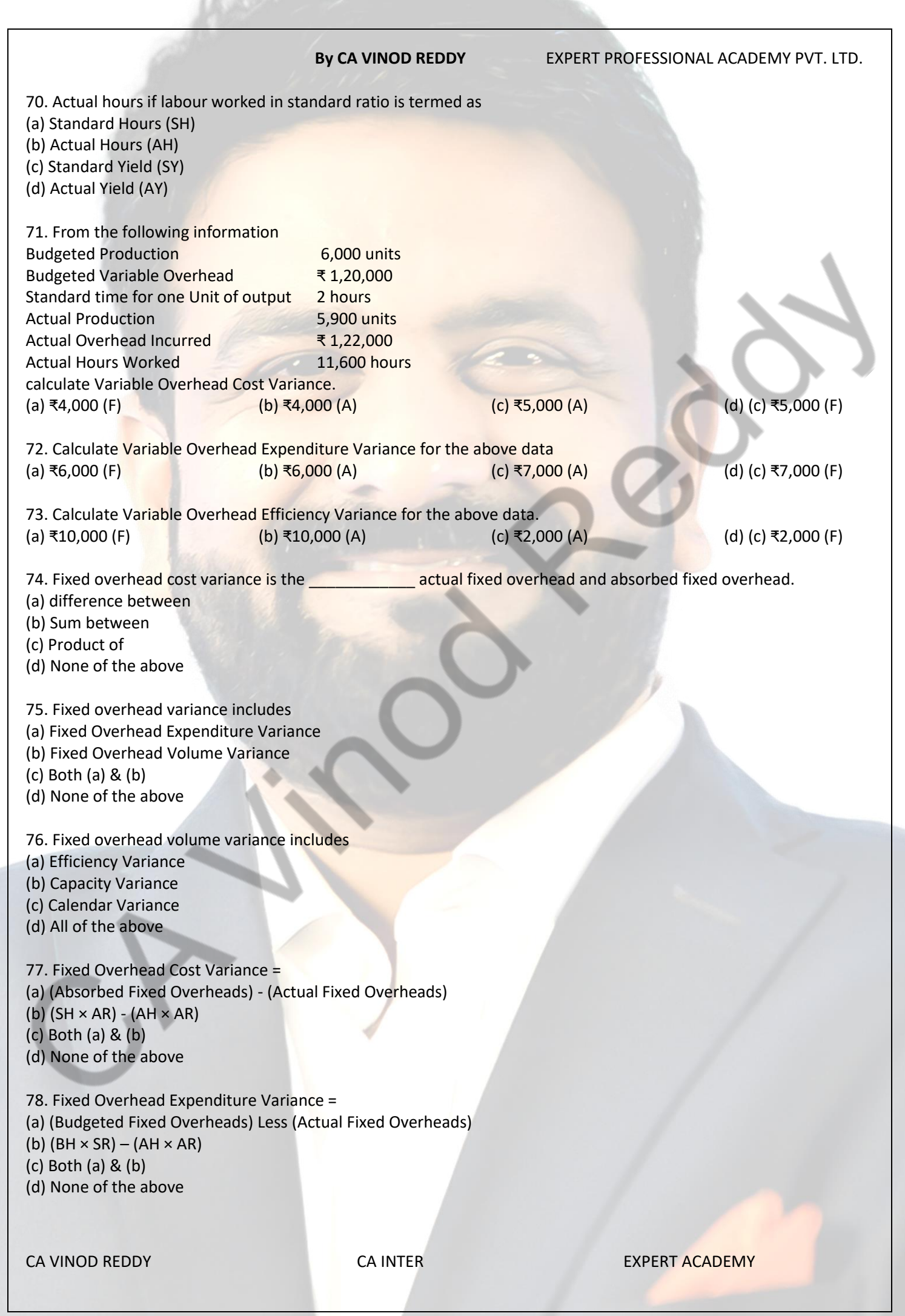

**176**

79. Fixed Overhead Volume Variance =

- (a) (Absorbed Fixed Overheads) Less (Budgeted Fixed Overheads)
- (b)  $(AH \times SR) (BH \times SR)$
- (c) Both (a) & (b)
- (d) None of the above

80. **Example 20. Example 20 is the difference between fixed overhead absorbed and standard fixed overhead.** 

- (a) Fixed Overhead Efficiency Variance
- (b) Fixed Overhead Capacity Variance
- (c) Fixed Overhead Calendar Variance
- (d) Fixed Overhead Volume Variance

## ANSWERS

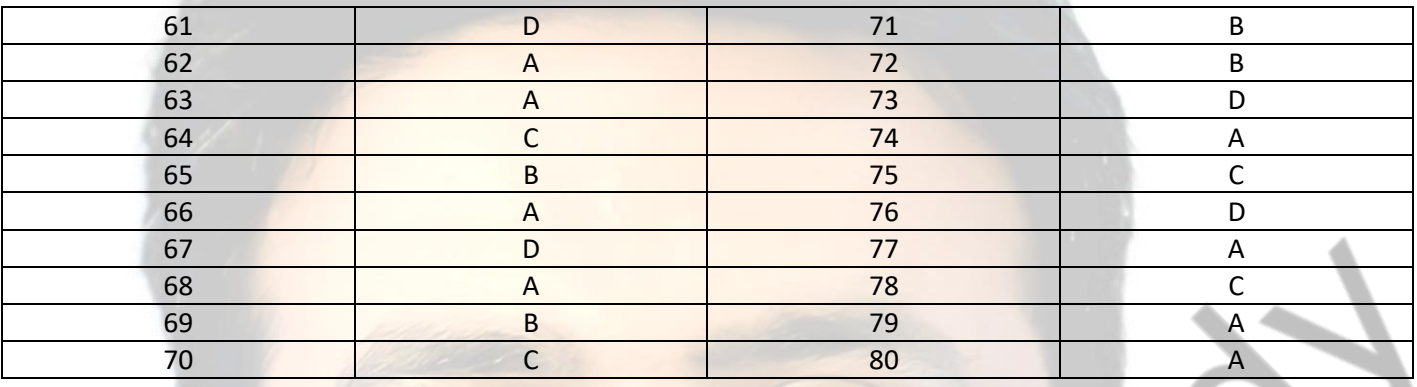

## **By CA VINOD REDDY** EXPERT PROFESSIONAL ACADEMY PVT. LTD. **EXPERT PROFESSIONAL ACADEMY PVT. LTD. - CA- INTER**

- 81. **Example 31.** Exterior is the difference between standard fixed overhead and budgeted overhead.
- (a) Fixed Overhead Efficiency Variance
- (b) Fixed Overhead Capacity Variance
- (c) Fixed Overhead Calendar Variance
- (d) Fixed Overhead Volume Variance

82. **Example 20 variance arises due to difference in number of actual working days and the standard working** 

days.

- (a) Fixed Overhead Efficiency Variance
- (b) Fixed Overhead Capacity Variance
- (c) Fixed Overhead Calendar Variance
- (d) Fixed Overhead Volume Variance
- 83. Standard overhead rate (per hour) =
- (a) Budgeted Overhead/Budgeted hours
- (b) Budgeted Overhead/Budgeted output in units
- $(c)$  Both  $(a)$   $\& (b)$
- (d) None of the above

84. Standard overhead rate (per unit) =

(a) Budgeted Overhead/Budgeted hours

- (b) Budgeted Overhead/Budgeted output in units
- (c) Both (a) & (b)
- (d) None of the above

85. Advantages of Standard Costing are

- (a) It serves as a basis for measuring operating performance and cost control
- (b) Introduction of standard costing facilitates evaluation of jobs and introduction of incentives
- (c) facilitates the estimation of the cost of new products
- (d) All of the above

86. Answer questions from 86 to 89 based on below case study.

A manufacturing department of a company has employed 120 workers. The standard output of product ''ARK" is 20 units per hour and the standard wage rate is ₹ 25 per labour hour.

In a 48 hours week, the department produced 1,000 units of 'ARK' despite 5% of the time paid being lost due to an abnormal reason. The hourly wages actually paid were ₹ 25.70 per hour.

Calculate Labour Cost Variance

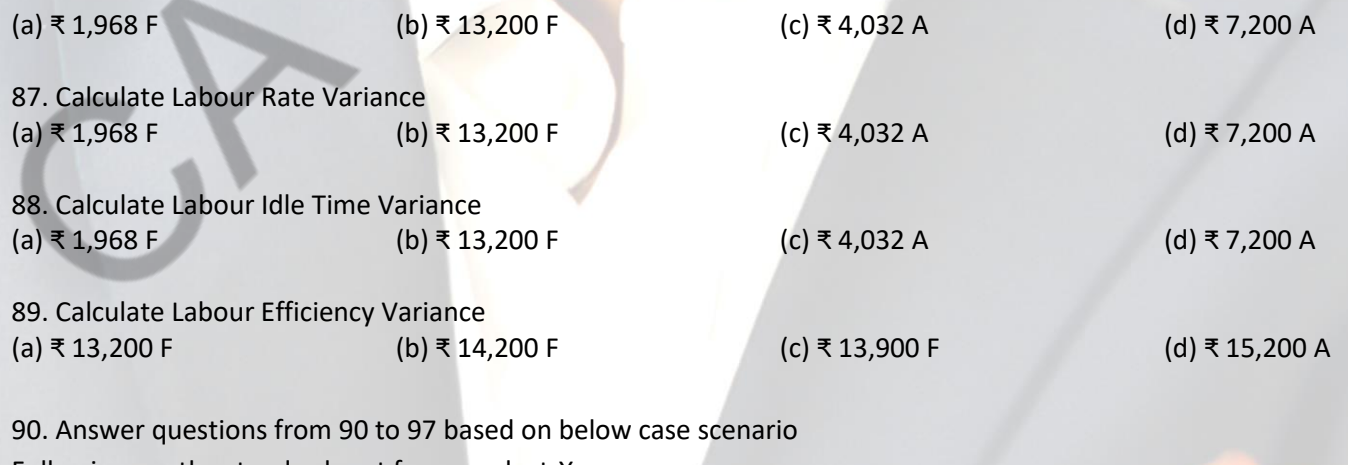

Following are the standard cost for a product-X:

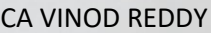

CA INTER EXPERT ACADEMY

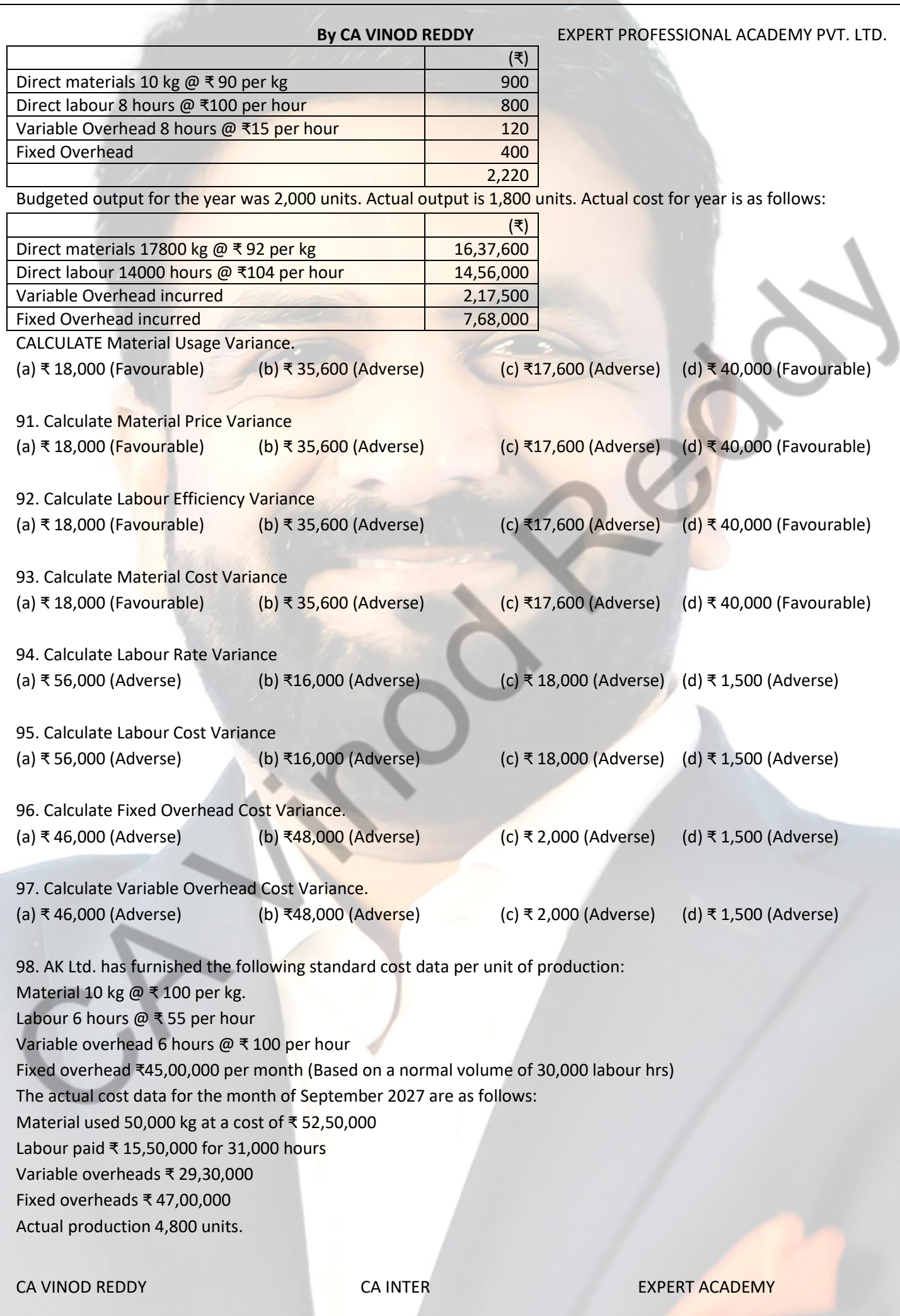

**180**

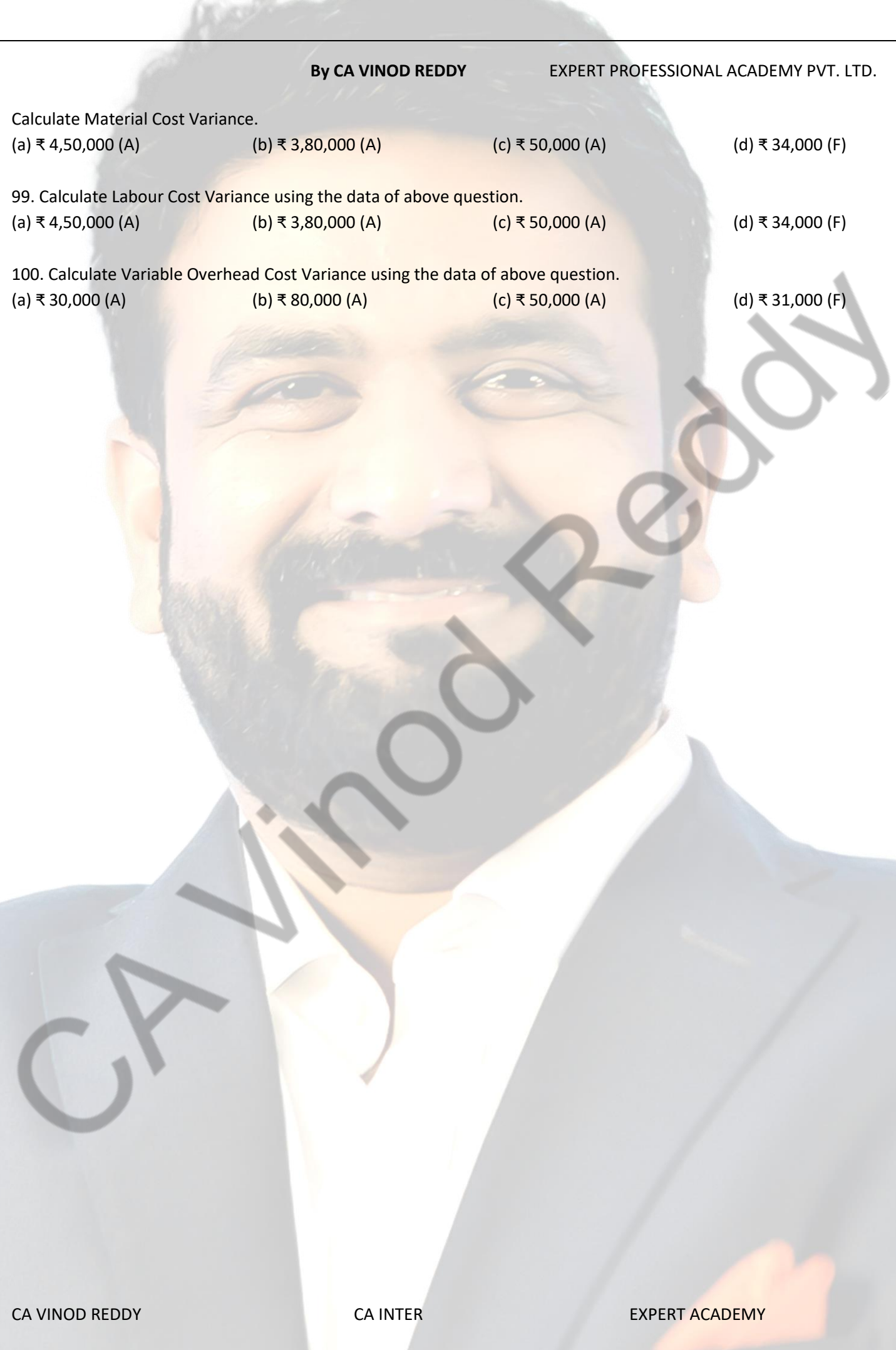

## ANSWERS

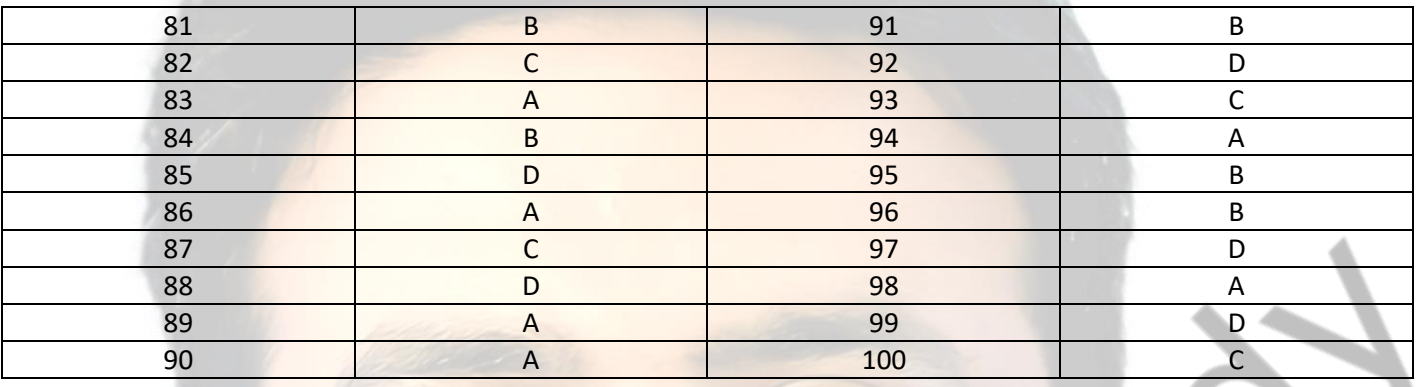

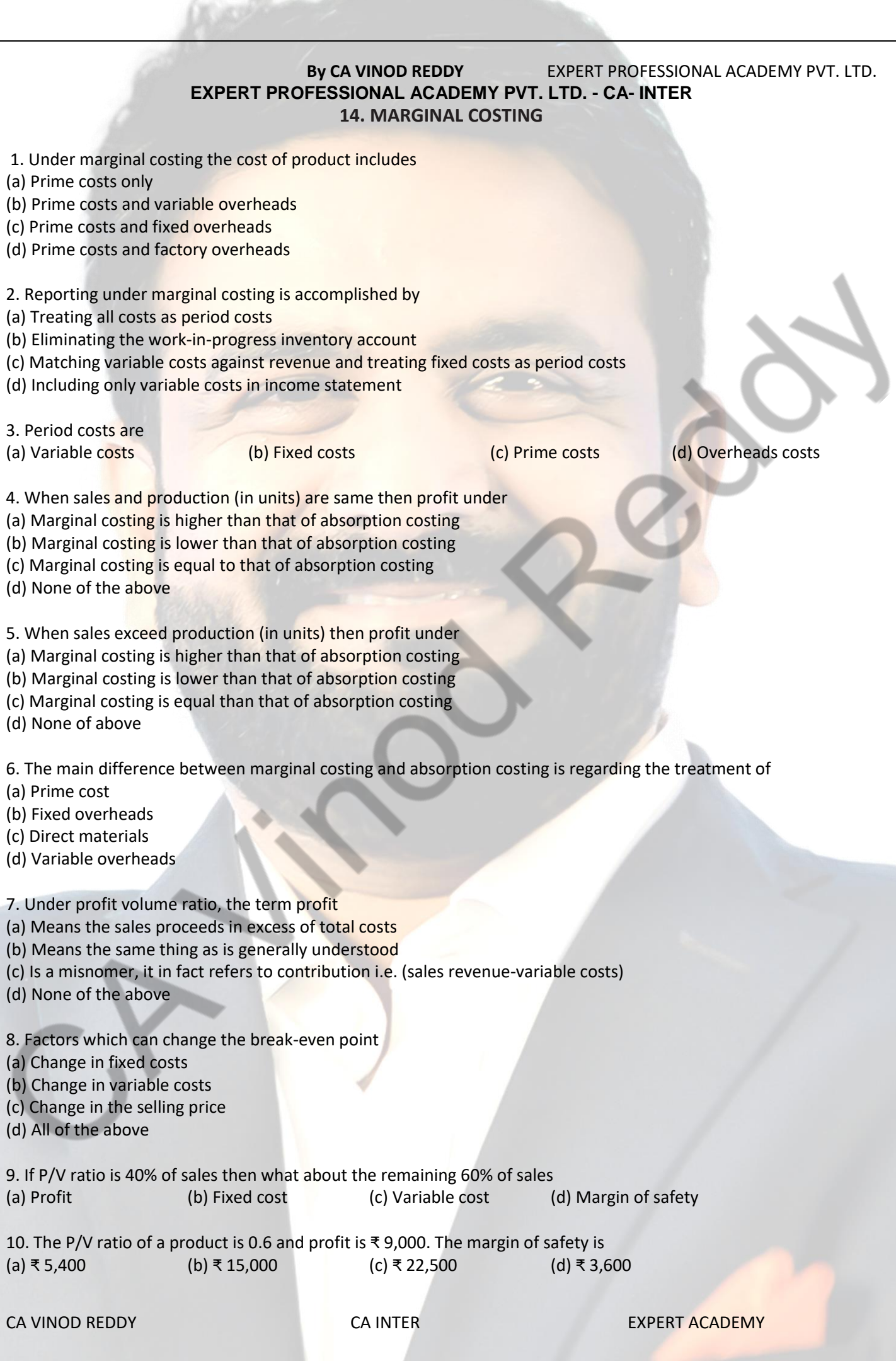

**183**

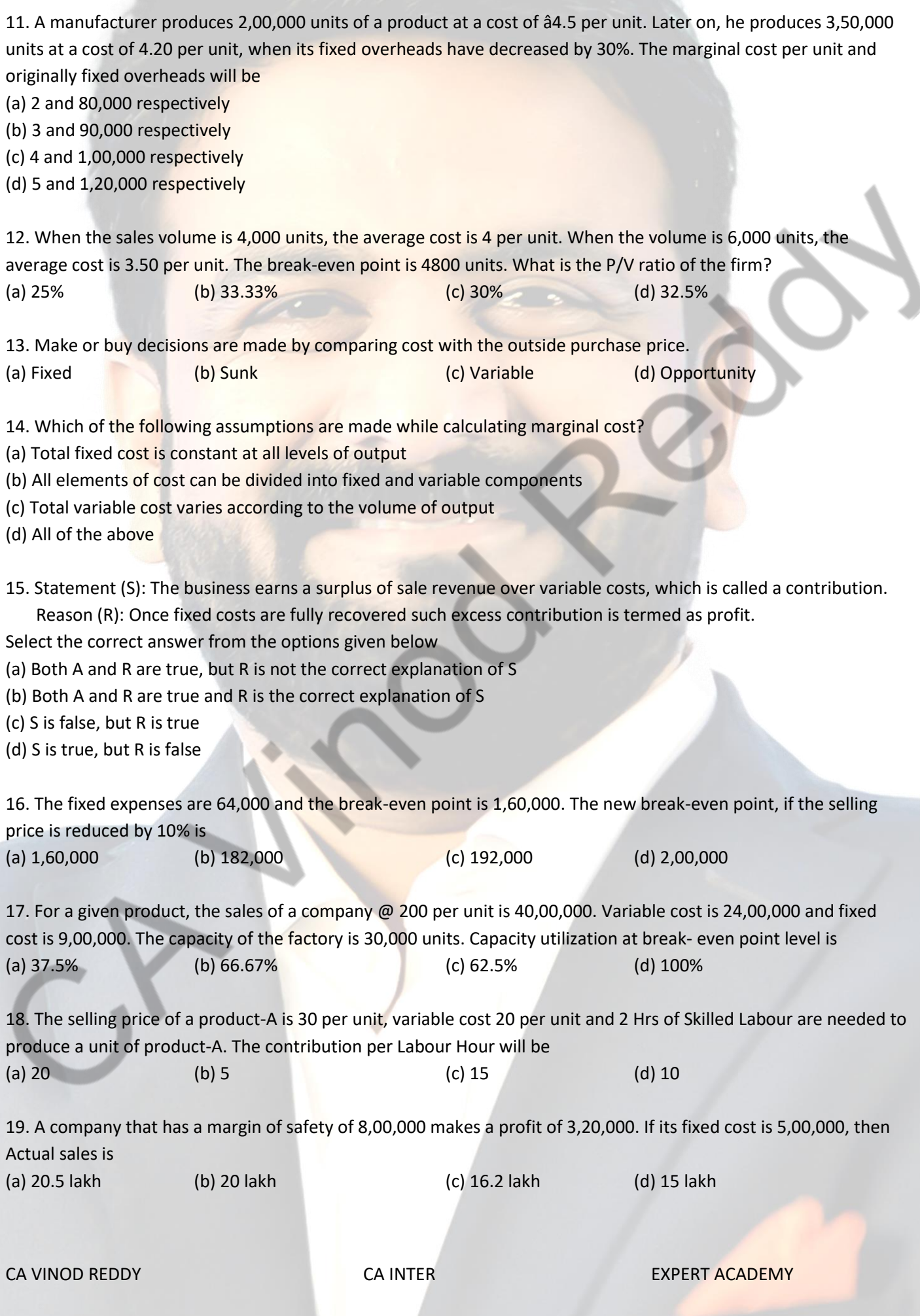

20. A toy manufacturer finds that it costs 8.5 per unit to make component that is used to manufacture a toy. A supplier is ready to provide the same component at 7.25 each. Continuous supply is also fully assured. The breakdown cost per unit as follows: Materials - 3.60,

Labour - 2.40 other variable expenses - 1.00, Depreciation and other fixed cost - 1.50. What would be your decision?

(a) Make (b) Buy (c) Sell (d) None of the above

CA VINOD REDDY **CA INTER** EXPERT ACADEMY

## ANSWERS

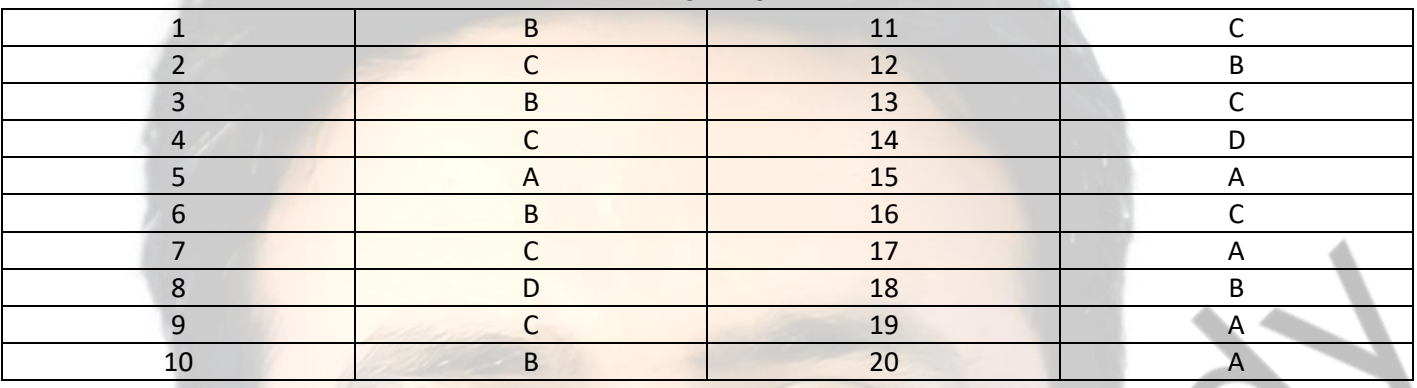

## **By CA VINOD REDDY** EXPERT PROFESSIONAL ACADEMY PVT. LTD. **EXPERT PROFESSIONAL ACADEMY PVT. LTD. - CA- INTER**

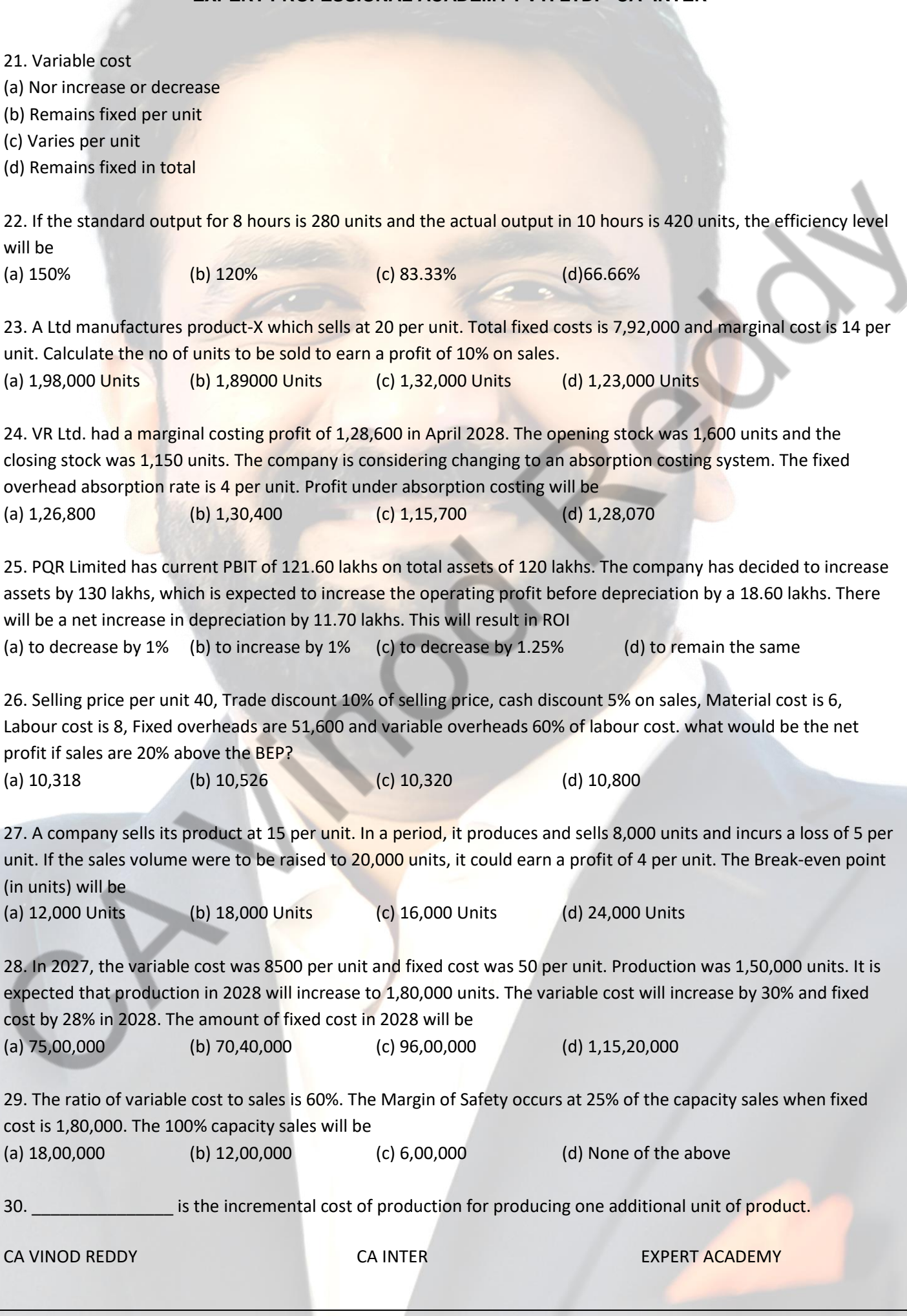

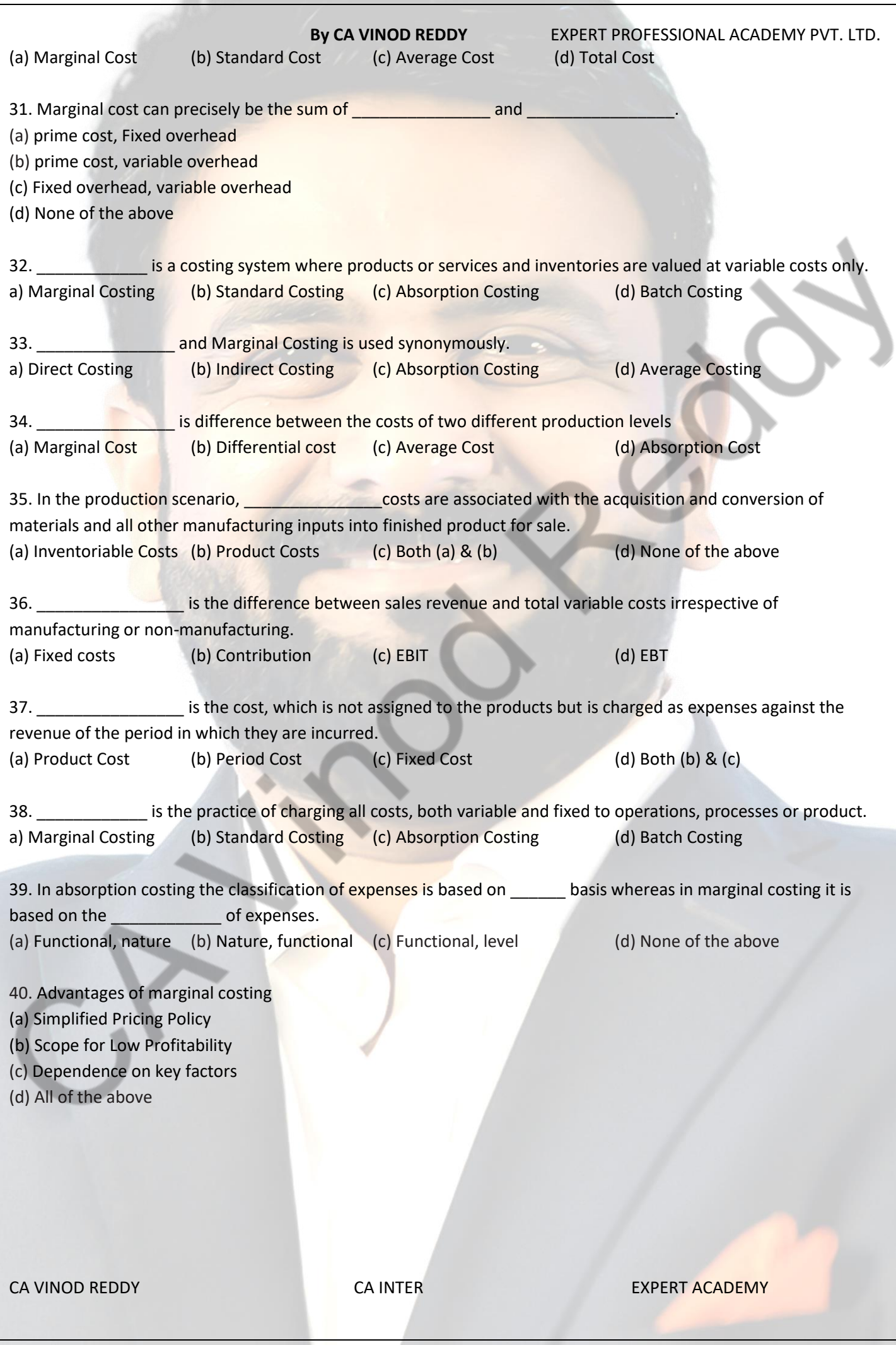

Kucos

## ANSWERS

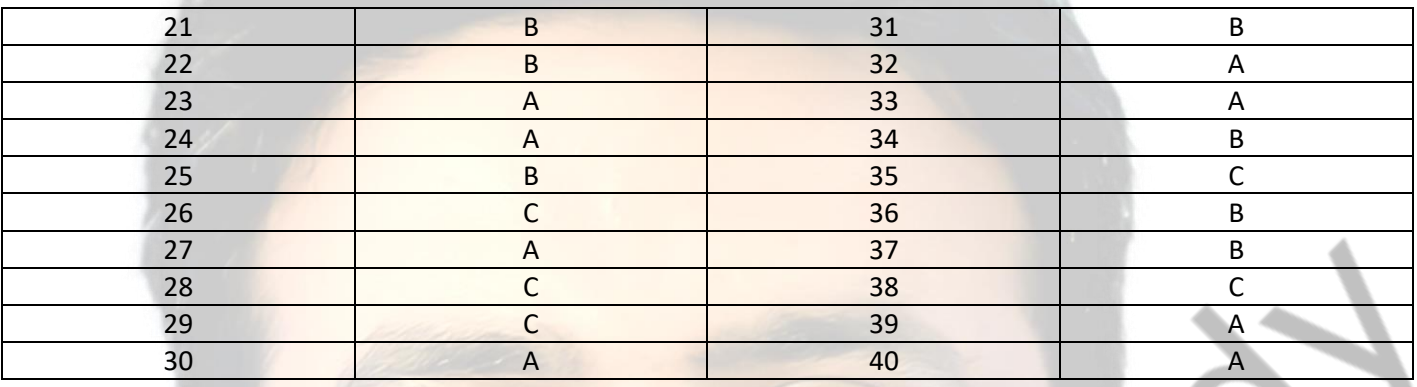

## **By CA VINOD REDDY** EXPERT PROFESSIONAL ACADEMY PVT. LTD. **EXPERT PROFESSIONAL ACADEMY PVT. LTD. - CA- INTER**

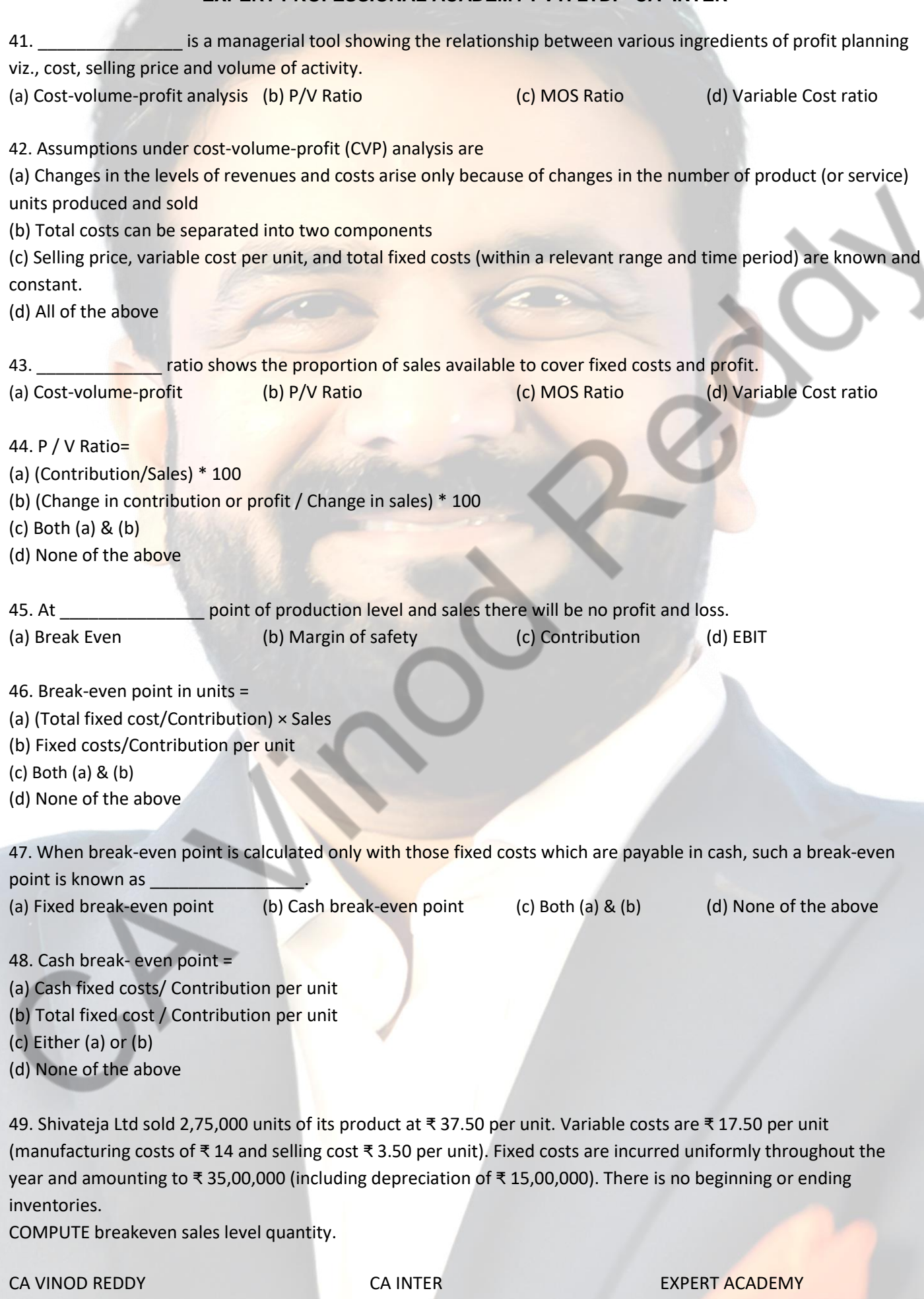

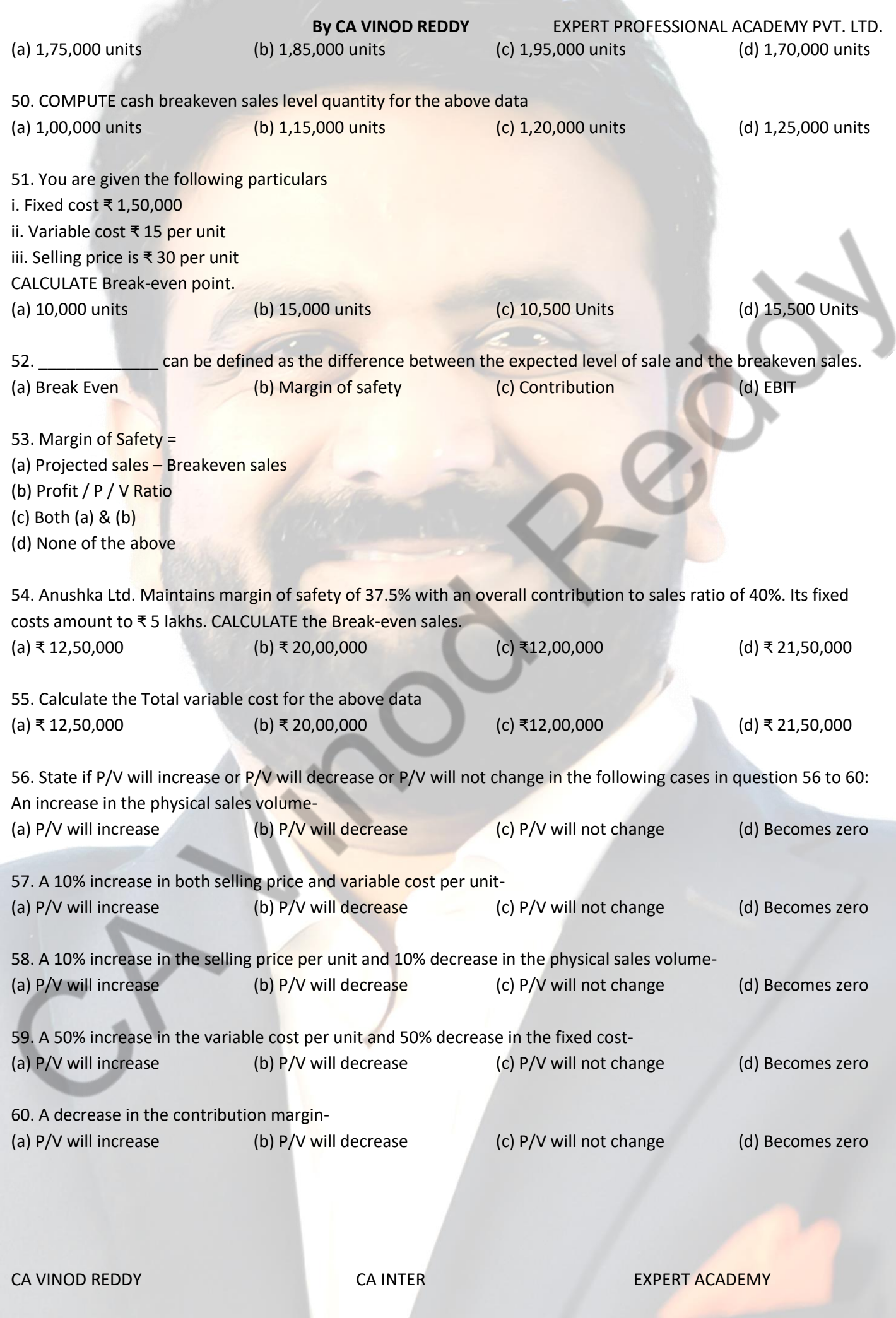

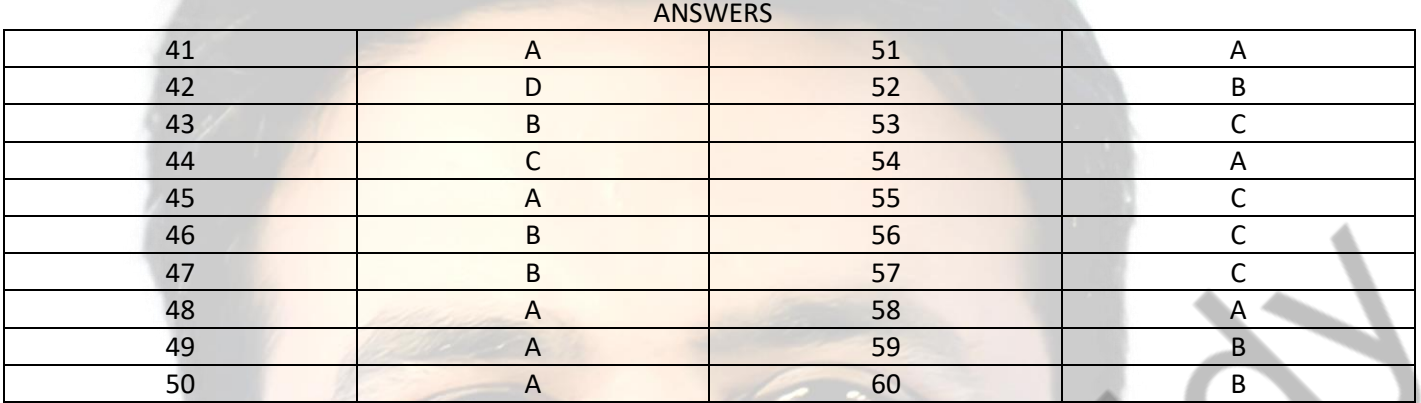

CA VINOD REDDY CA INTER EXPERT ACADEMY

# **By CA VINOD REDDY** EXPERT PROFESSIONAL ACADEMY PVT. LTD. **EXPERT PROFESSIONAL ACADEMY PVT. LTD. - CA- INTER**

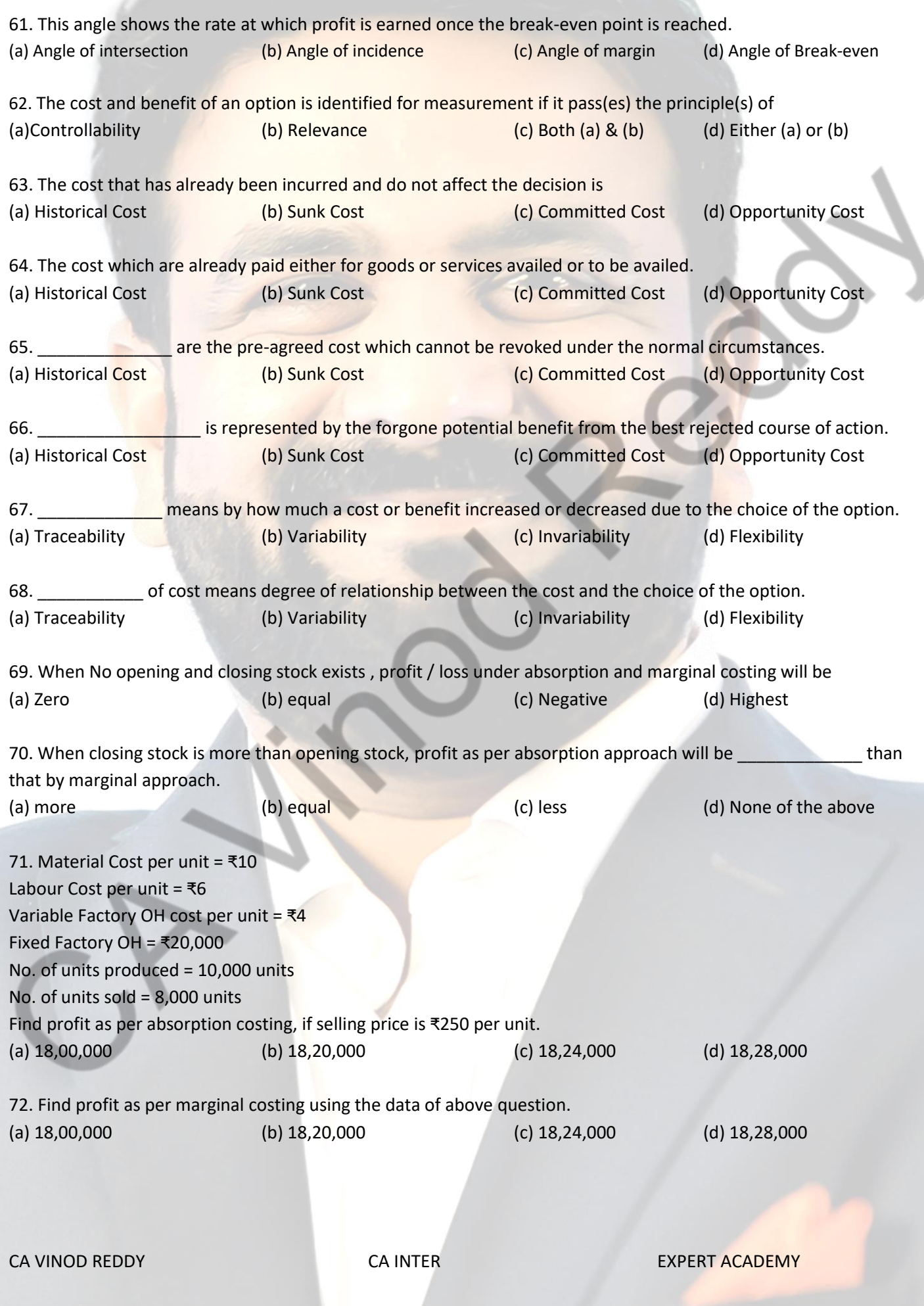

# **By CA VINOD REDDY** EXPERT PROFESSIONAL ACADEMY PVT. LTD. CA VINOD REDDY **CA INTER** CALINTER **EXPERT ACADEMY** 73. Answer questions from 73 to 75 based on below data. Direct Material Cost = ₹3 Direct Labour cost per unit = ₹5 Selling Expenses per unit =  $\overline{x}6$ Fixed Overhead for the quarter =  $\text{\textsterling}60,000$ No. of units produced in the quarter = 20000 units No of units sold =  $500$  units Selling price per unit = ₹35 per unit Variable Factory OH cost per unit = ₹8 Calculate the value of closing stock as per Absorption Costing. (a) 3,70,000 (b) 3,70,500 (c) 3,75,000 (d) 3,50,500 74. Calculate the profit/(loss) as per absorption costing. (a) 4,500 (b) 4,800 (c) 5,000 (d) 5,500 75. Calculate the profit/(loss) as per marginal costing. (a) 54,500 (b) (53,500) (c) (54,500) (d) 53,500 76. Selling price  $p.u. = 10$ Variable cost p.u. = 8 Fixed cost for the period = 50,000 Normal capacity of the period  $= 1,00,000$  units Find break-even point in units. (a) 25,000 units (b) 30,000 units (c) 35,000 units (d) None of the above 77. Find break-even point in sales using the above data. (a) Rs. 2,00,000 (b) Rs. 2,50,000 (c) 2,75,000 (d) None of the above 78. Find break-even point in capacity using the above data. (a) 20% (b) 25% (c) 30% (d) 50% 79. Profit for the year= Rs. 50,000  $P/V$  ratio = 25% Actual sales= Rs. 20,00,000. Find MOS ratio. (a) 10% (b) 15% (c) 20% (d) 25% 80. Find MOS sales using the above data. (a) Rs. 2,00,000 (b) Rs. 1,50,000 (c) Rs. 3,00,000 (d) 2,50,000

**ANSWERS** 

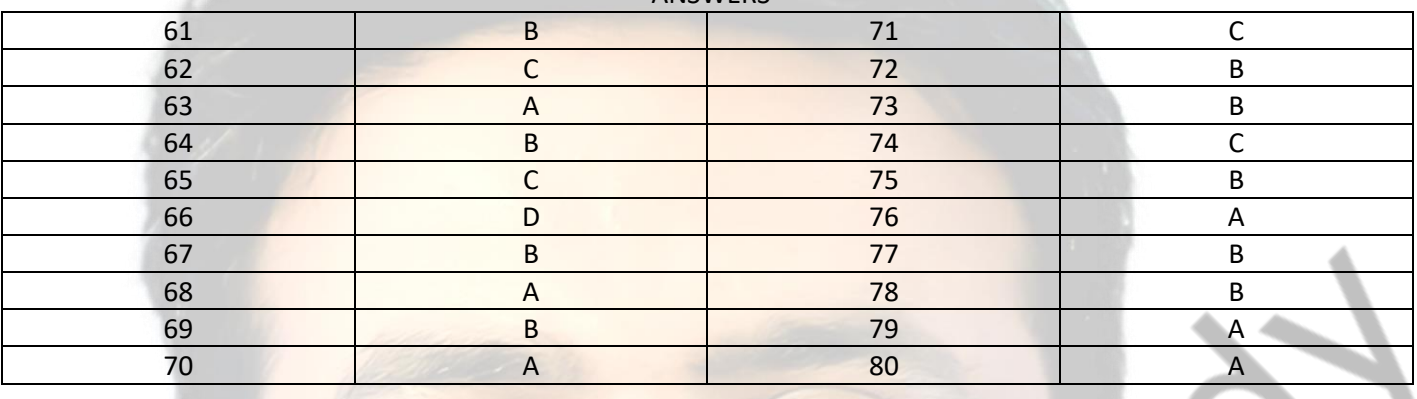

## **By CA VINOD REDDY** EXPERT PROFESSIONAL ACADEMY PVT. LTD. **EXPERT PROFESSIONAL ACADEMY PVT. LTD. - CA-INTER**

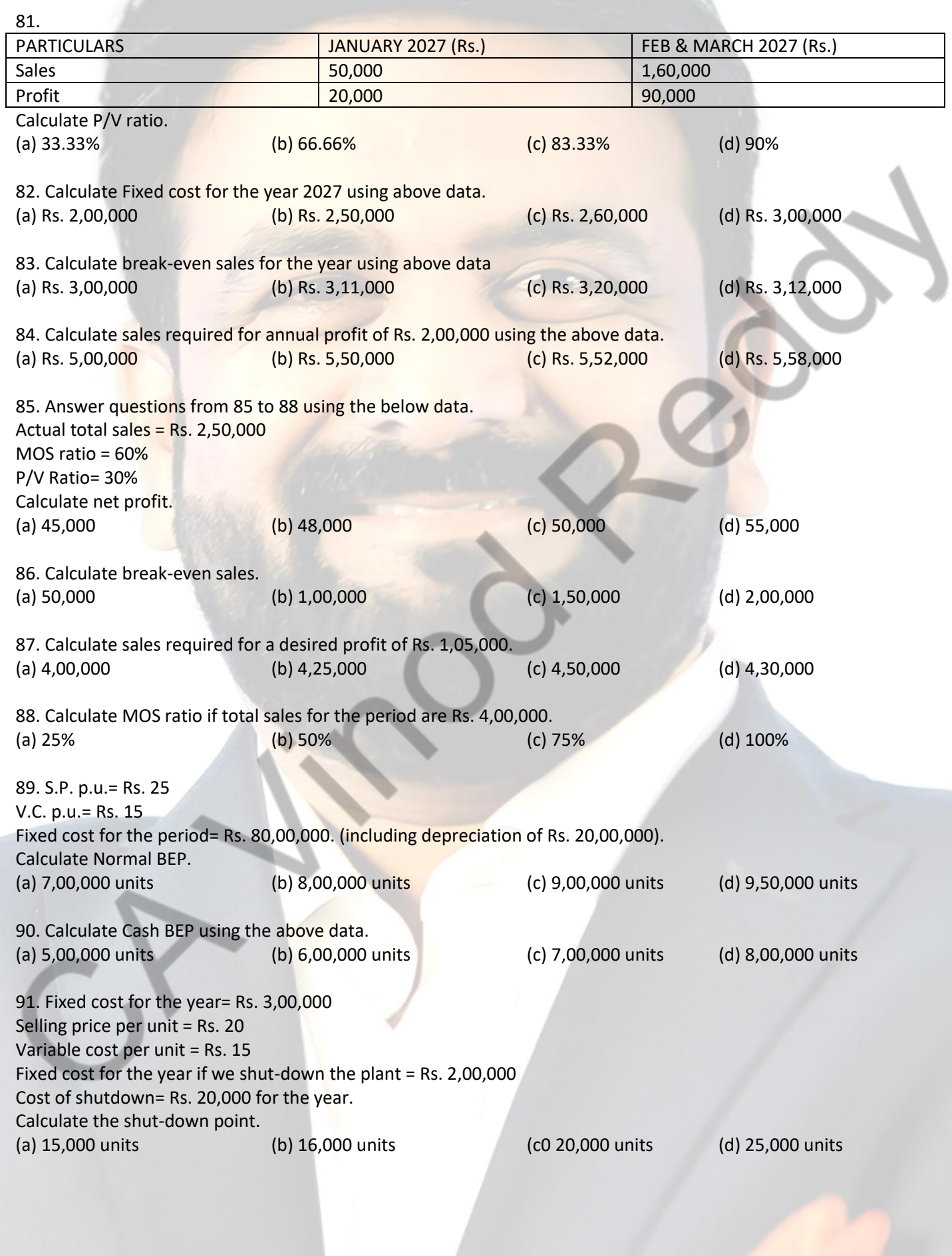

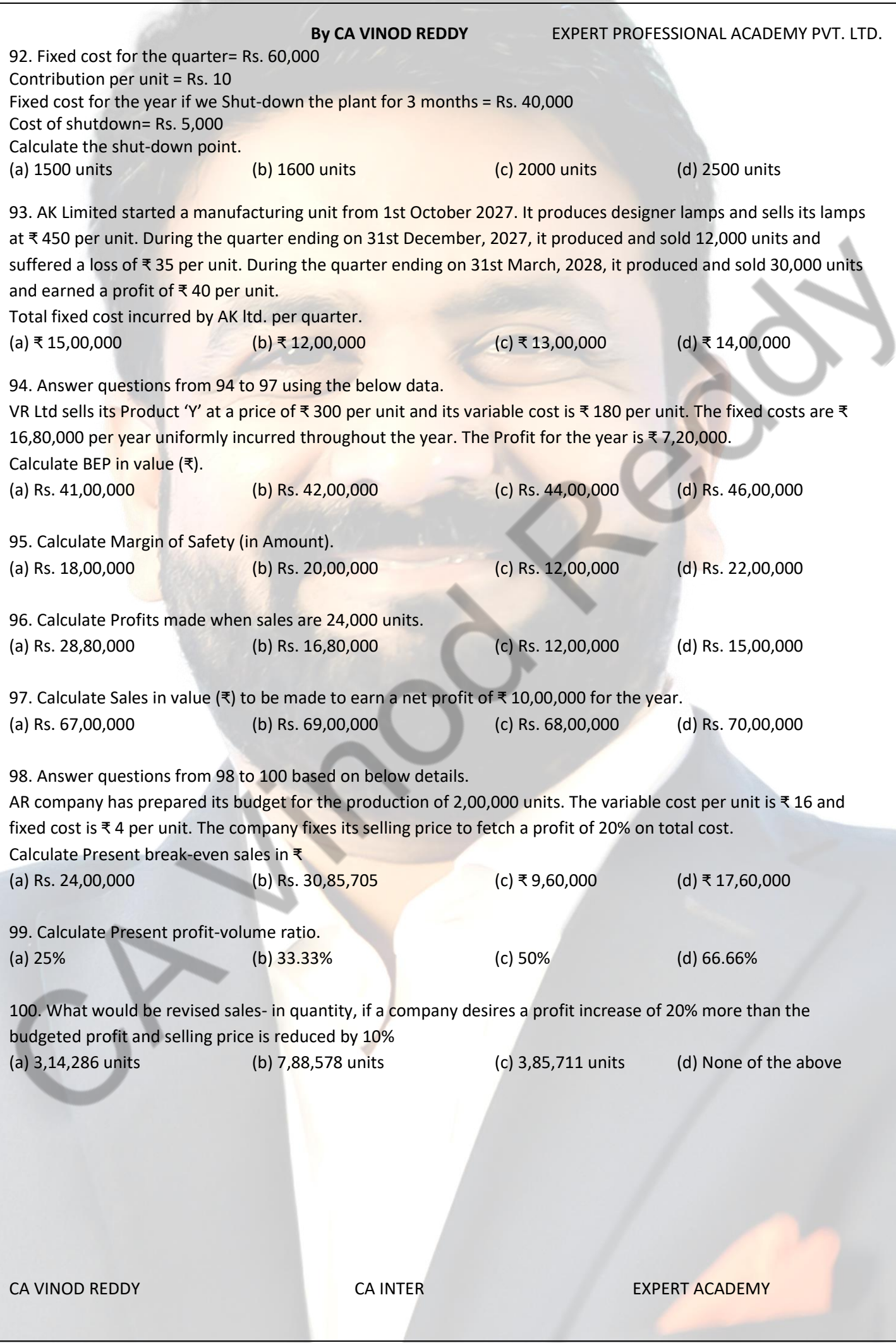

Karek

## ANSWERS

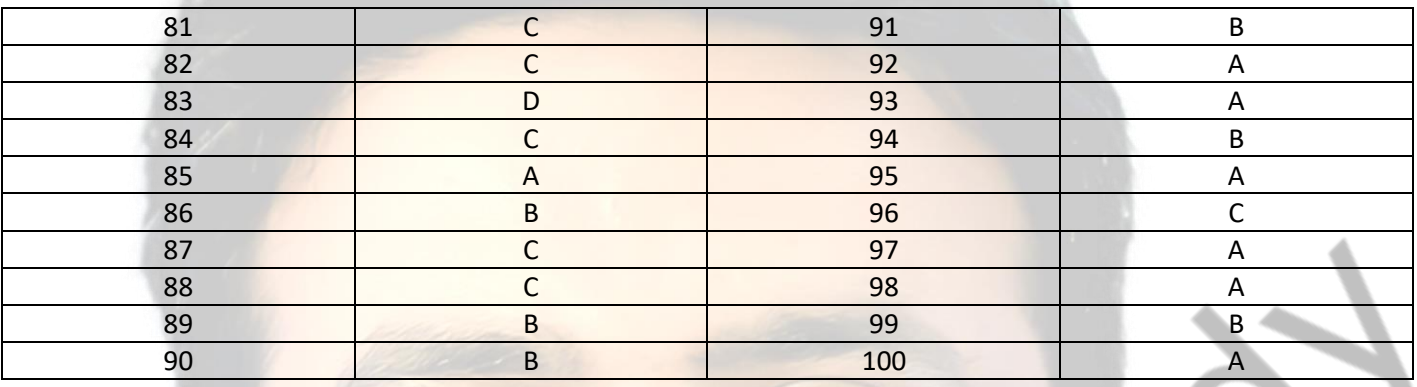

## **By CA VINOD REDDY** EXPERT PROFESSIONAL ACADEMY PVT. LTD. **EXPERT PROFESSIONAL ACADEMY PVT. LTD. - CA- INTER 15. BUDGETS AND BUDGETARY CONTROL**

1. If a company wishes to establish a factory overhead budget system in which estimated costs can be derived directly from estimates of activity levels, it should prepare a (a) Master budget (b) Cash budget (c) Flexible budget (d) Fixed budget 2. The classification of fixed and variable cost is useful for the preparation of (a) Master budget (b) Flexible budget (c) Cash budget (d) Capital budget 3. Budget manual is a document (a) Which contains different type of budgets to be formulated only (b) Which contains the details about standard cost of the products to be made (c) Setting out the budget organization and procedures for preparing a budget including fixation of responsibilities, formats and records required for the purpose of preparing a budget and for exercising budgetary control system (d) None of the above 4. The budget control organization is usually headed by a top executive who is known as (a) General manager (b) Budget director/budget controller (c) Accountant of the organization (d) None of the above 5. "A favourable budget variance is always an indication of efficient performance". Do you agree, give reason? (a) A favourable variance indicates, saving on the part of the organization hence it indicates efficient performance of the organization (b) Under all situations, a favourable variance of an organization speaks about its efficient performance (c) A favourable variance does not necessarily indicate efficient performance, because such a variance might have been arrived at by not carrying out the expenses mentioned in the budget (d) None of the above 6. A budget report is prepared on the principle of exception and thus (a) Only unfavourable variances should be shown (b) Only favourable variance should be shown (c) Both favourable and unfavourable variances should be shown (d) None of the above 7. Purchases budget and materials budget are same (a) Purchases budget is a budget which includes only the details of all materials purchased (b) Purchases budget is a wider concept and thus includes not only purchases of materials but also other item's as well (c) Purchases budget is different from materials budget; it includes purchases of other items only (d) None of the above

CA VINOD REDDY **CA INTER** CALINTER **EXPERT ACADEMY** 

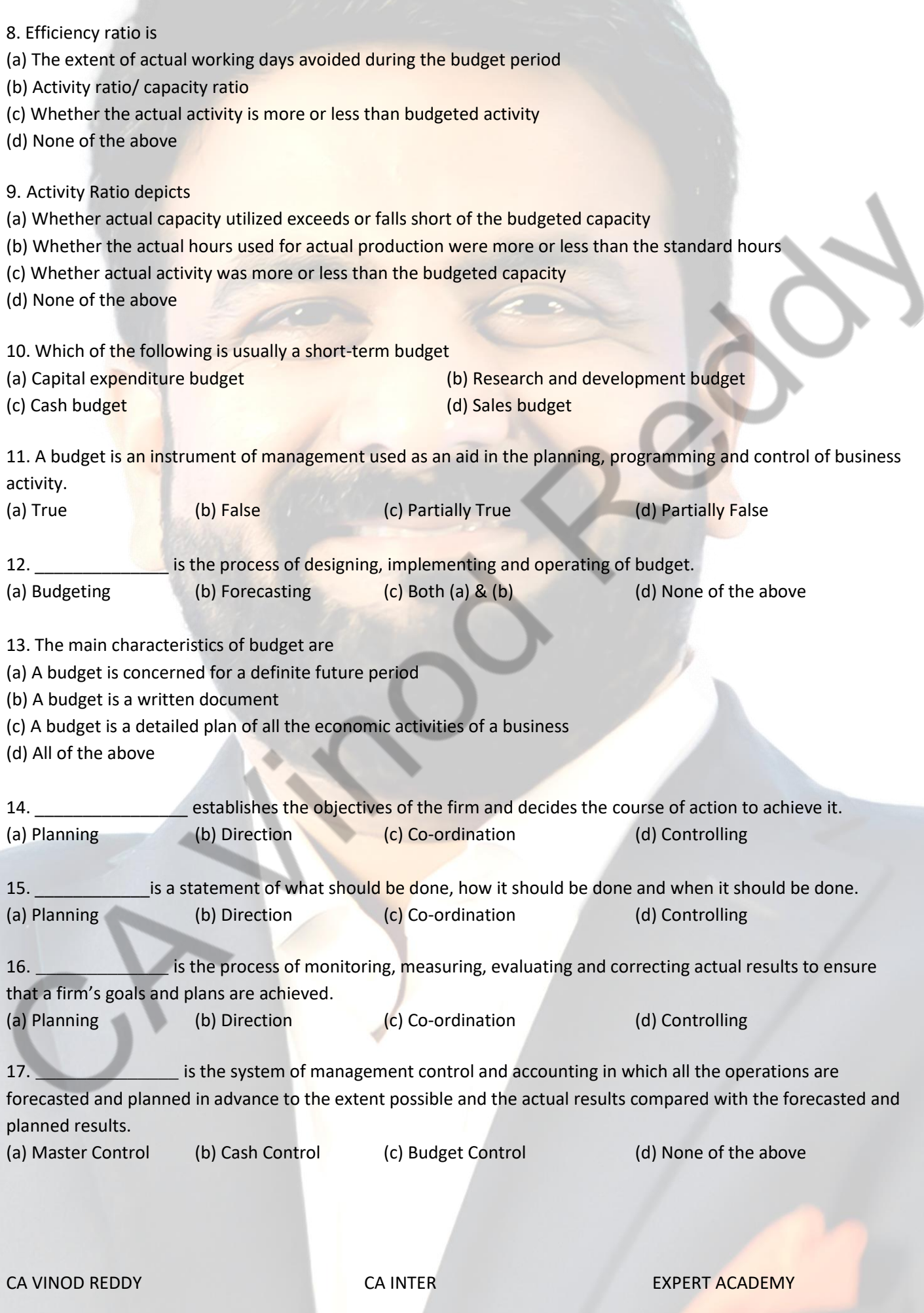

18. Budgetary Control Involves

(a) Establishment of budgets

(b) Continuous comparison of actuals with budgets for achievement of targets

(c) Revision of budgets after considering the changes in the circumstances

(d) All of the above

19. Objectives of Budgetary Control System is

- (a) Ensuring optimum use of available resources
- (b) Portraying with precision the overall aims of the business
- (c) Providing a basis for revision
- (d) All of the above
- 20. Budgetary Control System includes
- (a) Feedback Control (b) Feedforward Control (c) Either (a) or (b) (d) Both (a) & (b)

CA VINOD REDDY **CA INTER** EXPERT ACADEMY

## ANSWERS

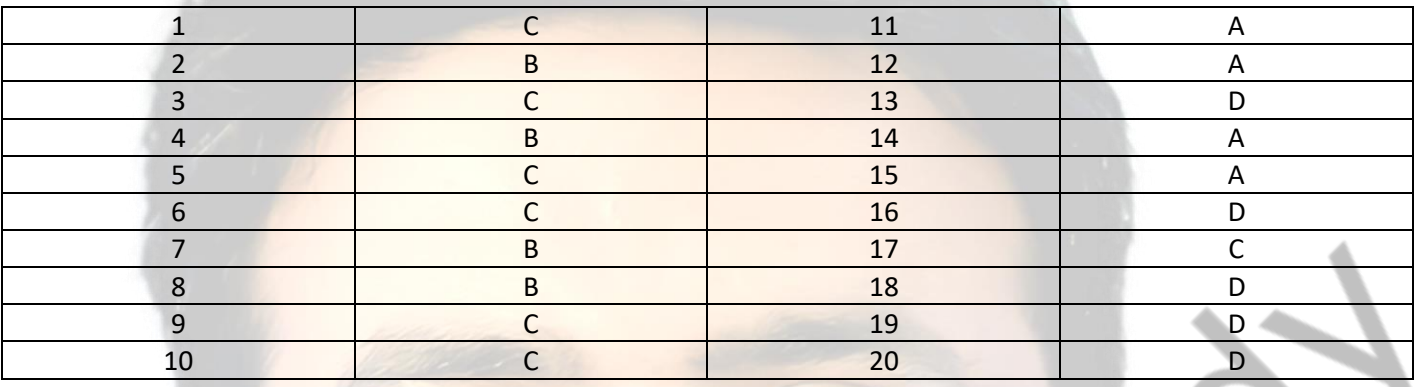

## **By CA VINOD REDDY** EXPERT PROFESSIONAL ACADEMY PVT. LTD. **EXPERT PROFESSIONAL ACADEMY PVT. LTD. - CA- INTER**

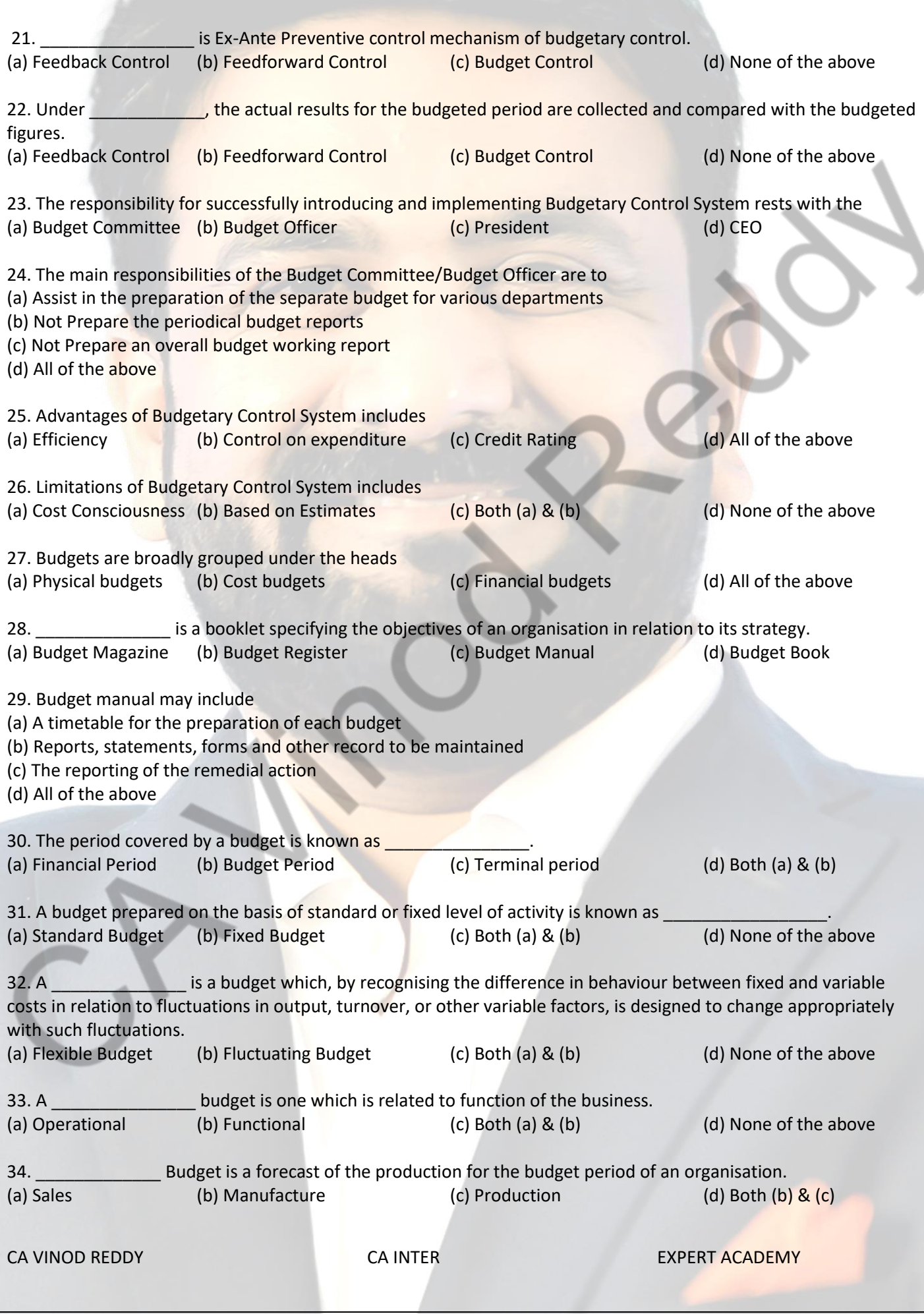

# **By CA VINOD REDDY** EXPERT PROFESSIONAL ACADEMY PVT. LTD. 35. \_\_\_\_\_\_\_\_\_\_\_\_\_\_\_ is defined as the cost of seeking to create and stimulate demand and of securing orders. (a) Distribution cost (b) Selling cost (c) Acquisition cost (d) Both (a) & (b) 36. \_\_\_\_\_\_\_\_\_\_\_\_\_\_ has been defined as the cost of the sequence of operations which begins with making the packet of product available for dispatch and ends with making the re-conditioned return of empty package, if any available for re-use. (a) Distribution cost (b) Selling cost (c) Acquisition cost (d) Both (a) & (c) 37. The **Example 20** budget represents the planned outlay on fixed assets. (a) Capital Revenue (b) Capital Expenditure (c) Capital Deferred (d) None of the above 38. **Example 20 is a detailed budget of cash receipts and cash payments incorporating both revenue and capital** items for the budget period. (a) Operating Budget (b) Financial Budget (c) Cash Budget (d) All of the above 39. The advantages of preparing cash budget are (a) It eases strains of a cash shortage

(c) It facilitates temporary cash investment wherever, and to whatever extent, found in excess

40. **Example 19 and 19 is the summary budget, incorporating its component functional budgets, which is finally** 

(a) Operating Budget (b) Financial Budget (c) Cash Budget (d) Master Budget

(b) It provides for normal growth

approved, adopted and employed.

(d) All of the above

CA VINOD REDDY **CA INTER** CALINTER **EXPERT ACADEMY** 

## ANSWERS

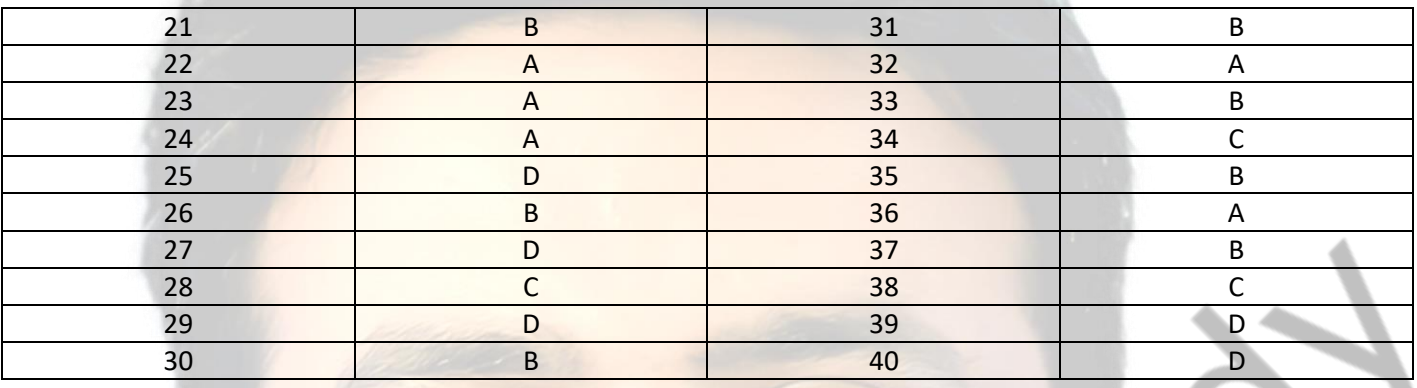

# **By CA VINOD REDDY** EXPERT PROFESSIONAL ACADEMY PVT. LTD. **EXPERT PROFESSIONAL ACADEMY PVT. LTD. - CA- INTER**

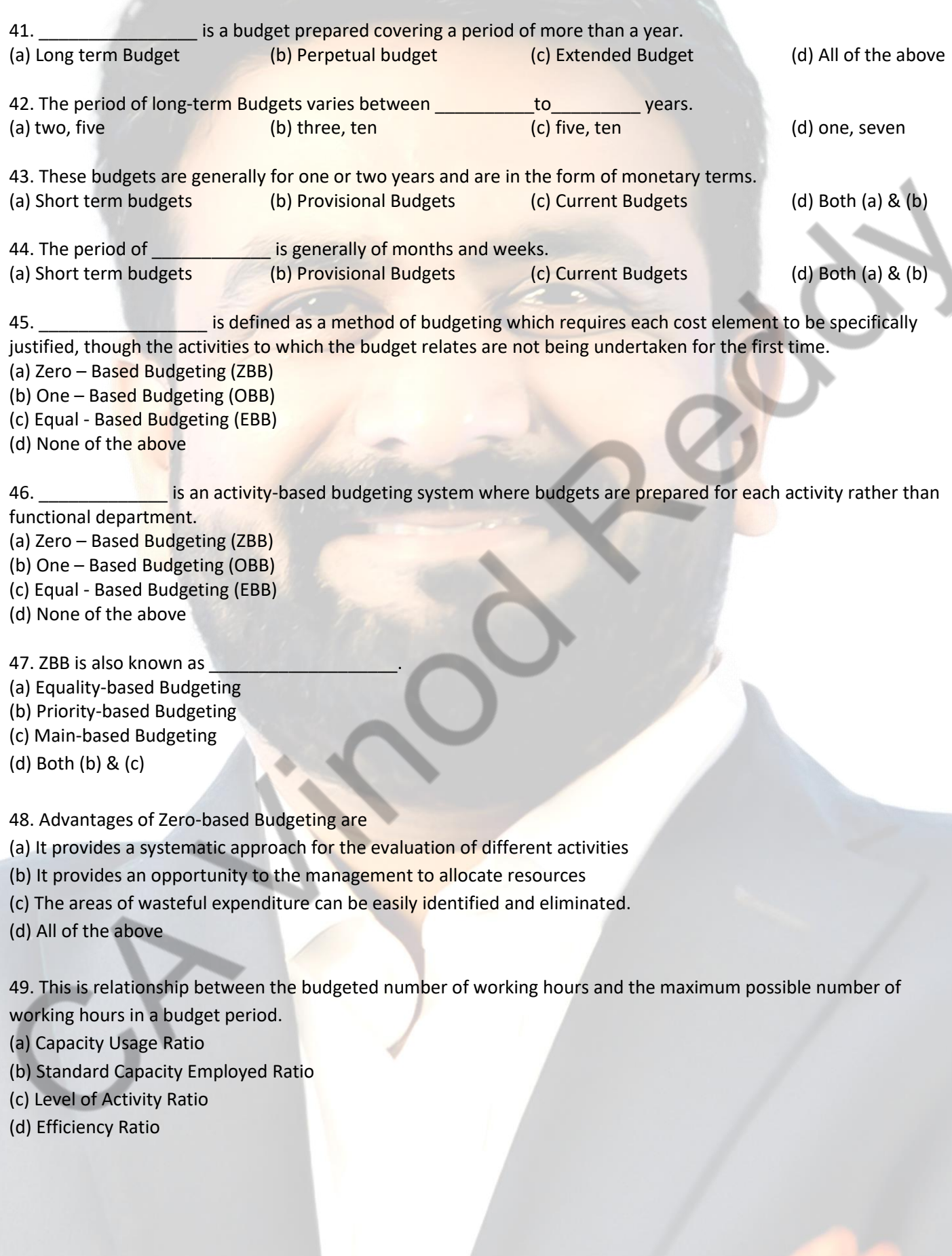

CA VINOD REDDY CA INTER EXPERT ACADEMY

50. This ratio indicates the extent to which facilities were actually utilized during the budget period.

- (a) Capacity Usage Ratio
- (b) Standard Capacity Employed Ratio
- (c) Level of Activity Ratio
- (d) Efficiency Ratio

51. This may be defined as the number of standard hours equivalent to work produced expressed as a percentage of the budget of standard hours.

(a) Capacity Usage Ratio

- (b) Standard Capacity Employed Ratio
- (c) Level of Activity Ratio
- (d) Efficiency Ratio

52. This ratio may be defined as standard hours equivalent of work produced expressed as a percentage of the actual hours spent in producing the work.

- (a) Capacity Usage Ratio
- (b) Standard Capacity Employed Ratio
- (c) Level of Activity Ratio
- (d) Efficiency Ratio
- 53. Efficiency Ratio =
- (a) (Standard Hours/Actual Hours) ×100
- (b) (Standard Hours/Budgeted Hours) ×100
- (c) (Budgeted Hours/Max. possible hours in the budgeted period) ×100
- (d) (Actual Hours worked/Max. possible working hours in a period) ×100
- 54. Activity Ratio =
- (a) (Standard Hours/Actual Hours) ×100
- (b) (Standard Hours/Budgeted Hours) ×100
- (c) (Budgeted Hours/Max. possible hours in the budgeted period) ×100
- (d) (Actual Hours worked/Max. possible working hours in a period) ×100
- 55. Standard Capacity Usage Ratio =
- (a) (Standard Hours/Actual Hours) ×100
- (b) (Standard Hours/Budgeted Hours) ×100
- (c) (Budgeted Hours/Max. possible hours in the budgeted period) ×100
- (d) (Actual Hours worked/Max. possible working hours in a period) ×100
- 56. Actual Capacity Usage Ratio =
- (a) (Standard Hours/Actual Hours) ×100
- (b) (Standard Hours/Budgeted Hours) ×100
- (c) (Budgeted Hours/Max. possible hours in the budgeted period) ×100
- (d) (Actual Hours worked/Max. possible working hours in a period) ×100

CA VINOD REDDY **CA INTER** CALINTER **EXPERT ACADEMY** 

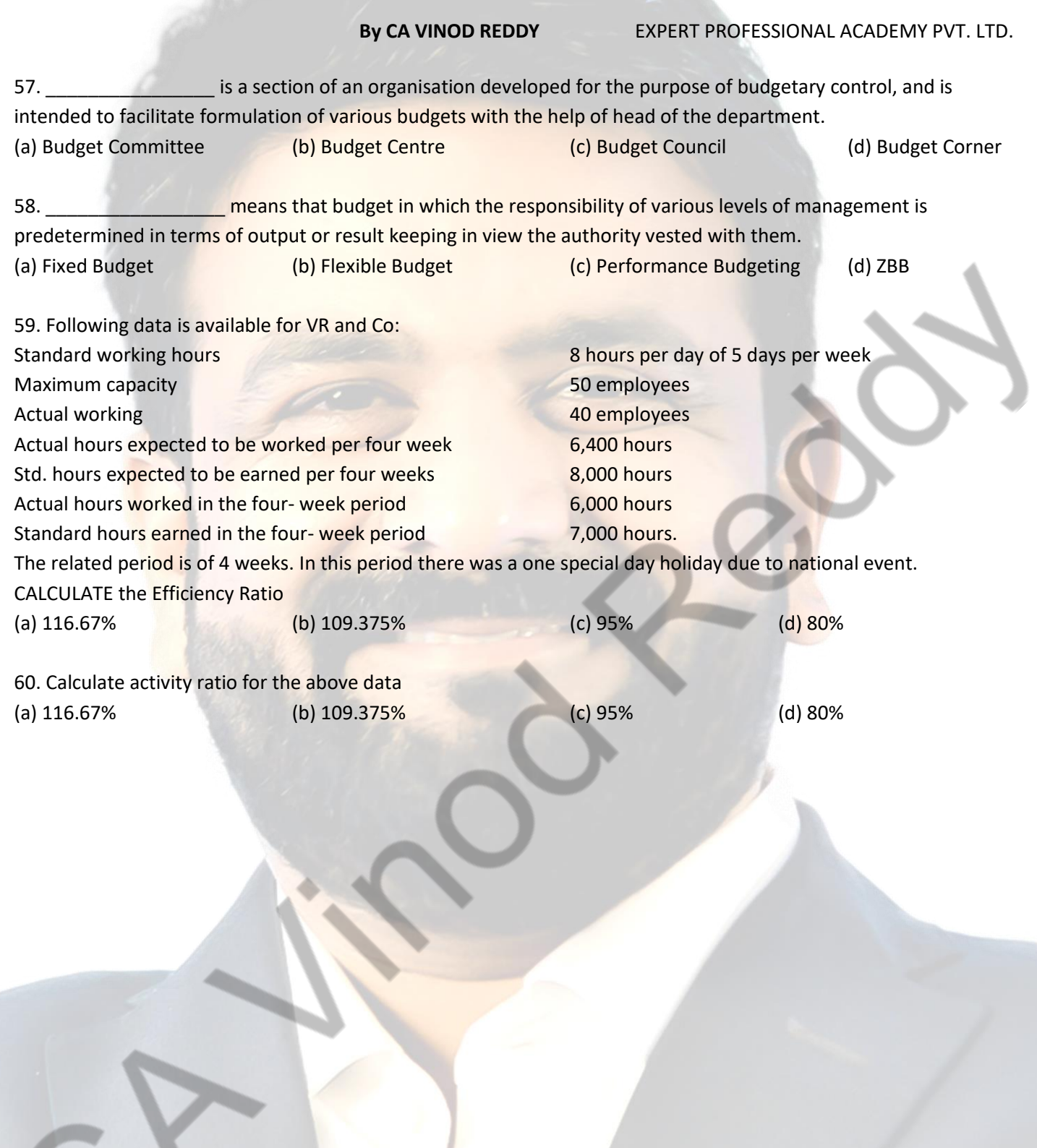

CA VINOD REDDY CA INTER EXPERT ACADEMY
**By CA VINOD REDDY** EXPERT PROFESSIONAL ACADEMY PVT. LTD.

## ANSWERS

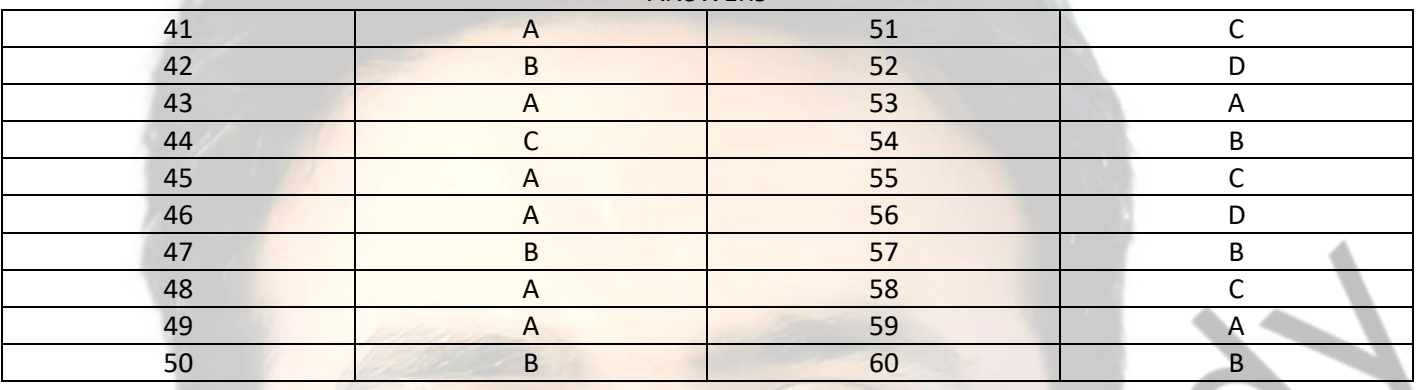

**CA VINOD REDDY CA INTER CALCE ACADEMY CALCE ACADEMY** 

## **By CA VINOD REDDY** EXPERT PROFESSIONAL ACADEMY PVT. LTD. **EXPERT PROFESSIONAL ACADEMY PVT. LTD. - CA-INTER**

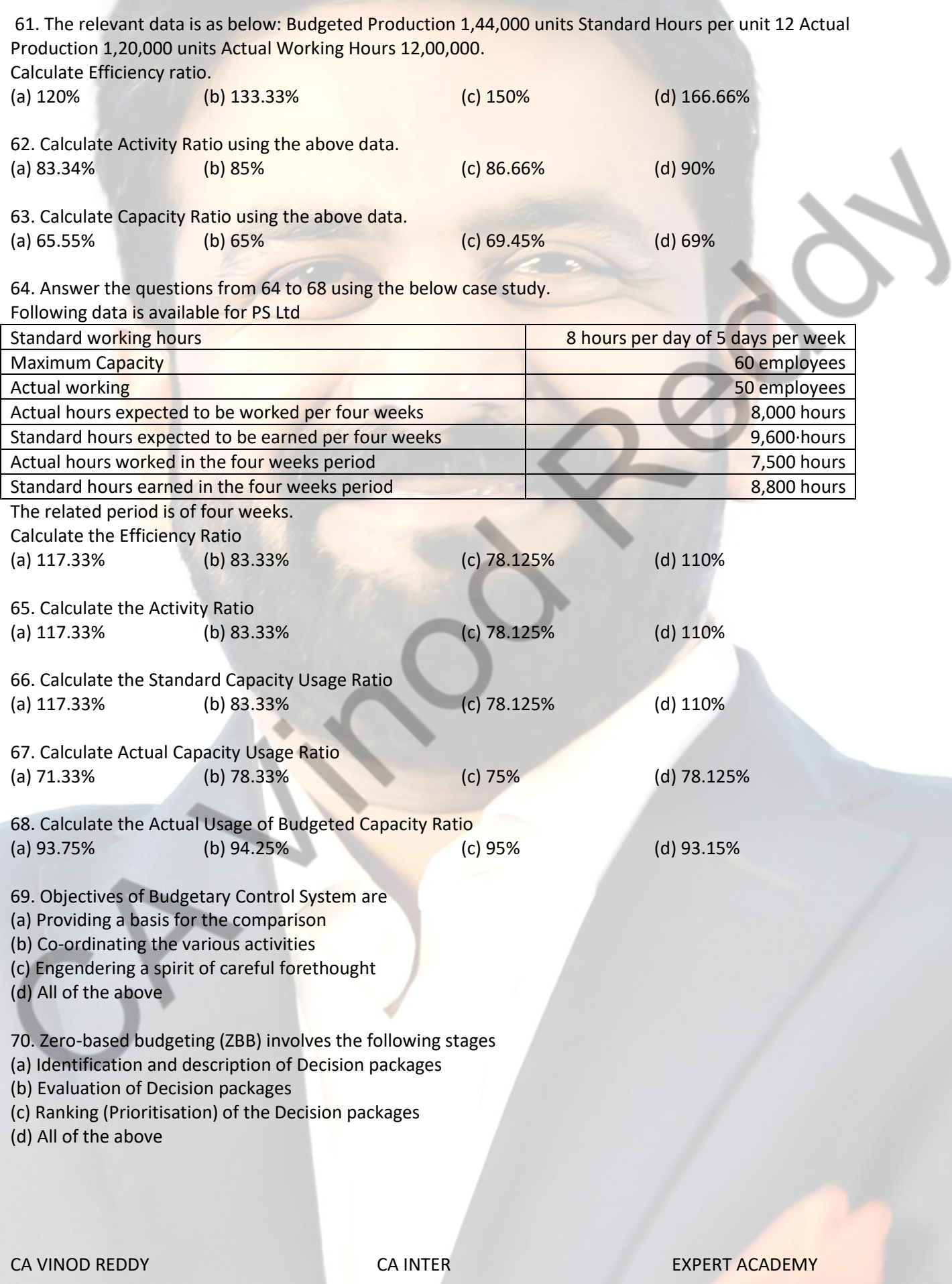

# **By CA VINOD REDDY** EXPERT PROFESSIONAL ACADEMY PVT. LTD.

### **ANSWERS**

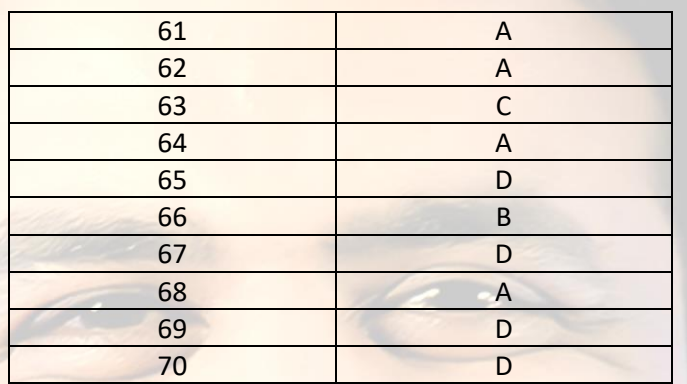

**CA VINOD REDDY CA INTER CALCE ACADEMY CALCE ACADEMY**